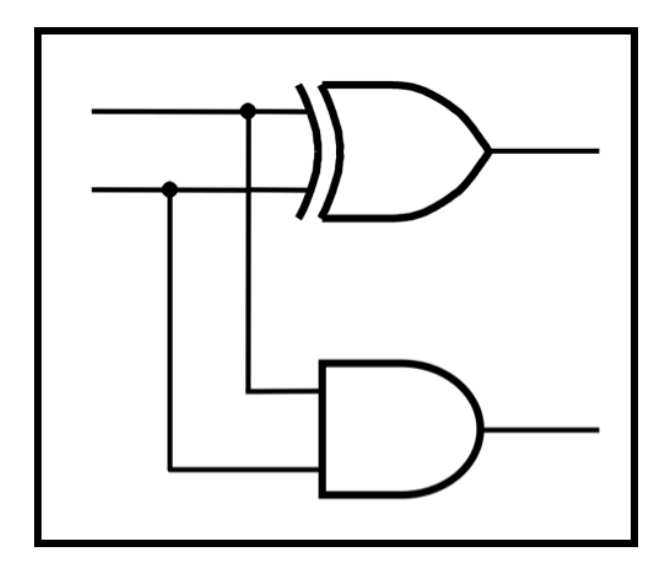

### **CprE 281: Digital Logic**

#### **Instructor: Alexander Stoytchev**

**http://www.ece.iastate.edu/~alexs/classes/**

## **The Intersection Between Hardware and Software**

*CprE 281: Digital Logic Iowa State University, Ames, IA Copyright © Alexander Stoytchev*

#### **Administrative Stuff**

- **The FINAL exam is scheduled for**
- **Wednesday Dec 15 @ 7:30 – 9:30 AM**

#### https://www.registrar.iastate.edu/students/exams/fallexams

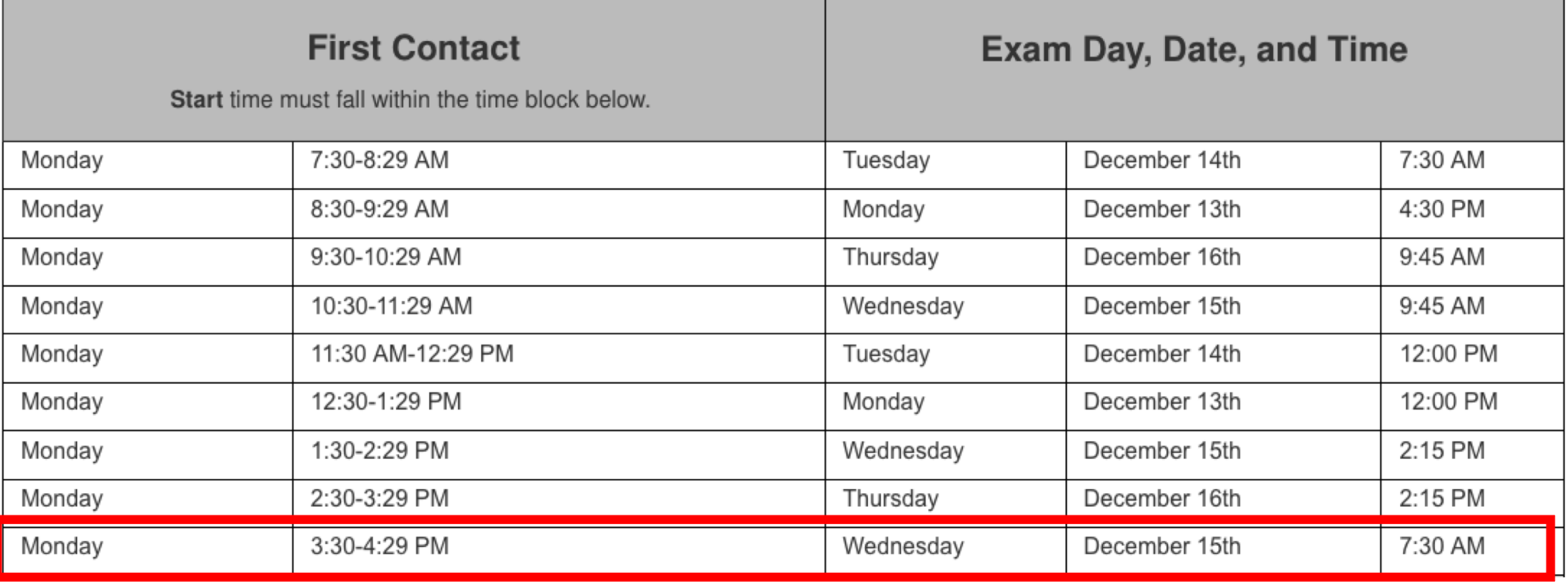

#### **Final Exam Format**

- **The exam will cover: Chapter 1 to Chapter 6, and Sections 7.1-7.2, register machines, and i281 CPU**
- **Emphasis will be on Chapter 5, 6, and 7**

- **The exam will be closed book but open notes.**
- **You can bring up to 5 pages of handwritten or typed notes.**

#### **Final Exam Format**

- **The exam will be out of 135 points**
- **You need 95 points to get an A on this exam**
- **It will be great if you can score more than 100 points.**
	- but you can't roll over your extra points <sup>⊗</sup>

### **Topics for the Final Exam**

- **K-maps for 2, 3, and 4 variables**
- **Multiplexers (circuits and function)**
- **Synthesis of logic functions using multiplexers**
- **Shannon's Expansion Theorem**
- **1's complement and 2's complement representation**
- **Addition and subtraction of binary numbers**
- **Circuits for adding and subtracting**
- **Serial adder**
- **Latches (circuits, behavior, timing diagrams)**
- **Flip-Flops (circuits, behavior, timing diagrams)**
- **Counters (up, down, synchronous, asynchronous)**
- **Registers and Register Files**

### **Topics for the Final Exam**

- **Synchronous Sequential Circuits**
- **FSMs**
- **Moore Machines**
- **Mealy Machines**
- **State diagrams, state tables, state-assigned tables**
- **State minimization**
- **Designing a counter**
- **Arbiter Circuits**
- **Reverse engineering a circuit**
- **ASM Charts**
- **Register Machines and programs for them**
- **ALU, PC, and control for a simple processor (i281 CPU)**
- **Assembly and machine language (i281 assembly)**
- **Something from Star Wars and/or the Matrix**

#### **Administrative Stuff**

- **Final Projects**
- **Review session**

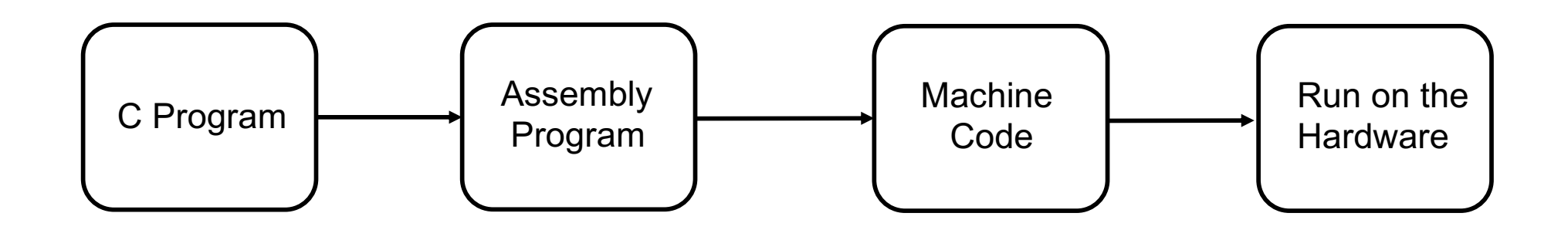

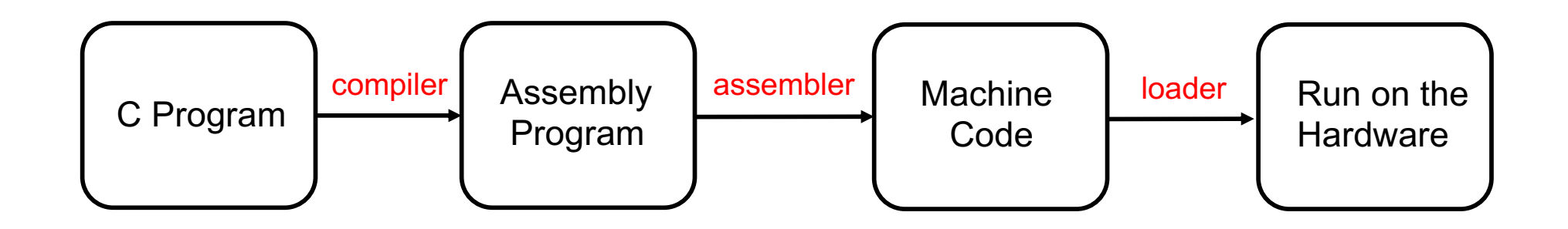

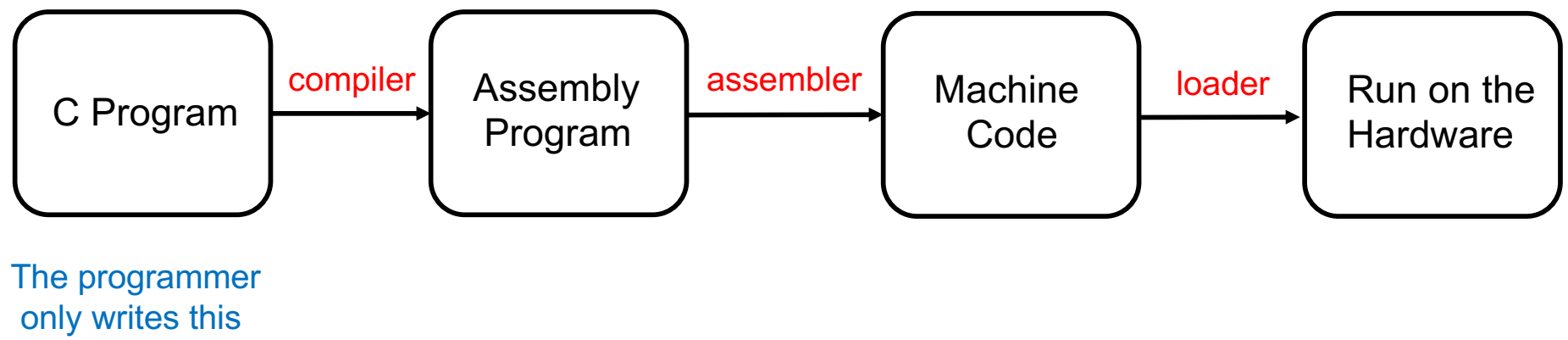

in a text editor.

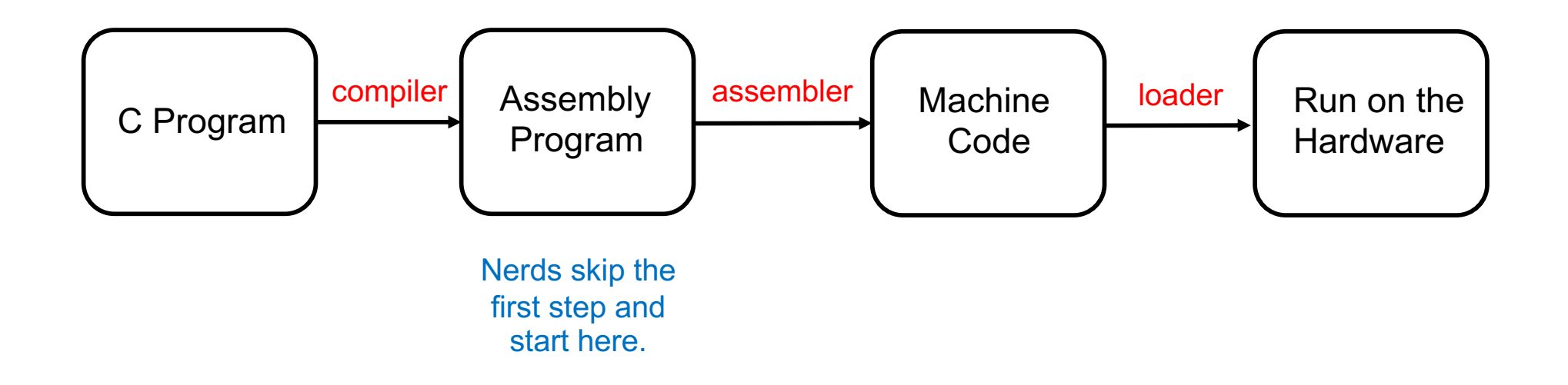

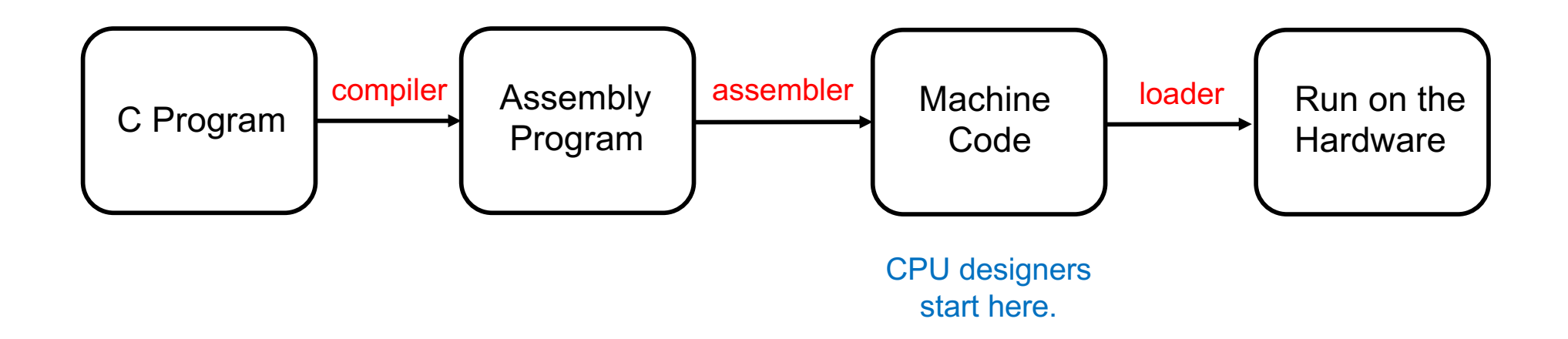

### **i281 Example: Add the numbers from 1 to 5**

### **i281 Example: Add the numbers from 1 to 5**

**C Language v.s. Assembly Language**

#### **C Version**

```
// C Version
//
// Add the numbers from 1 to 5 using a for loop.
int main()
{
        int N=5;
        int i, sum;
        sum=0;
        for(i=1; i<=N; i++)
           sum+=i;
        // printf("%d\n", sum);
}
```
### **i281 Assembly Version**

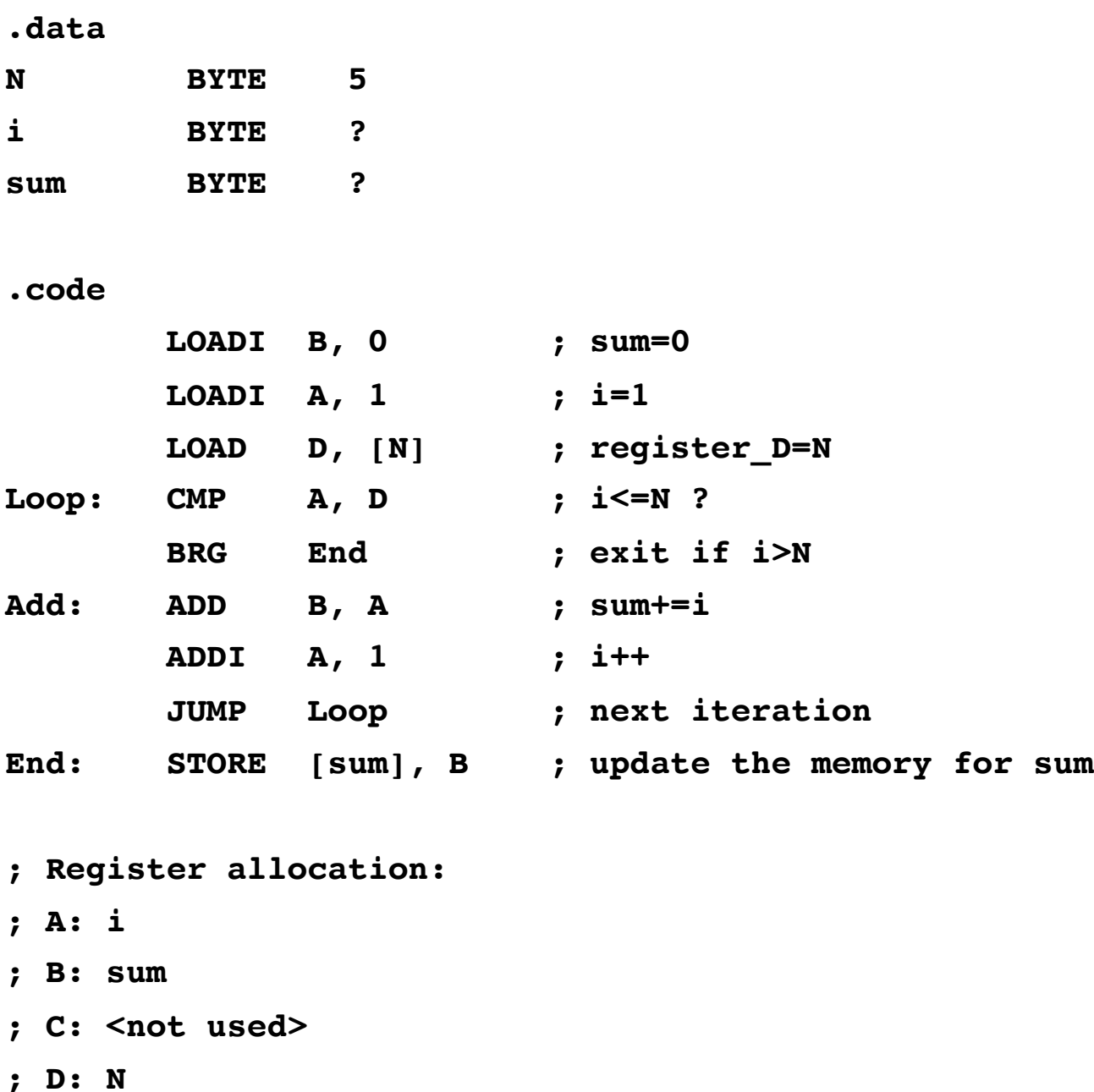

### **i281 Assembly Version**

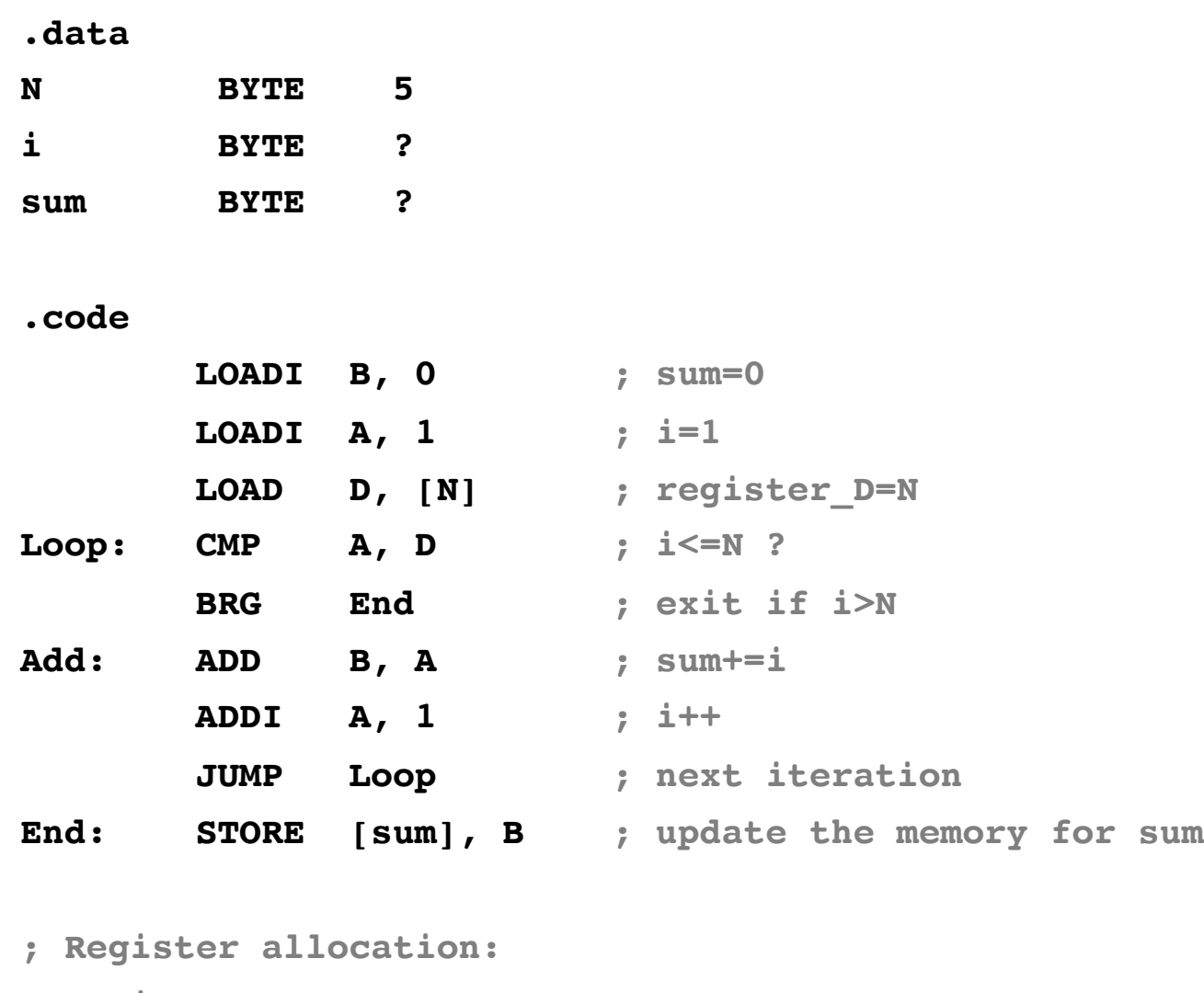

- **; A: i**
- **; B: sum**
- **; C: <not used>**
- **; D: N**

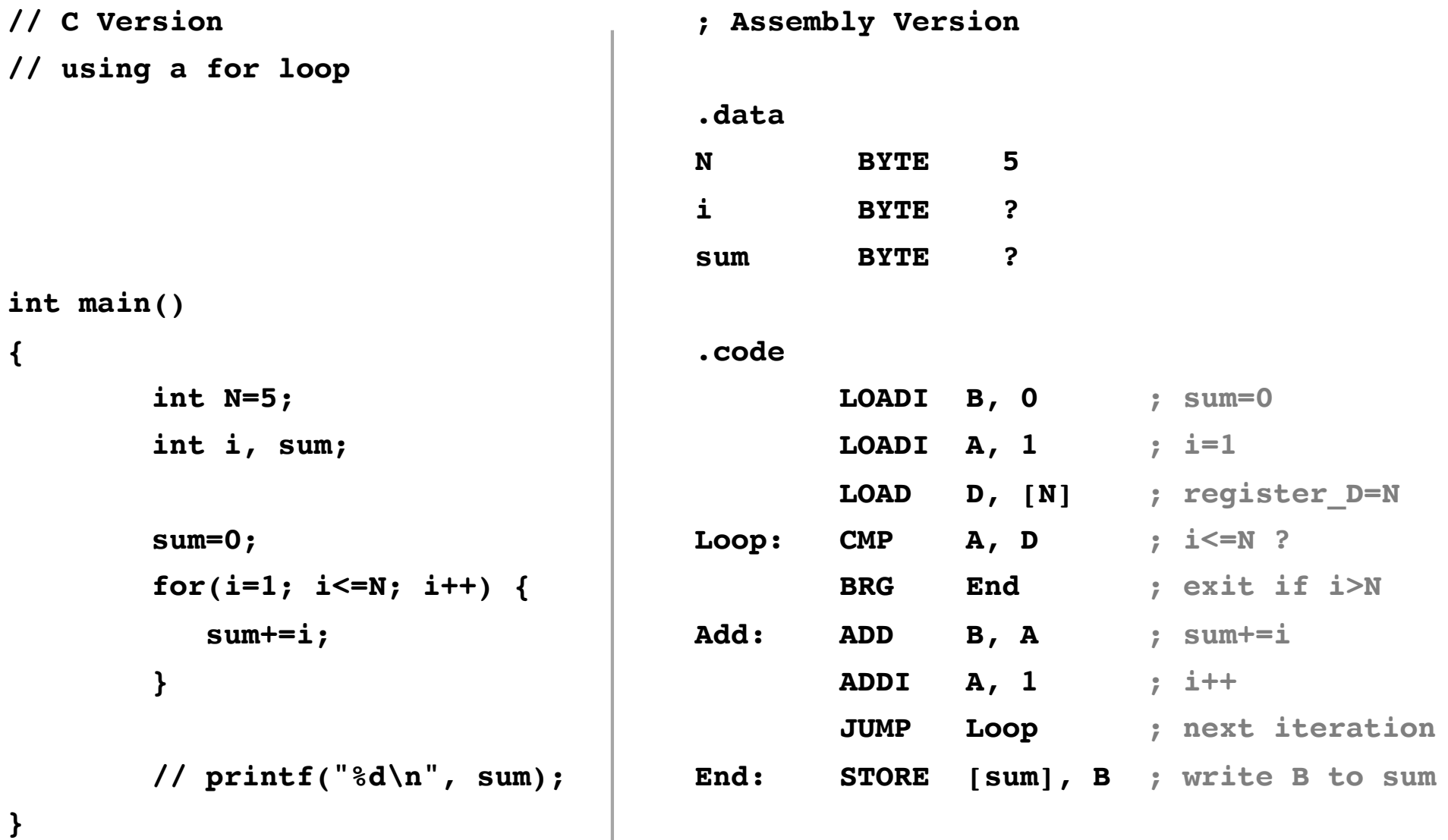

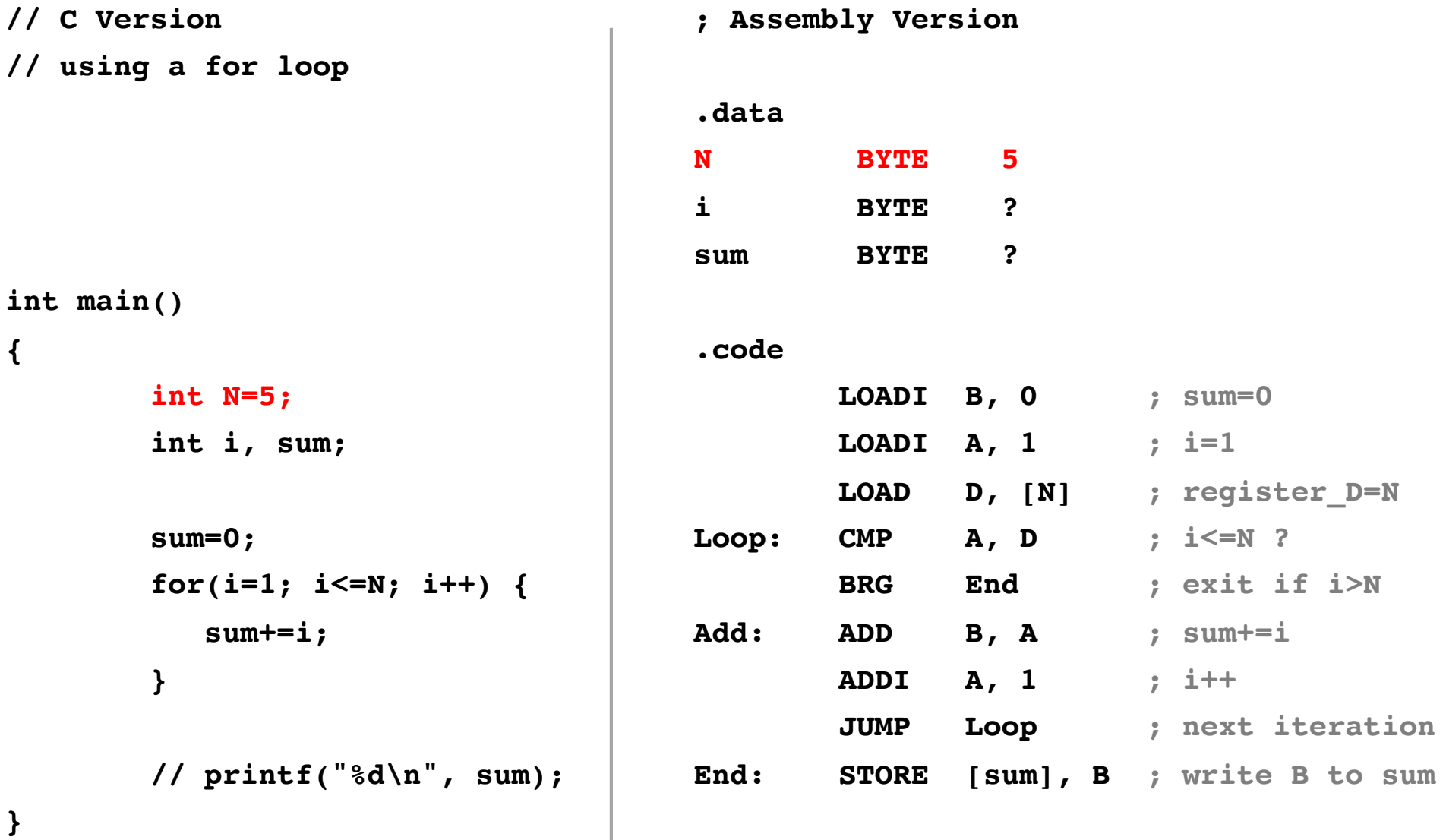

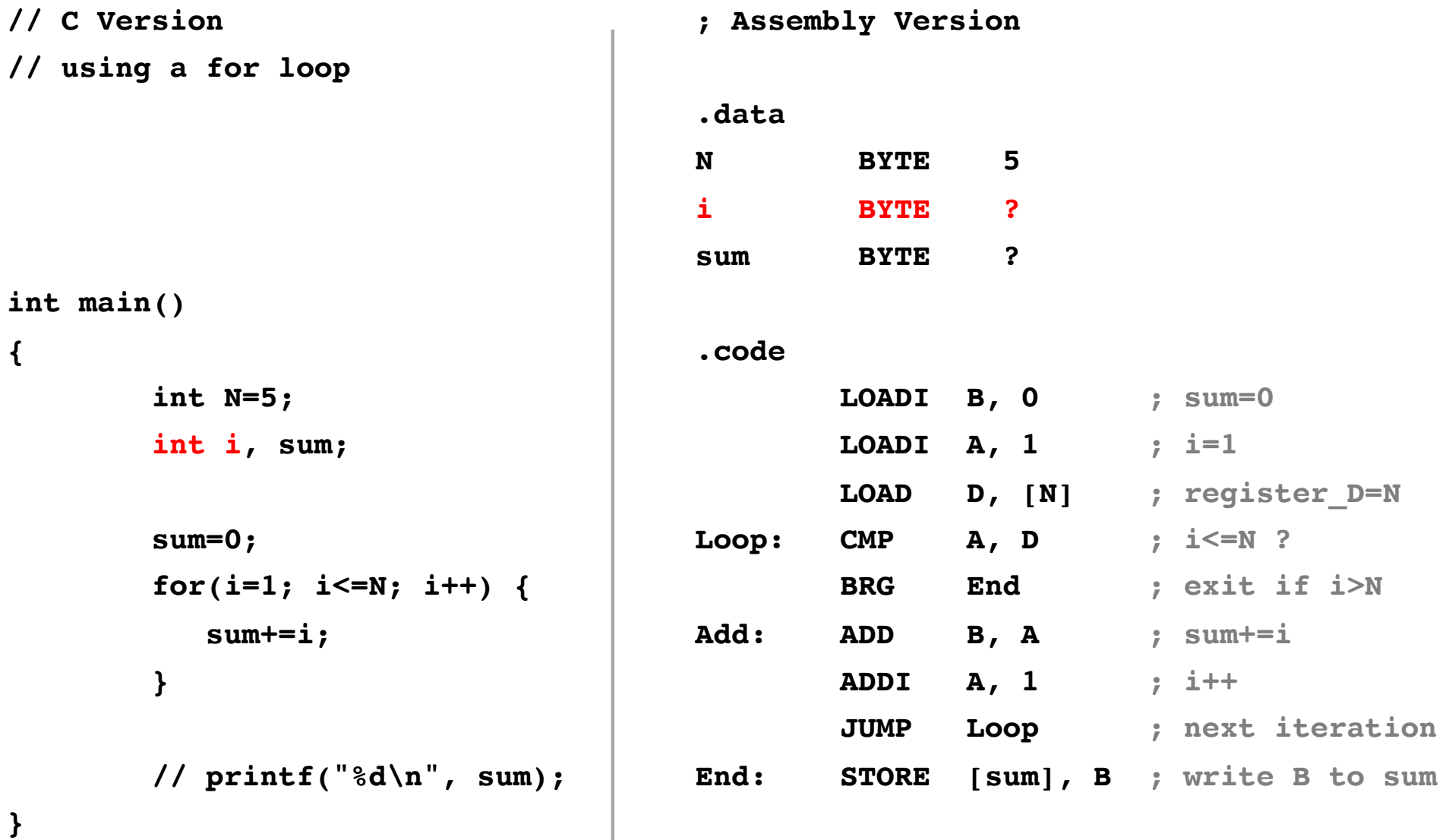

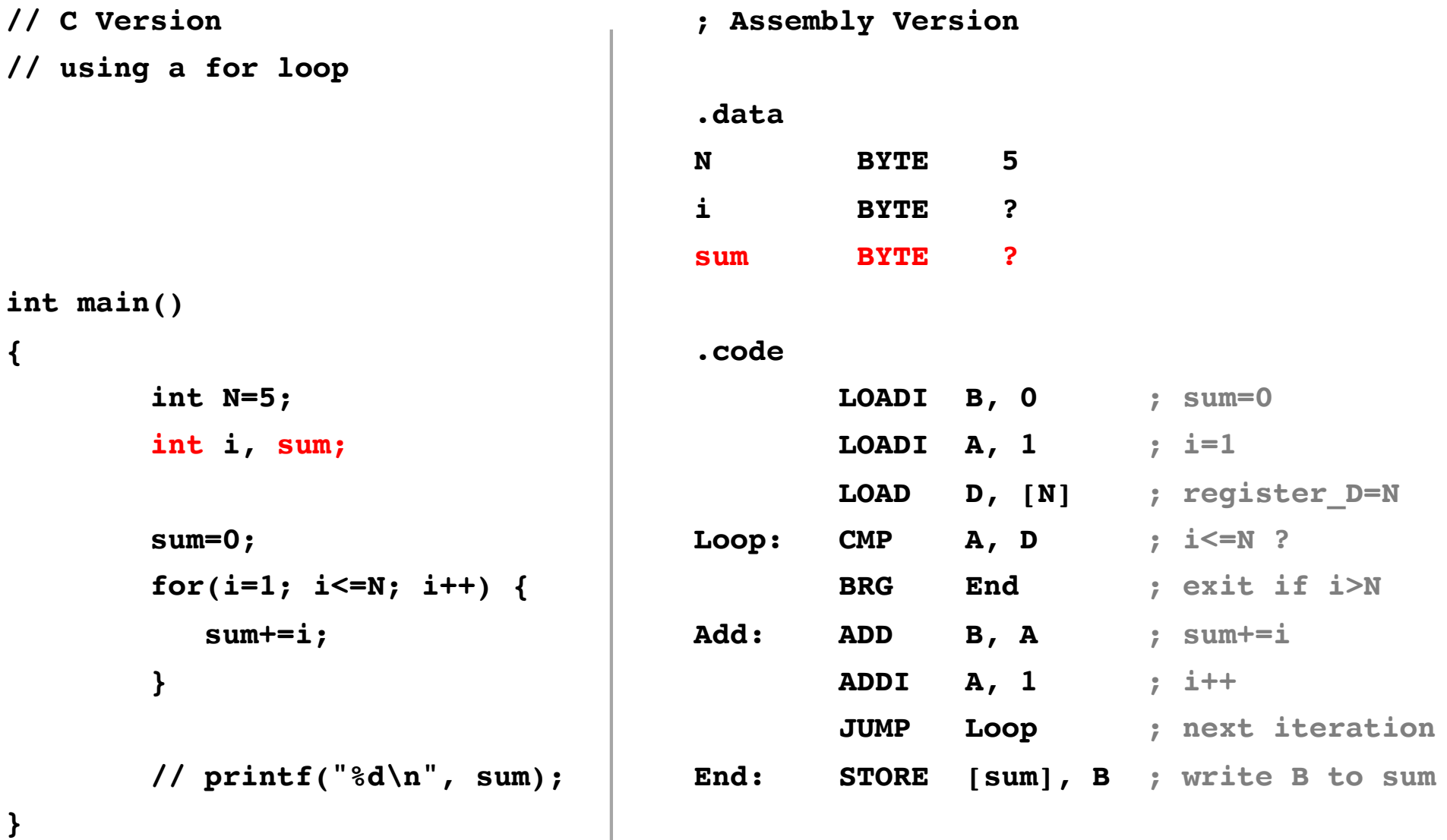

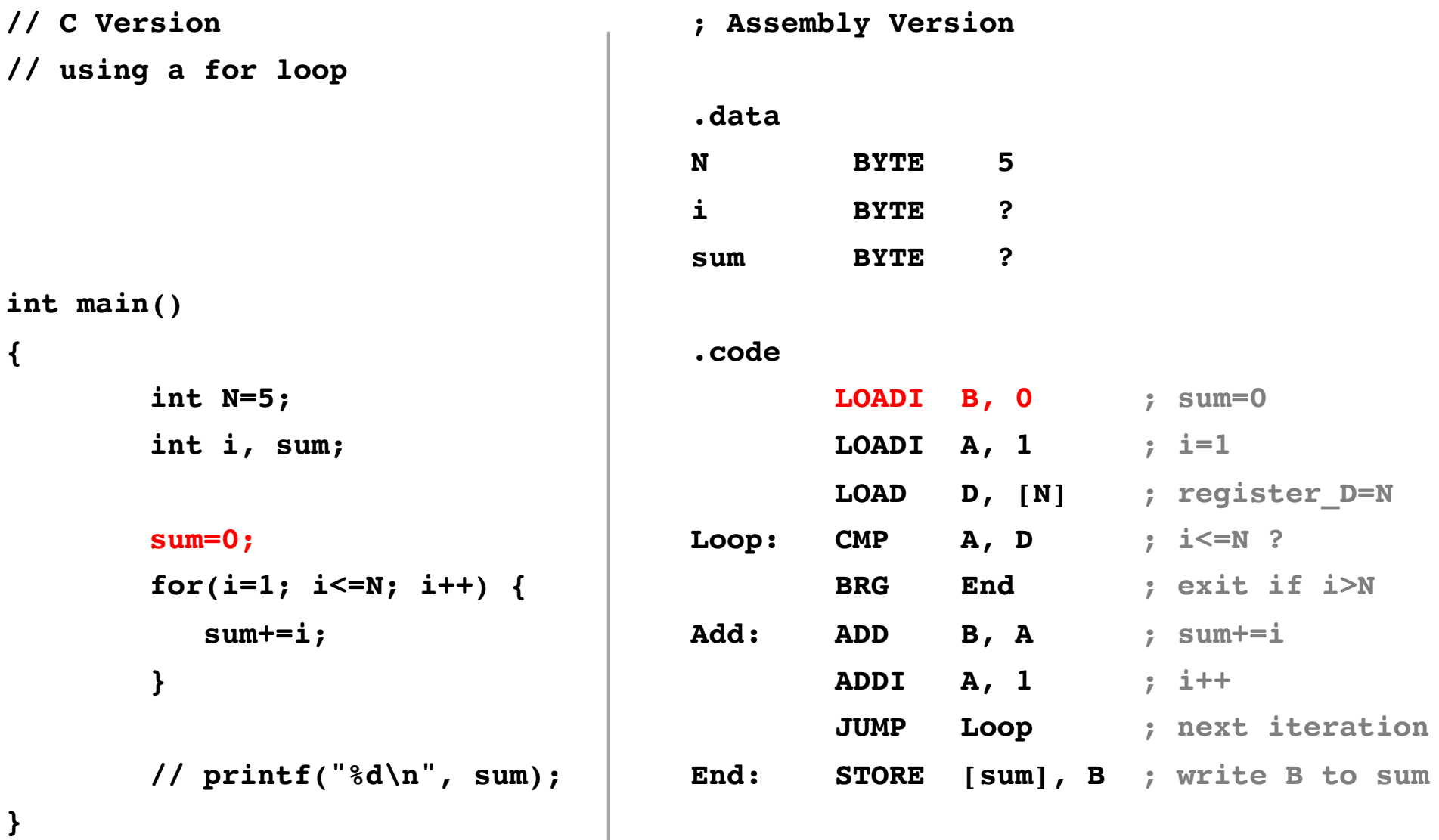

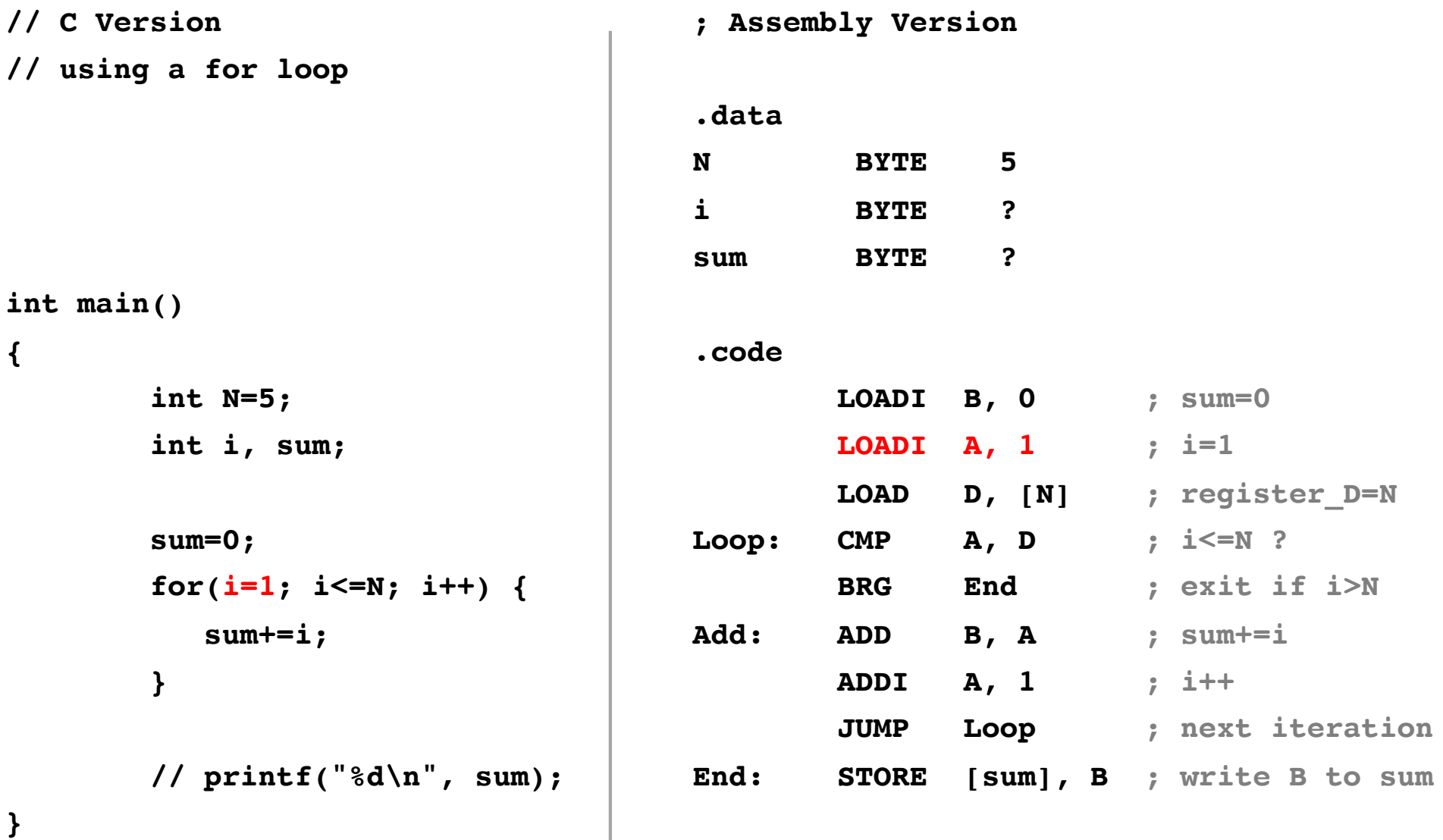

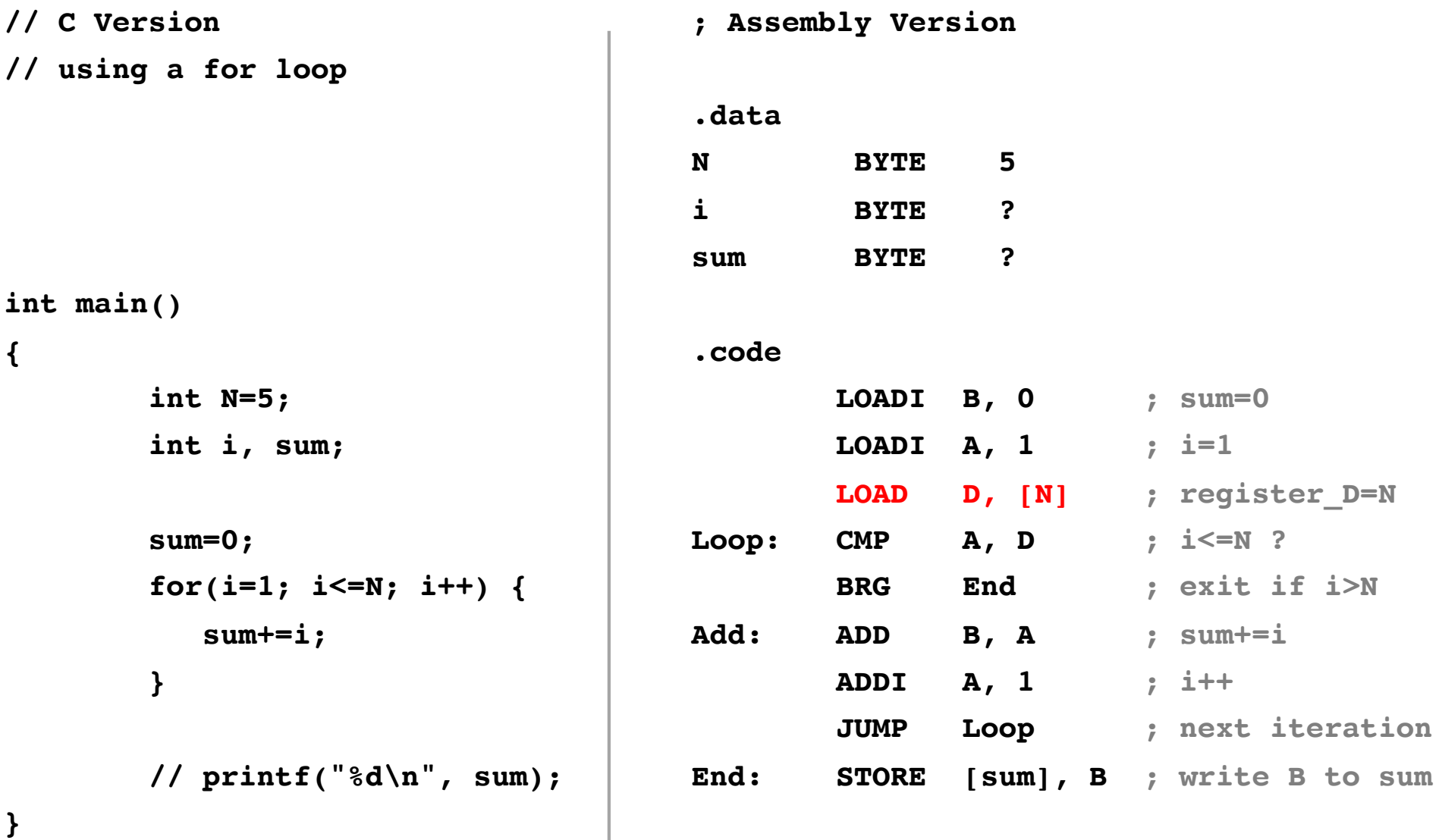

This has no analog in the C version,  $\overline{a}$  Load the value of N into register D. which is written in a high-level language.

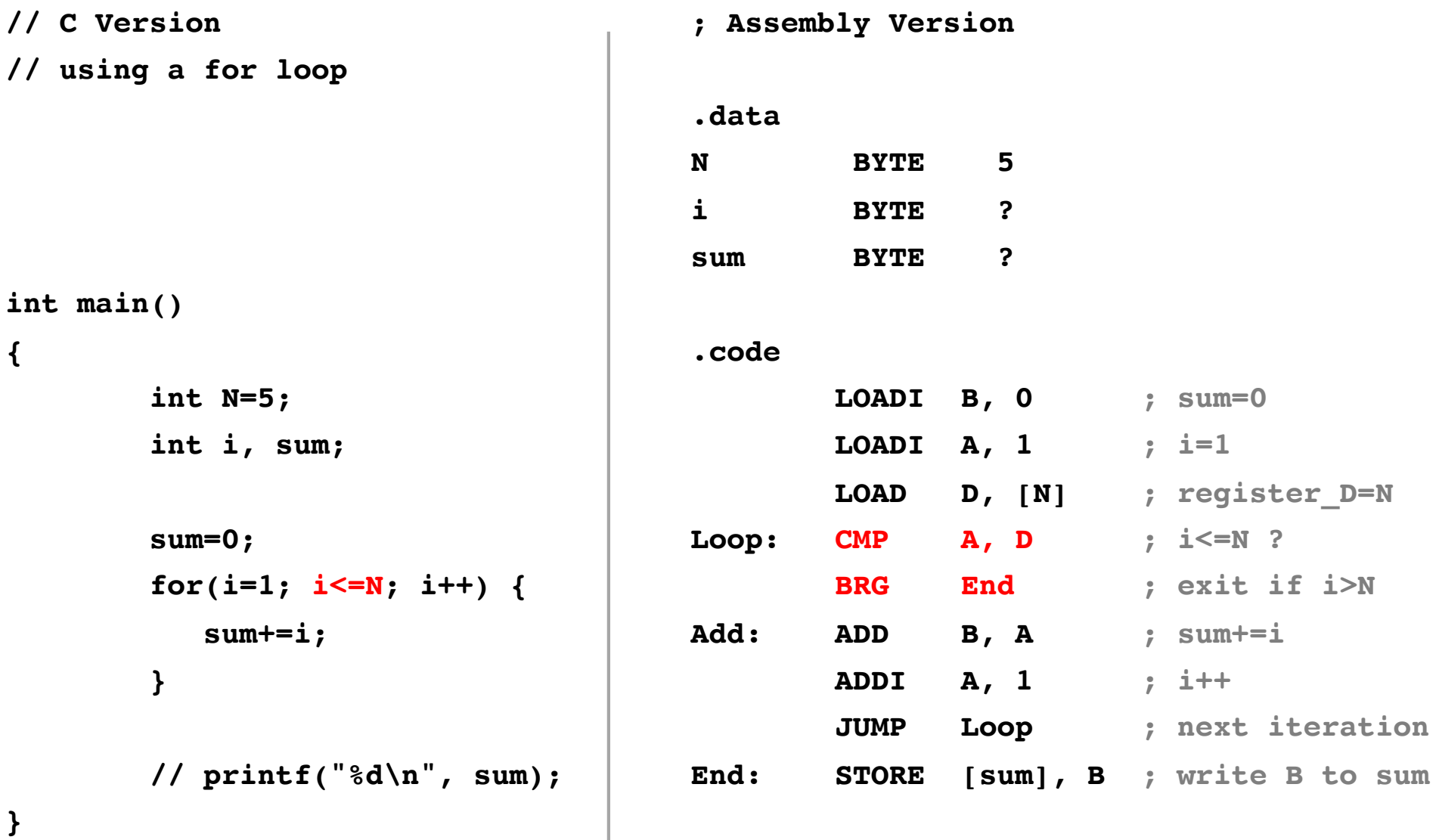

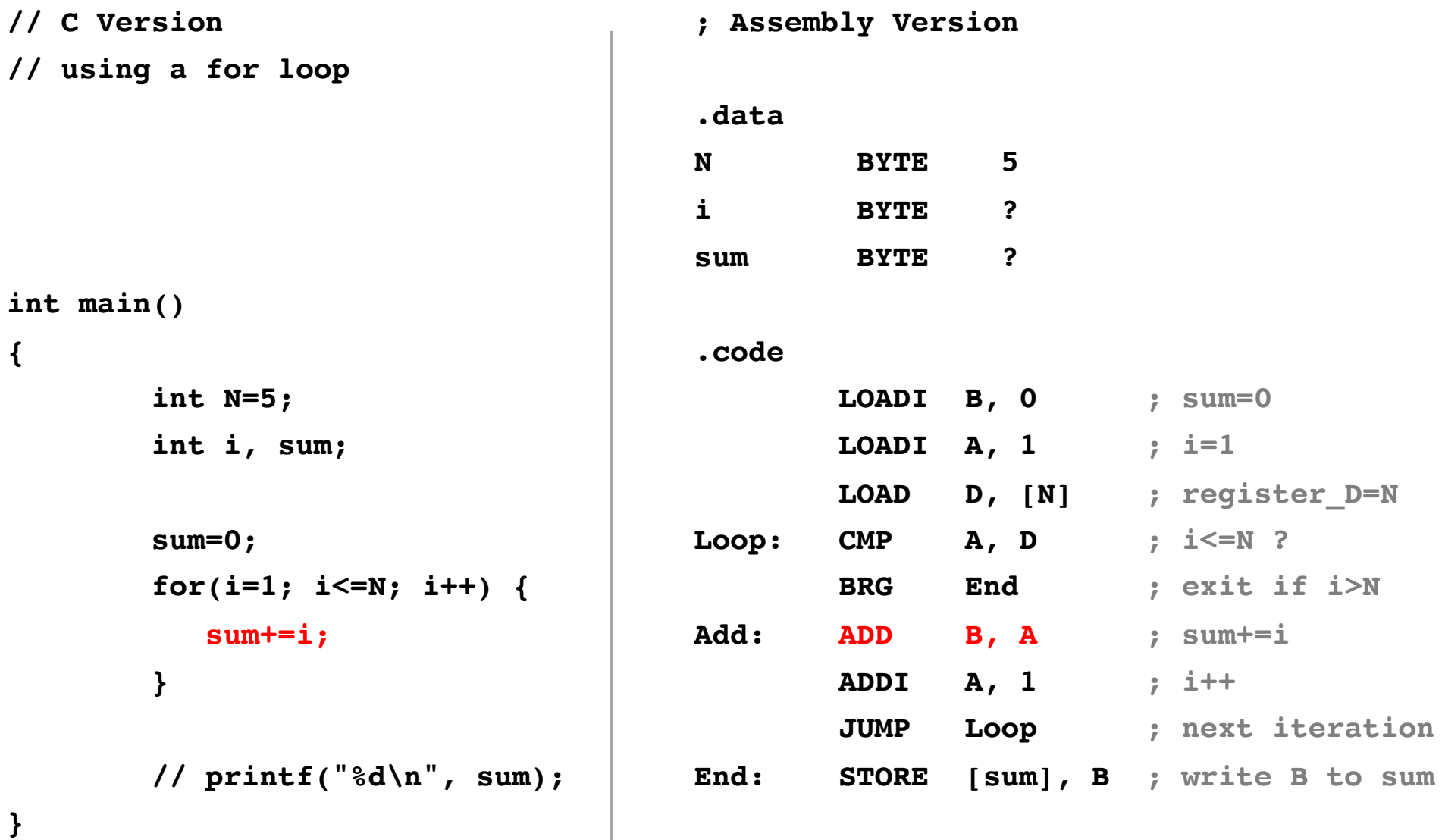

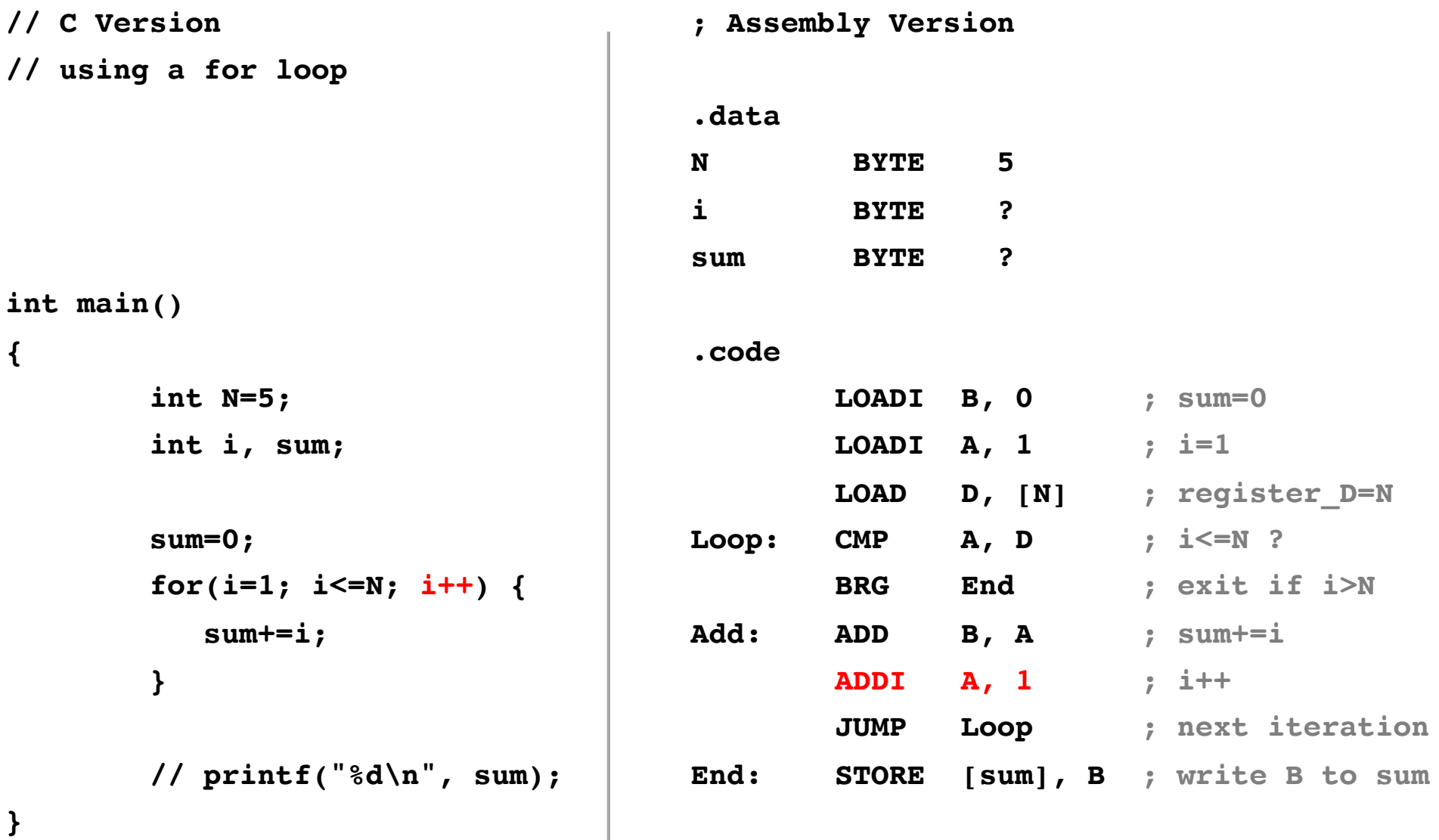

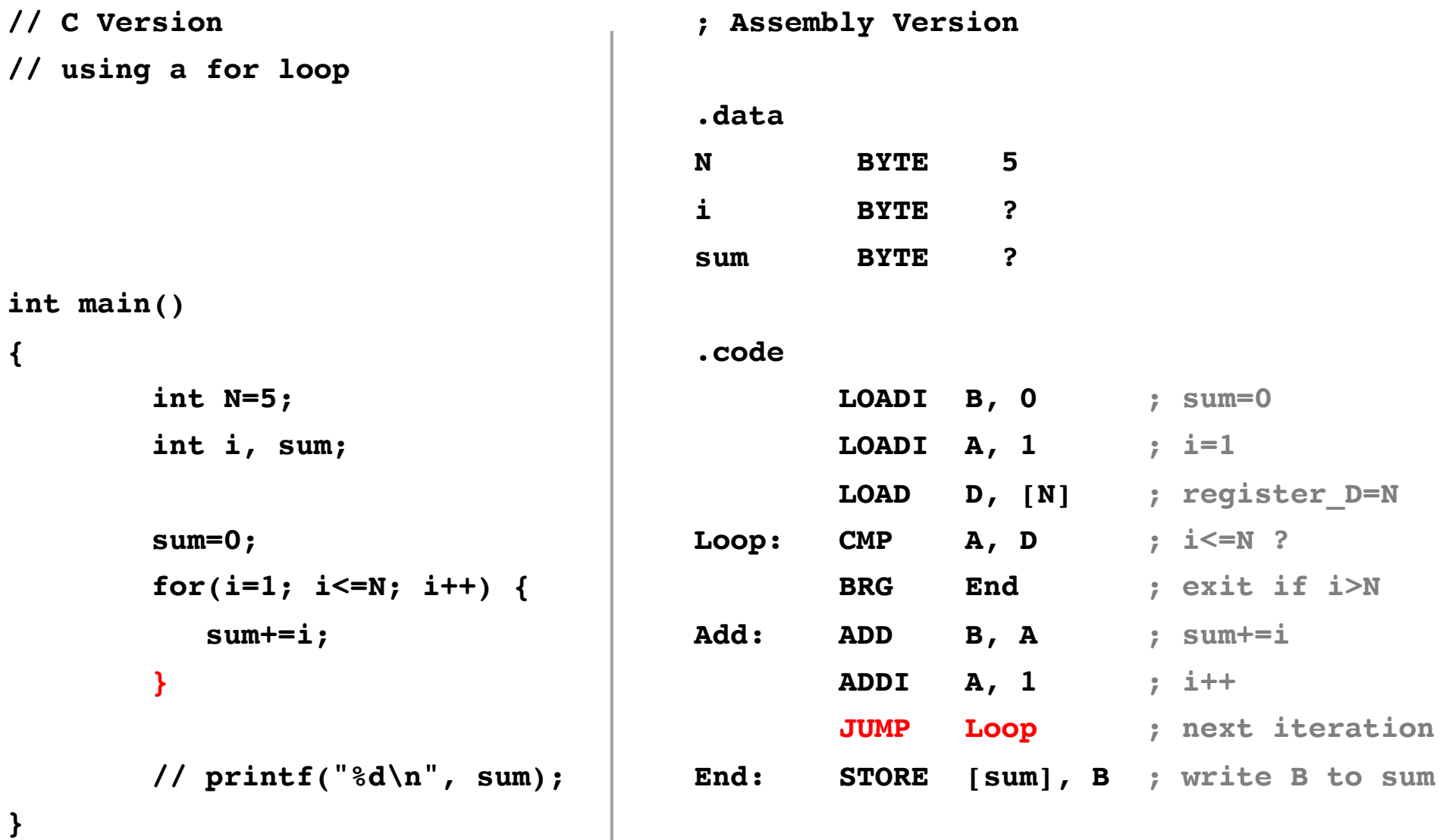

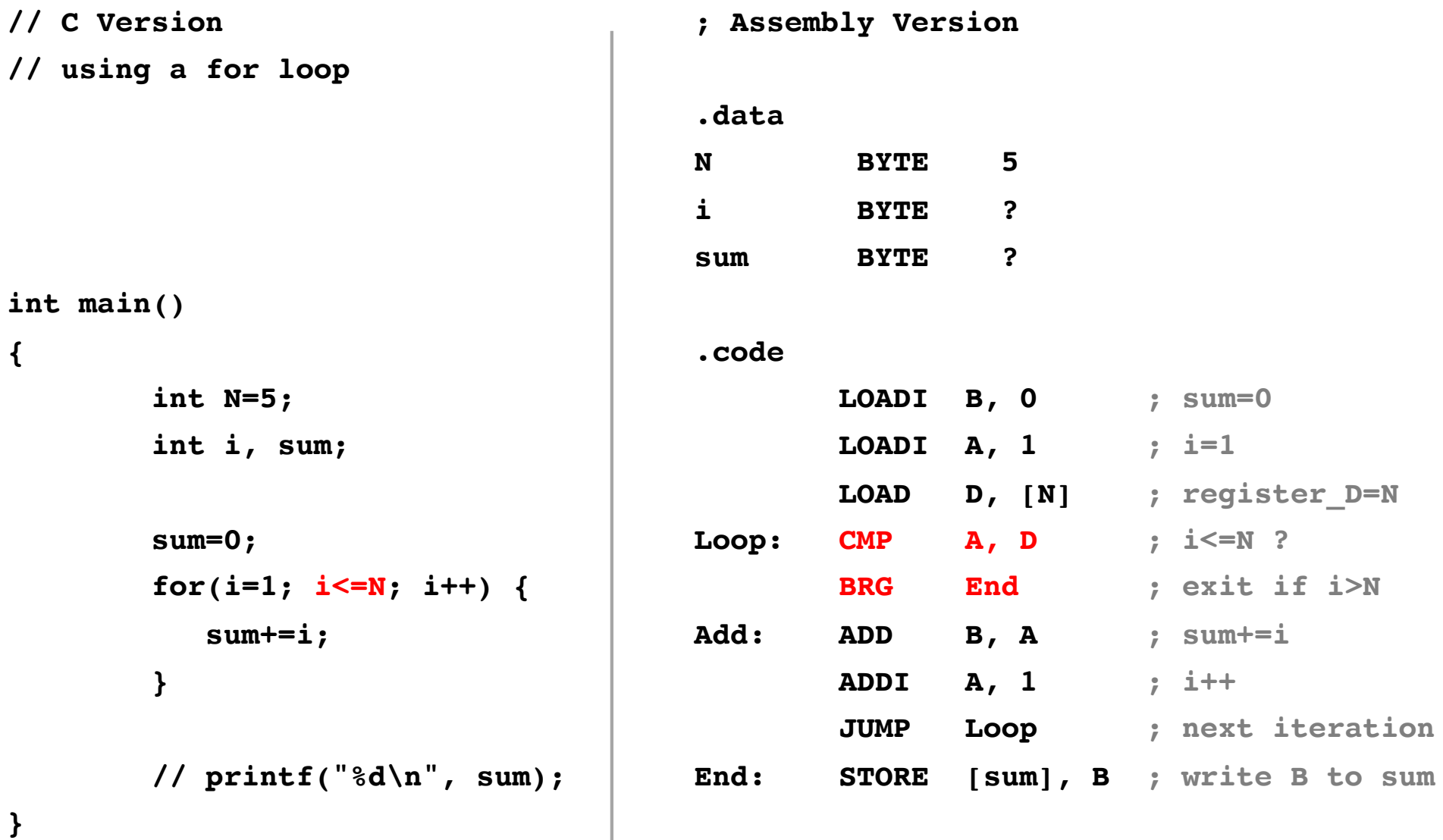

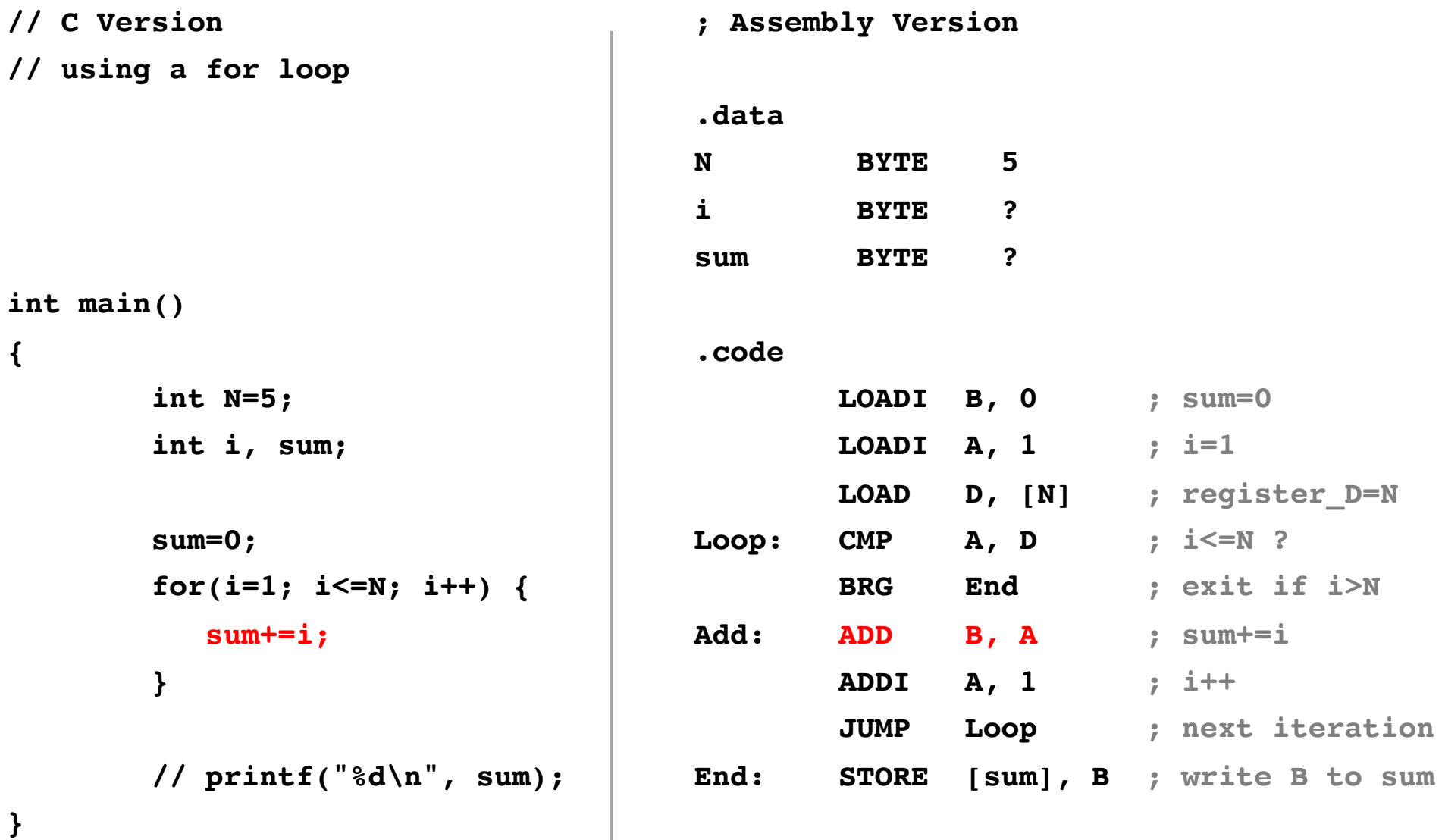

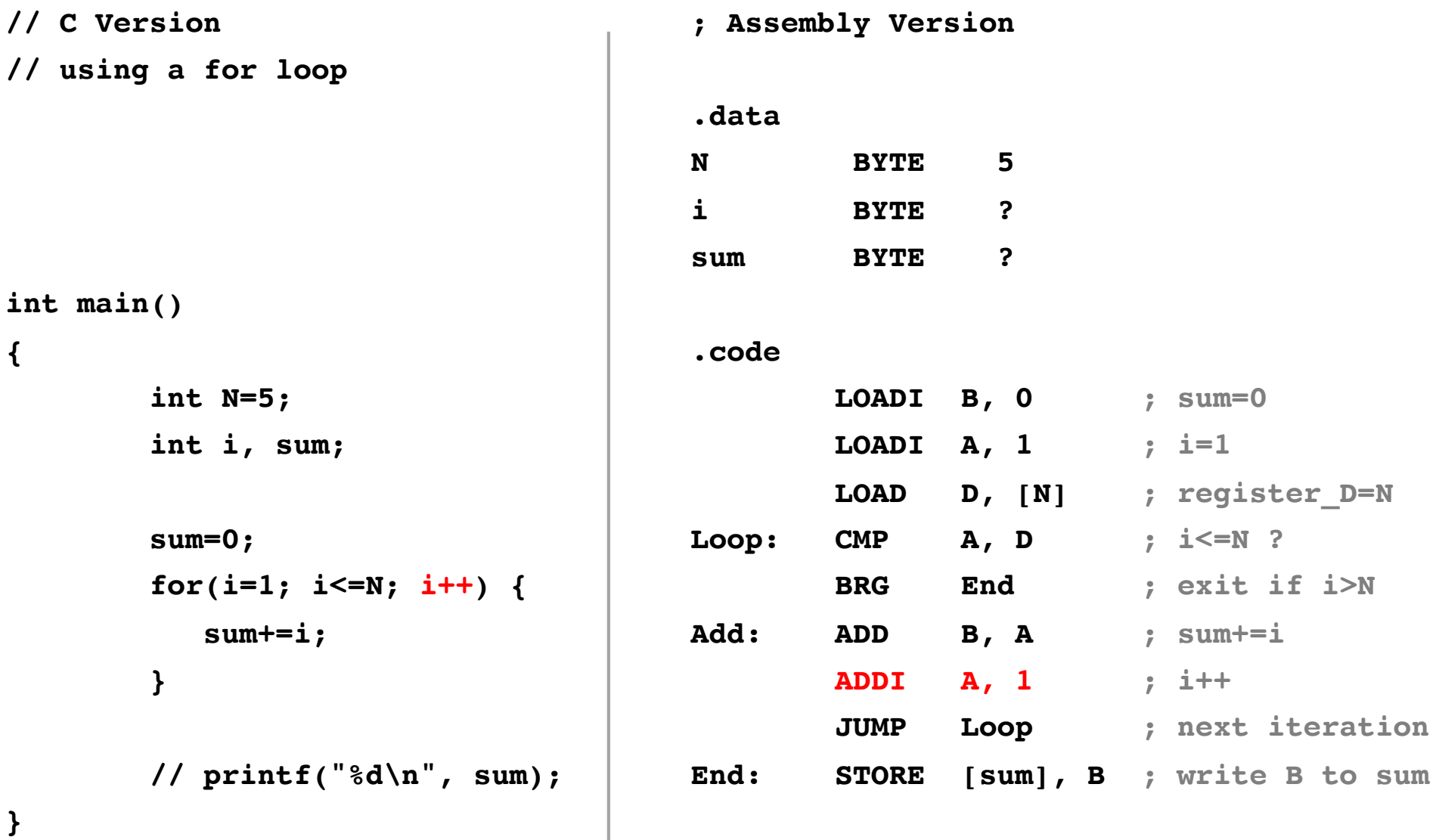

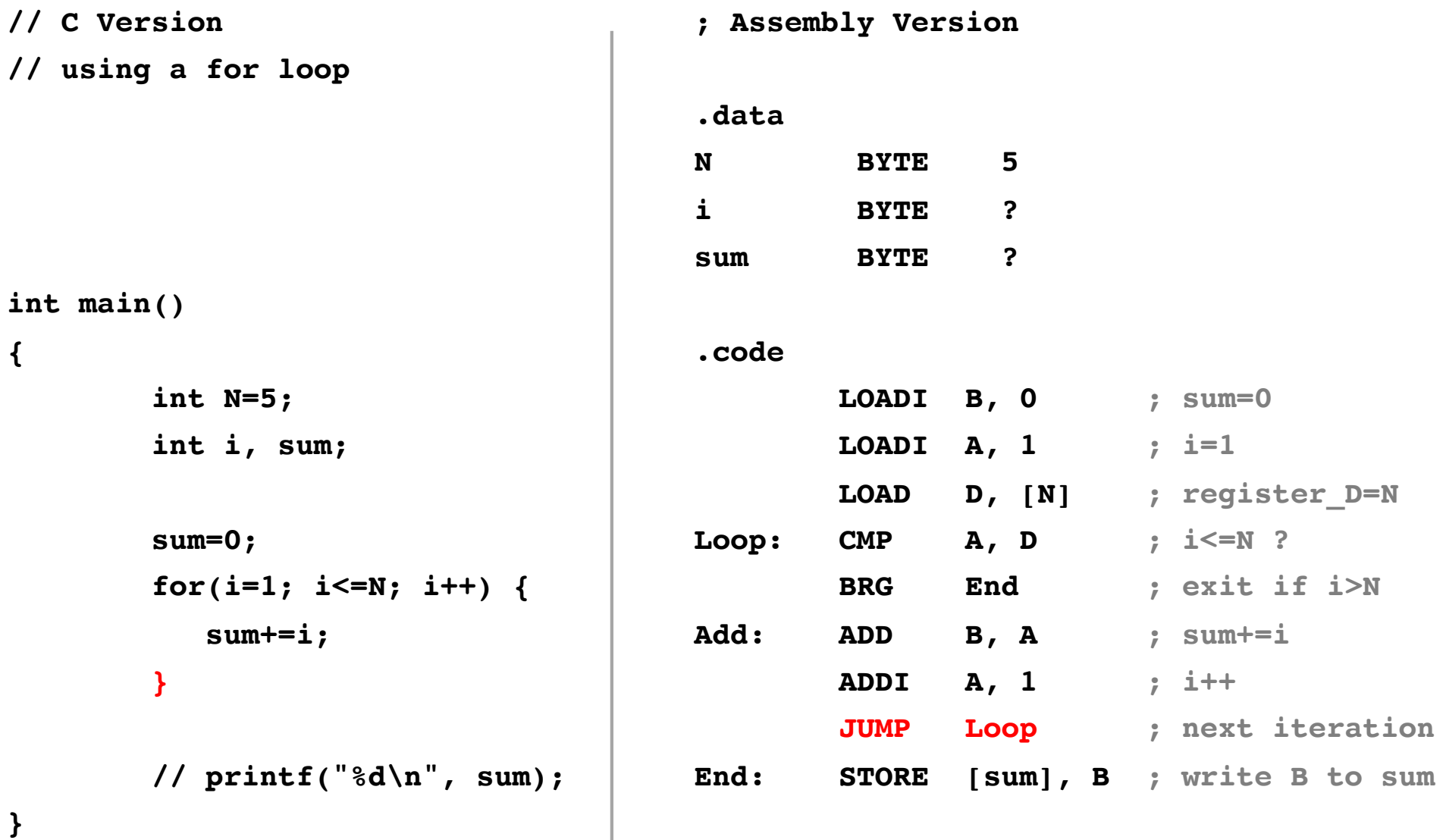

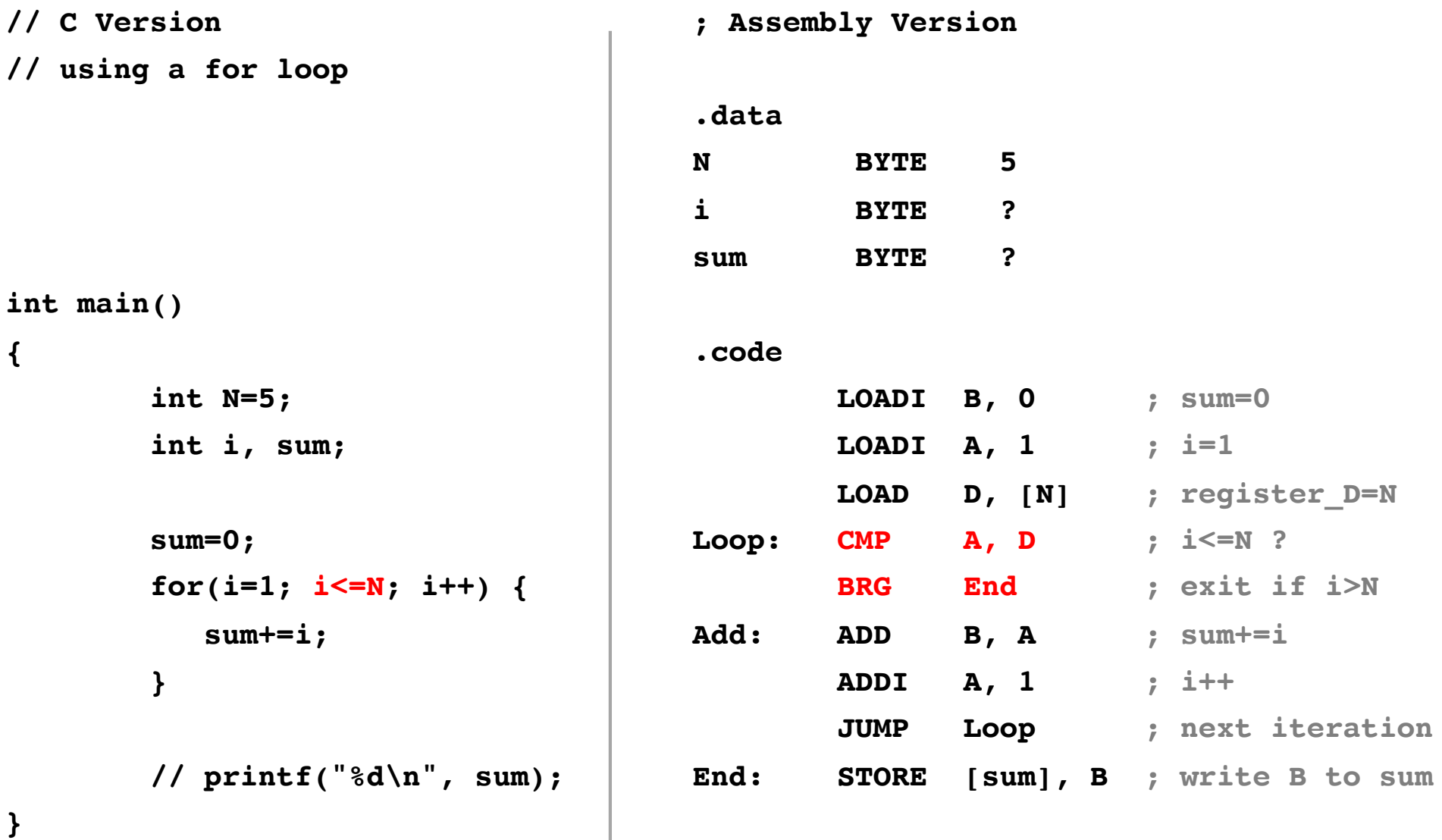

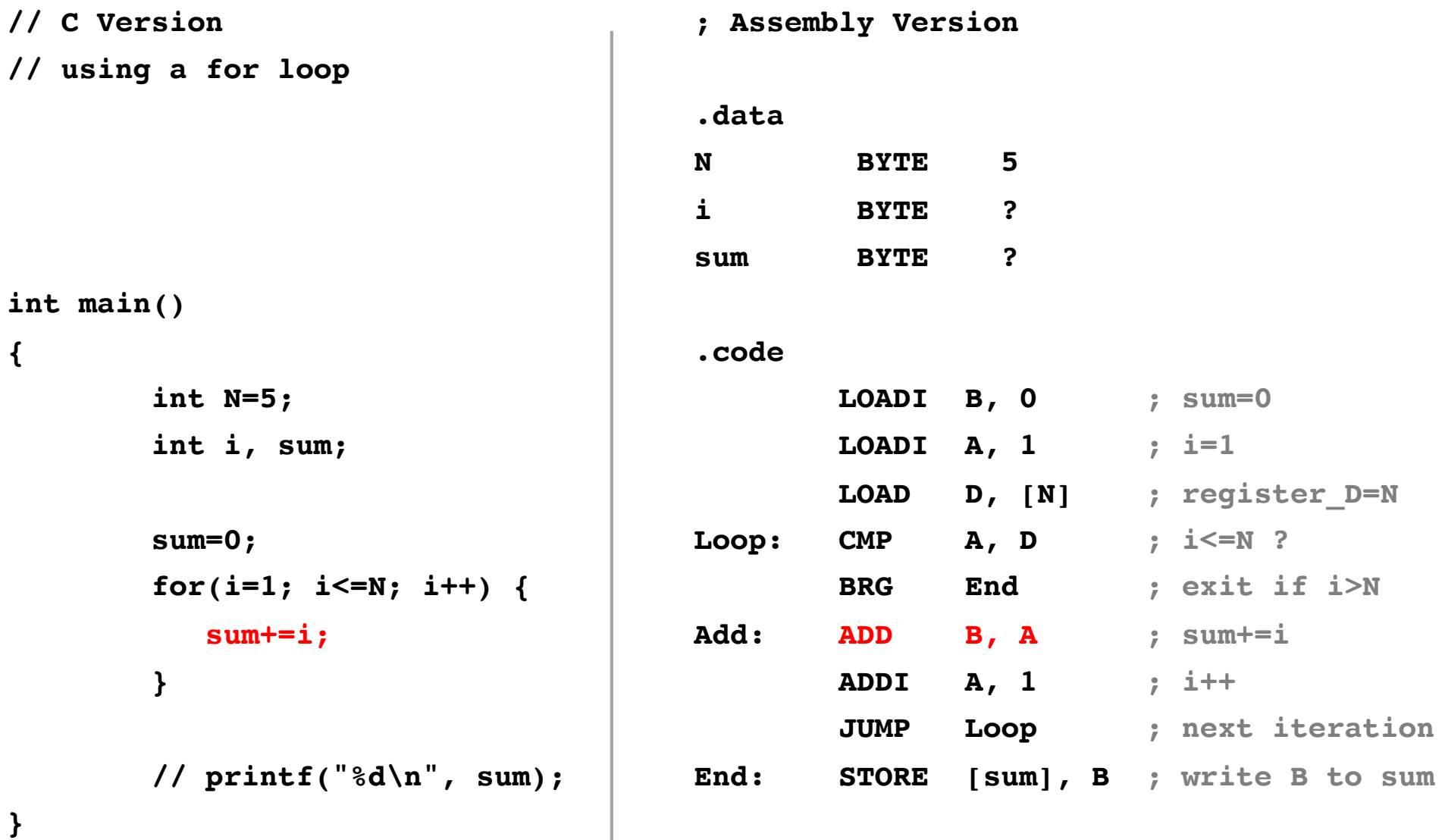
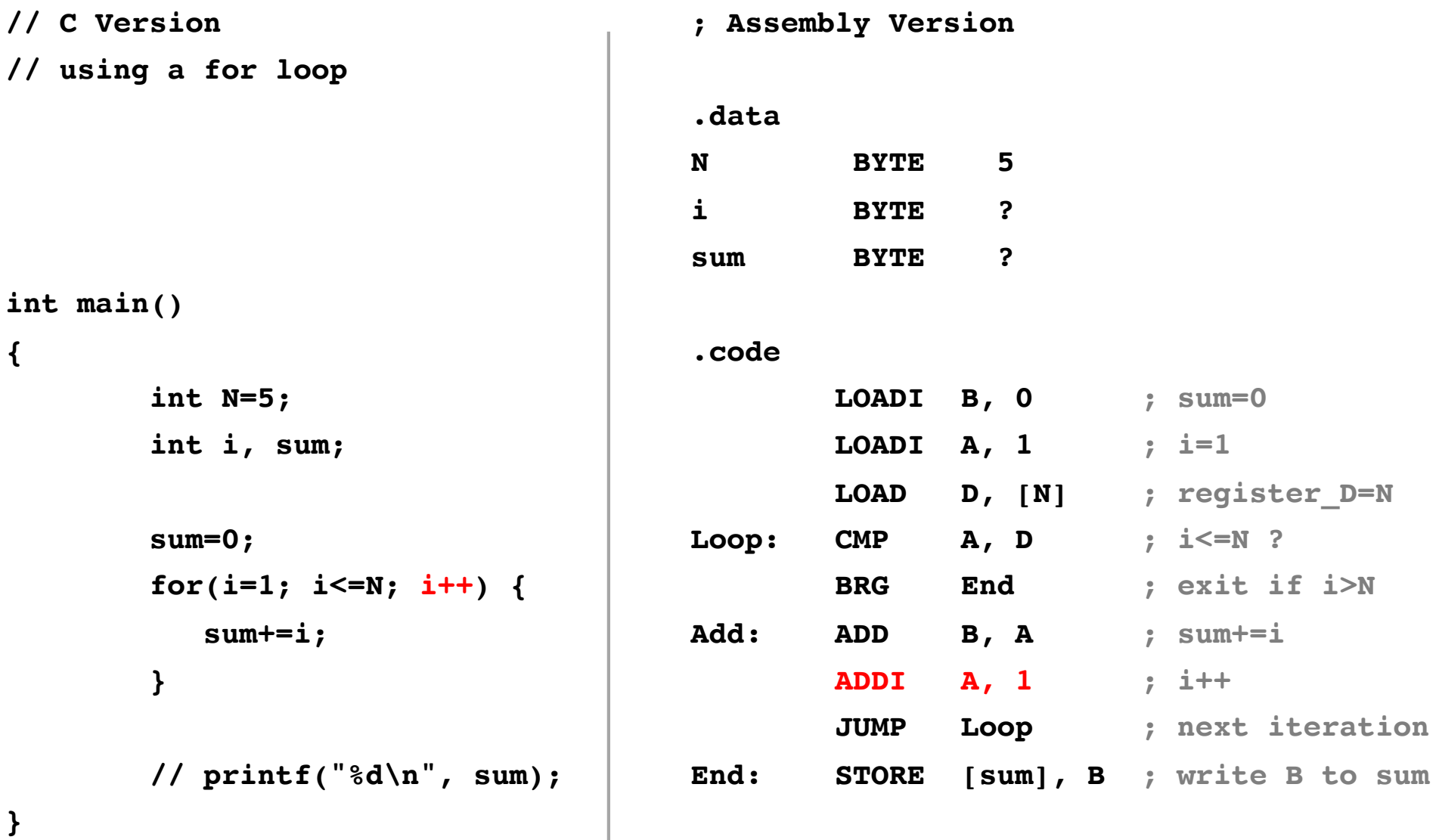

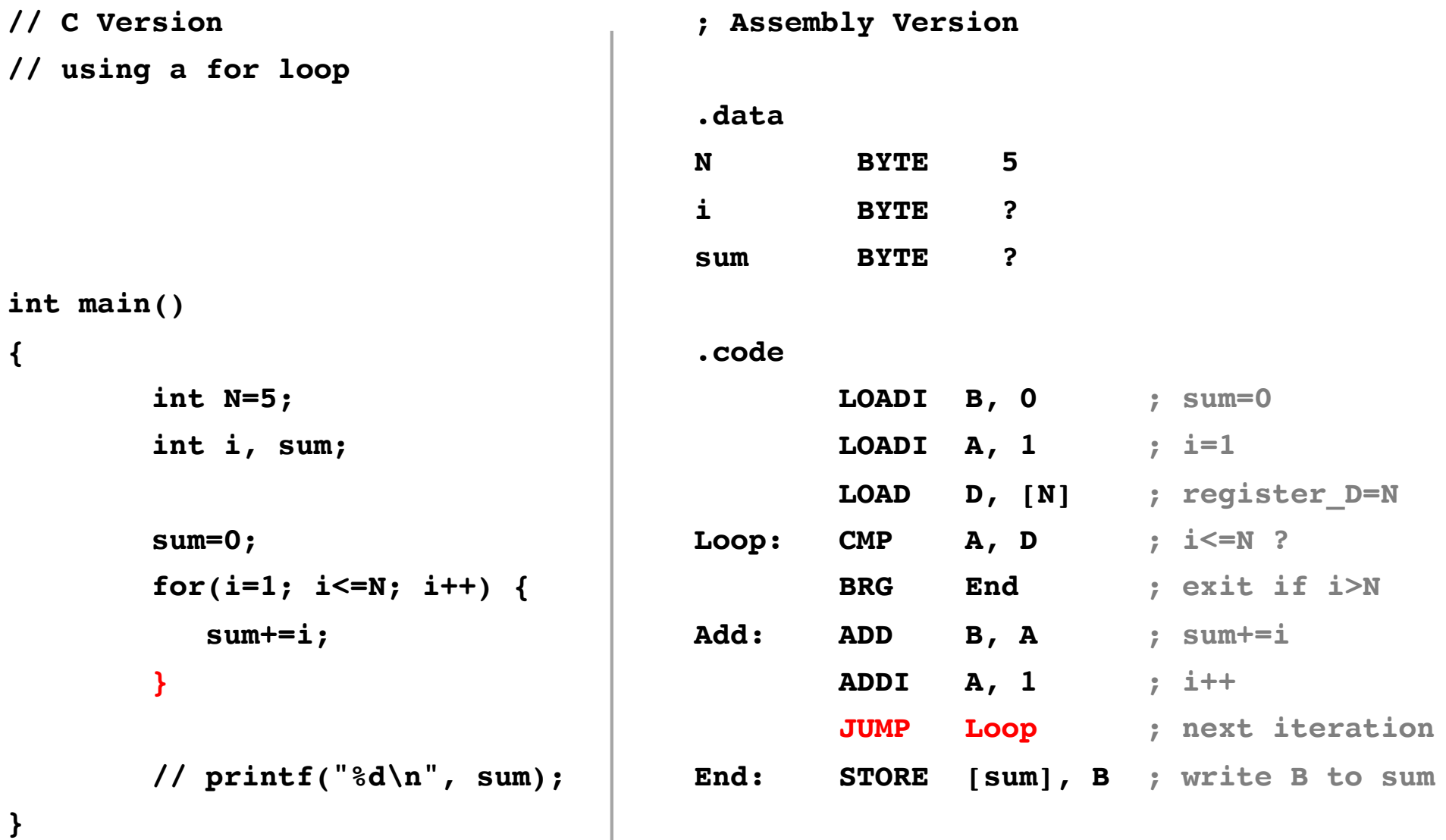

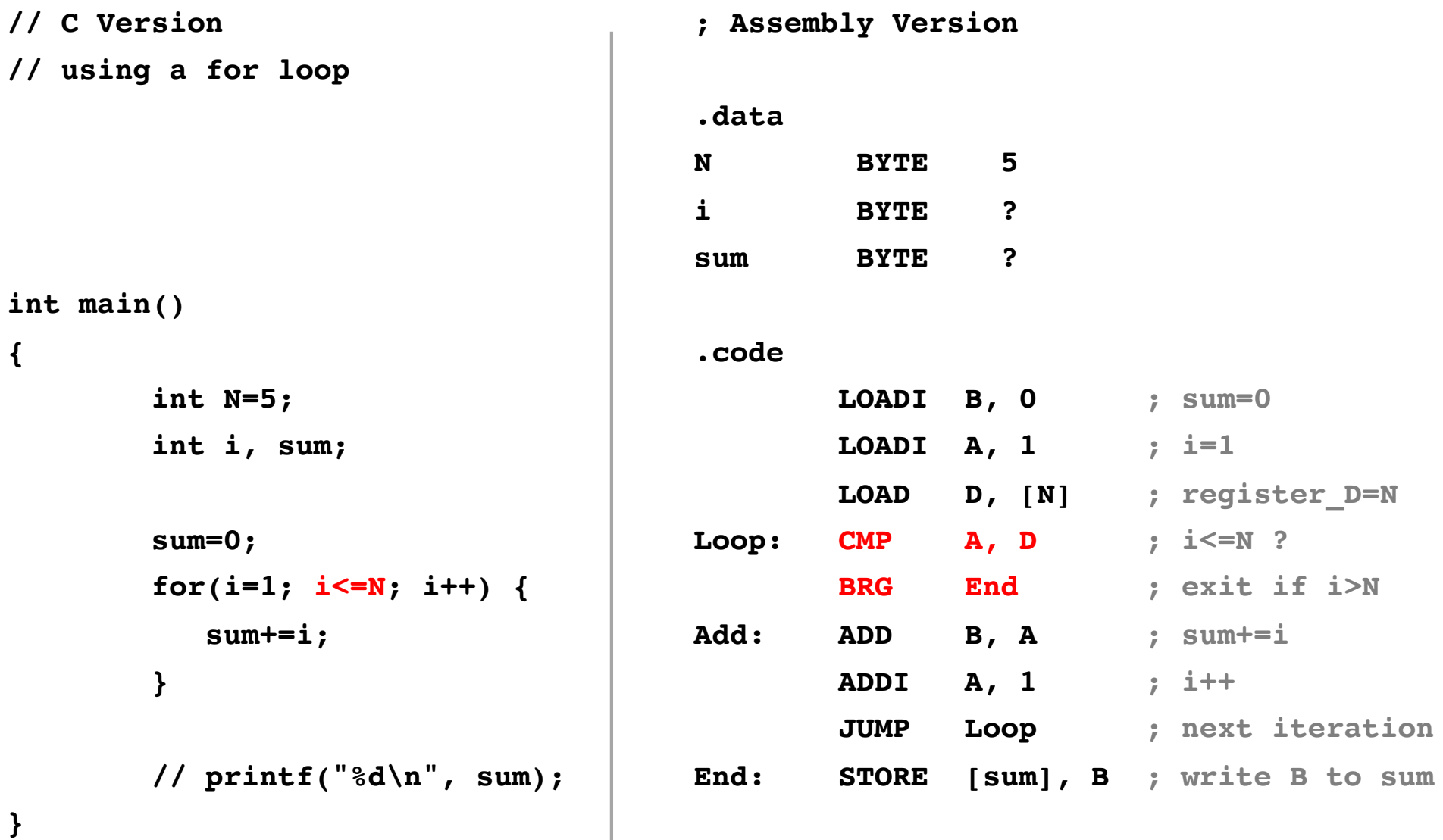

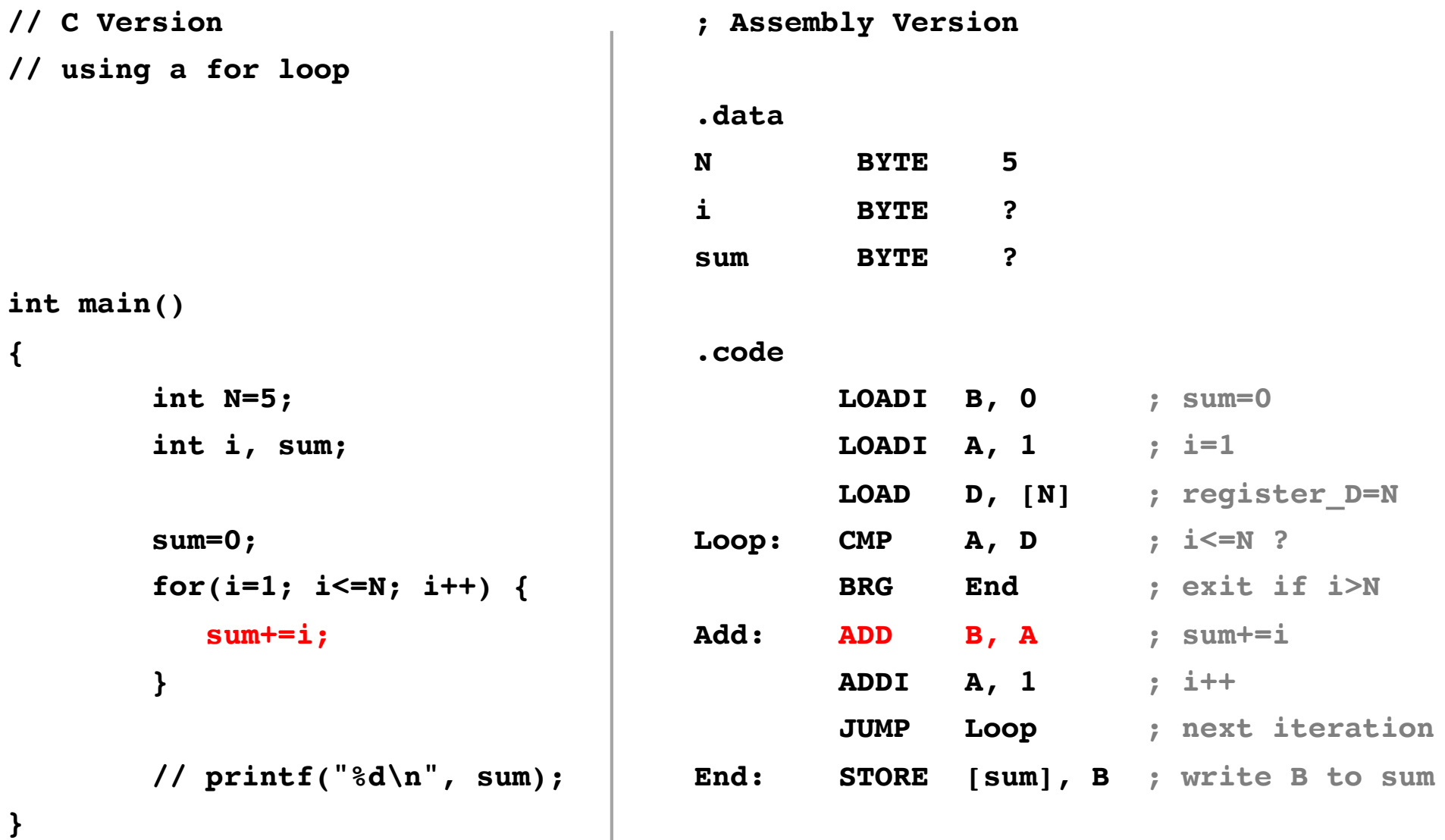

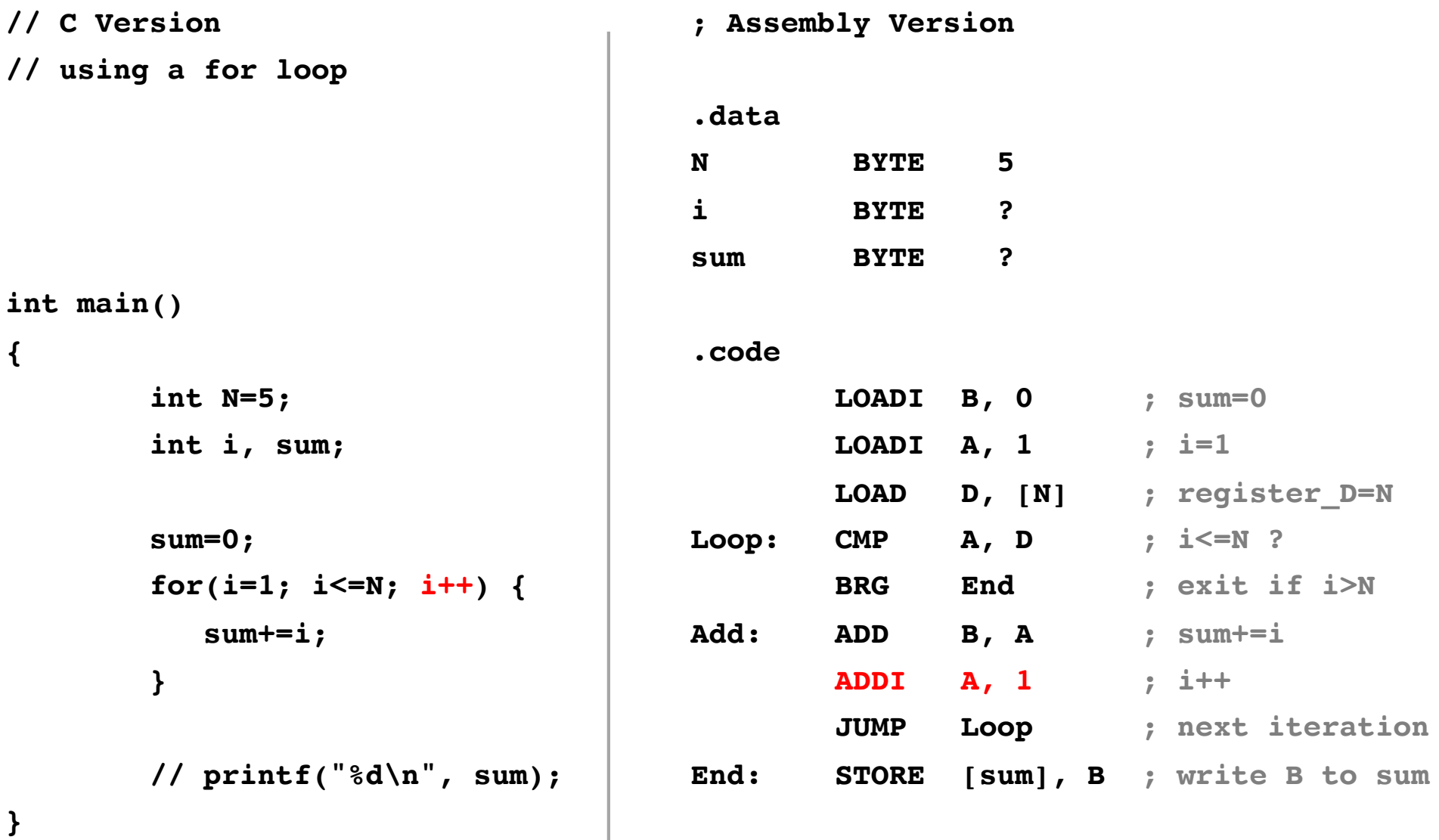

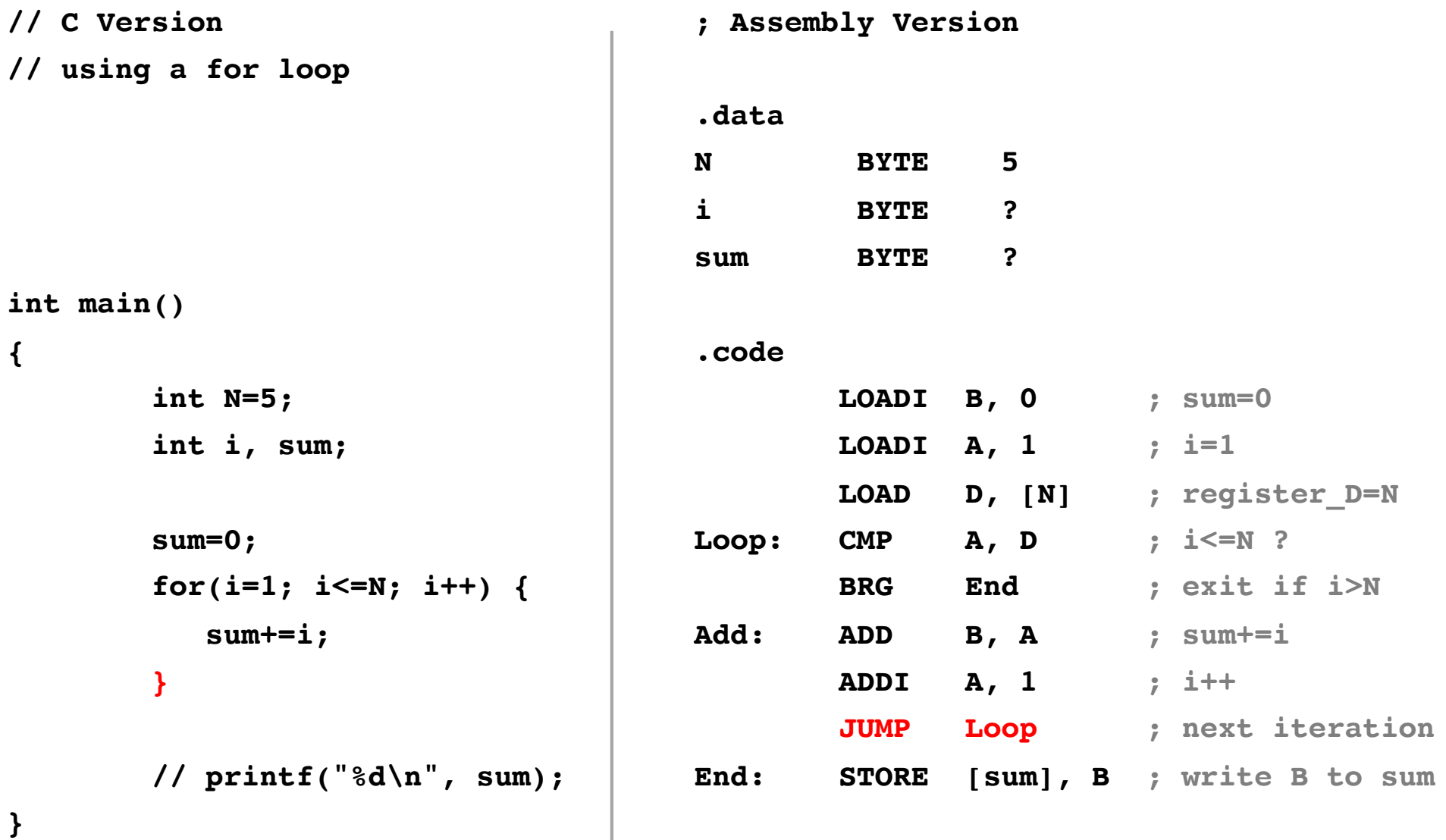

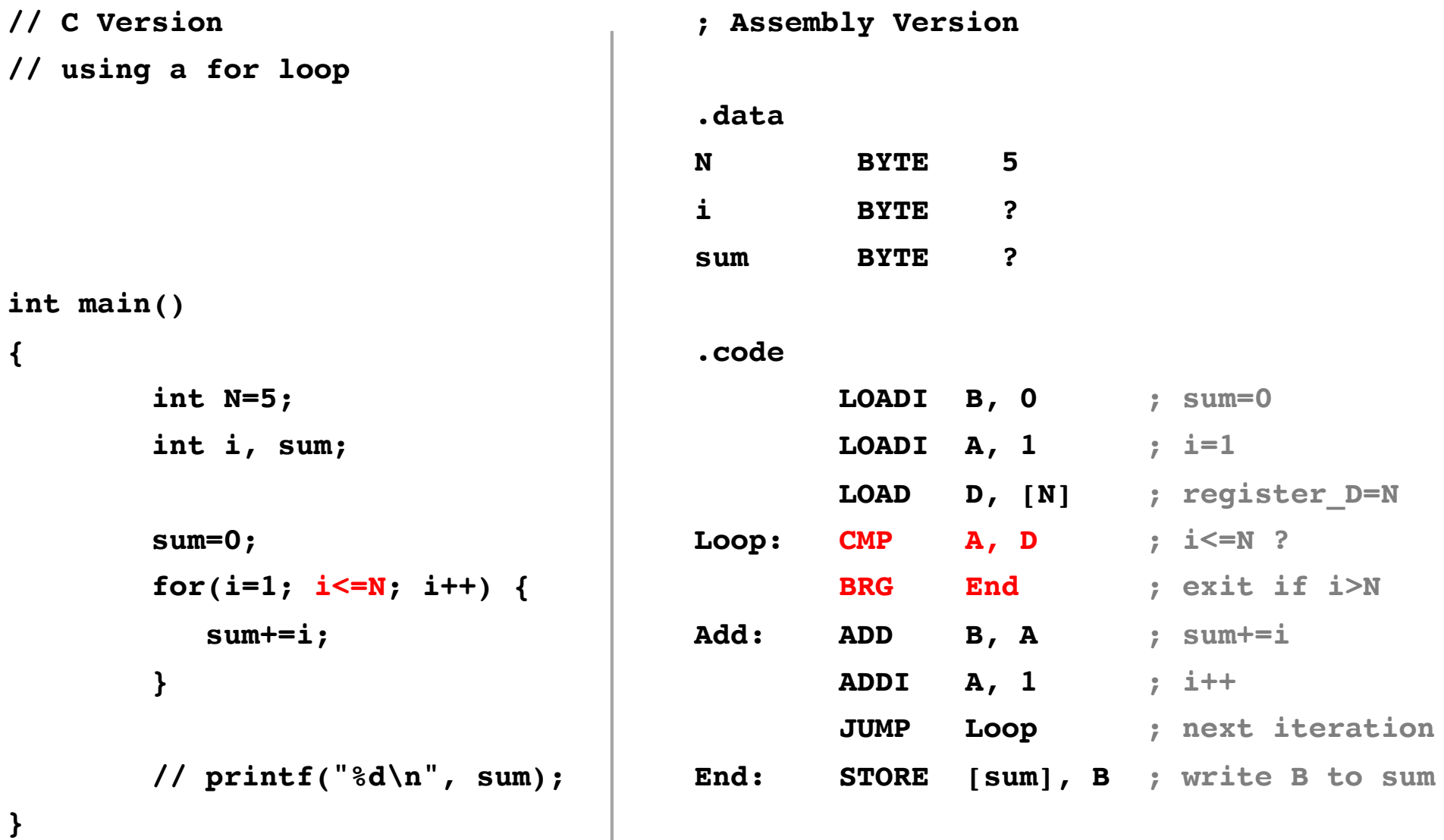

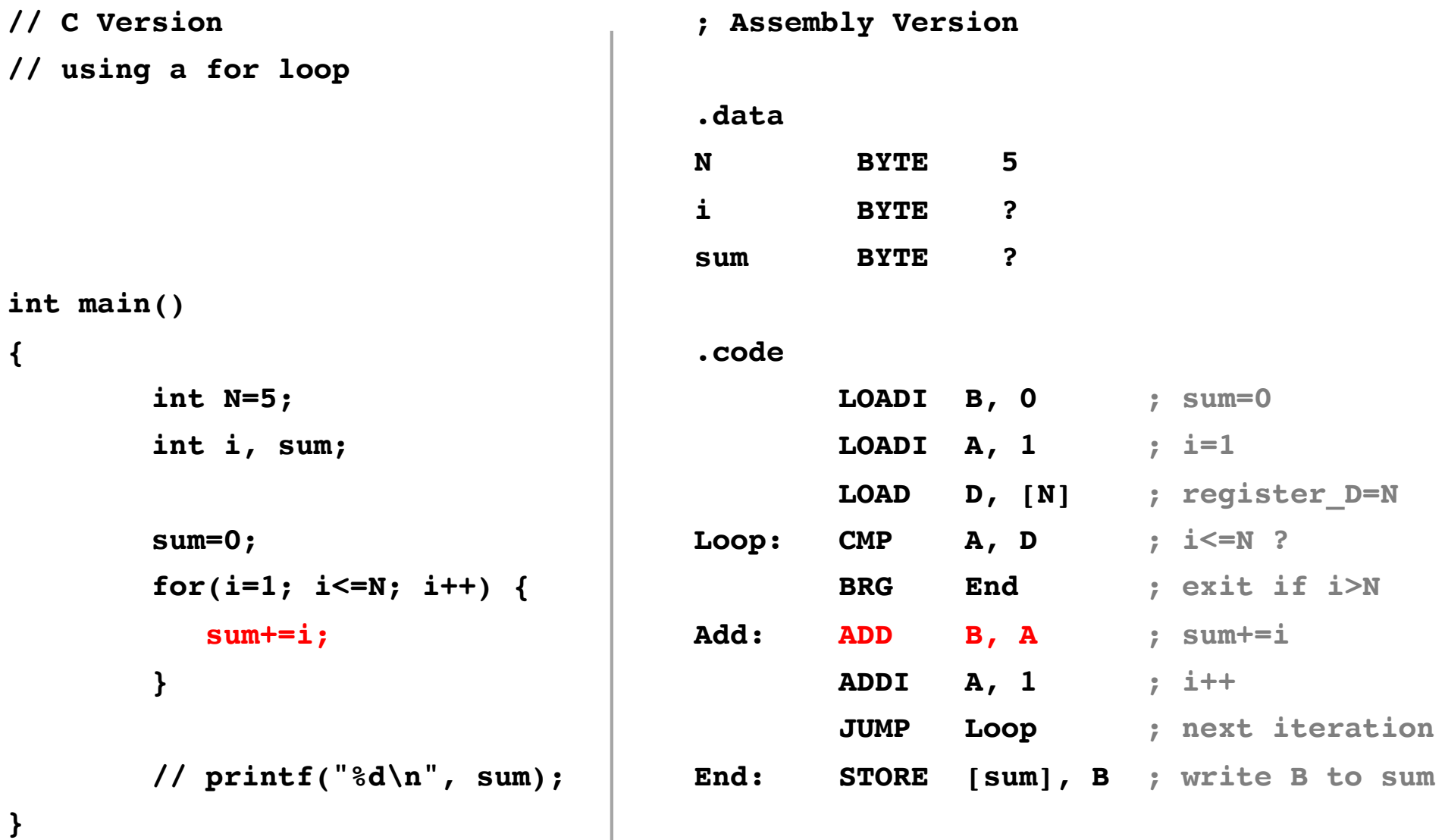

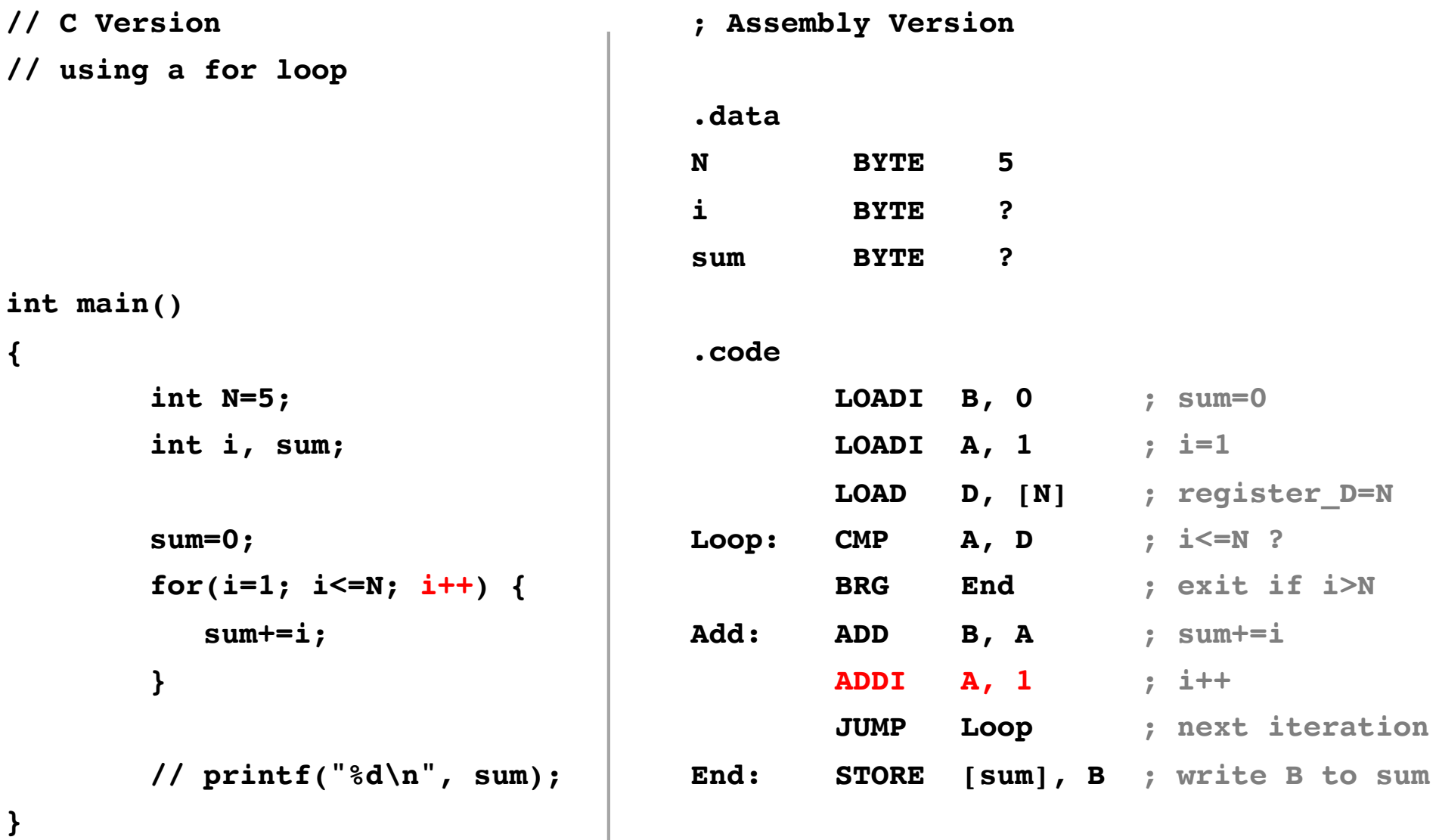

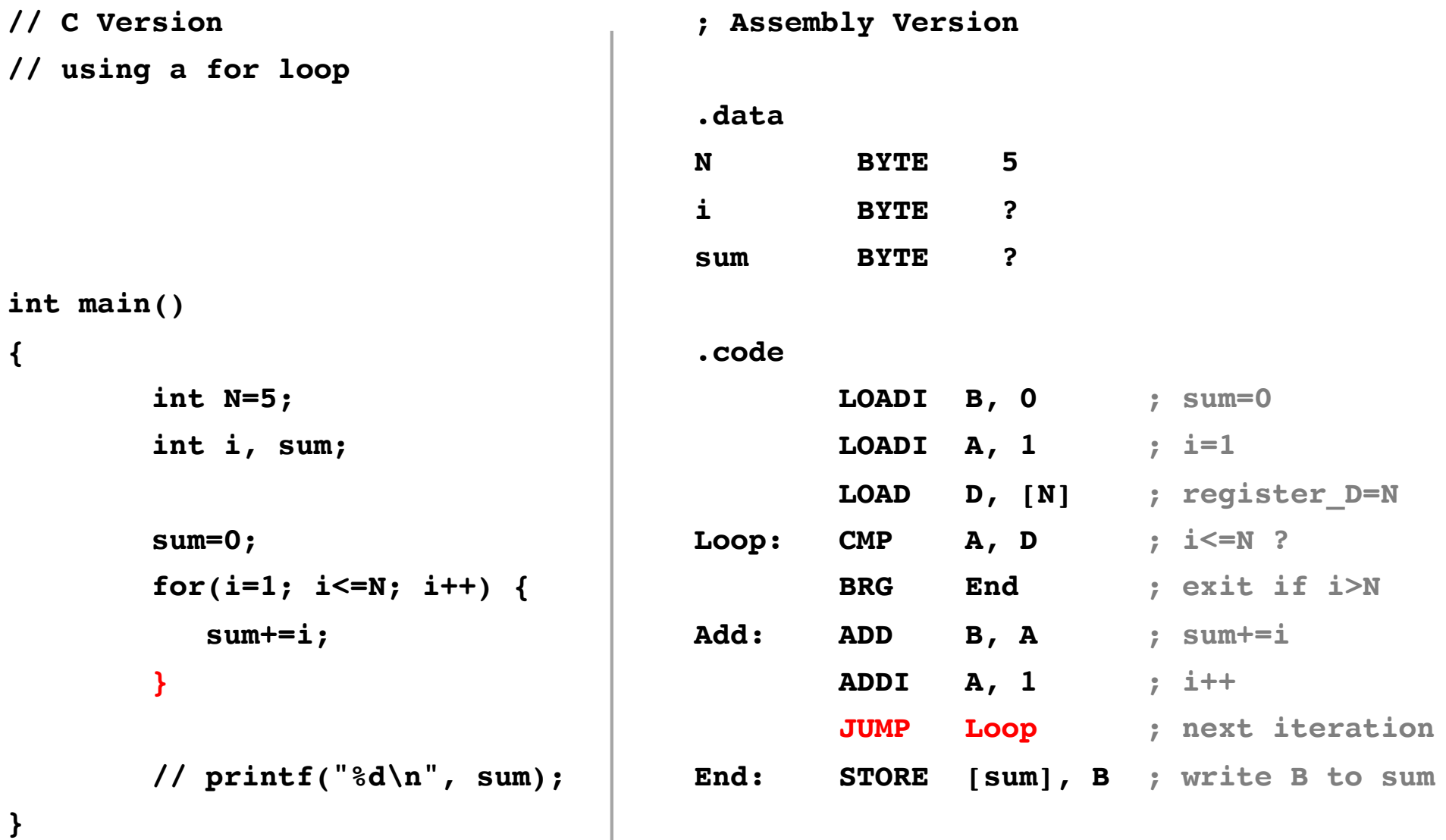

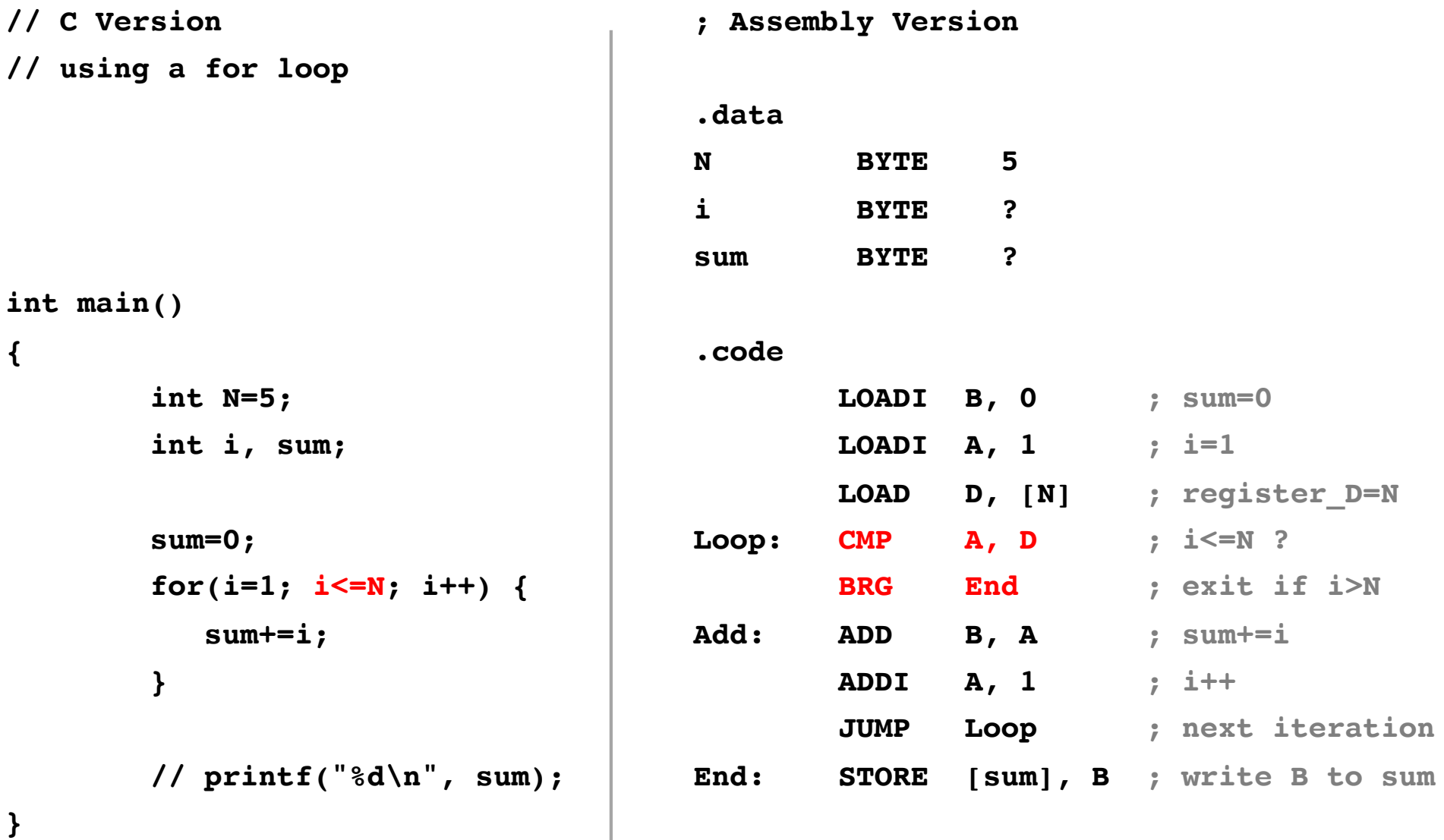

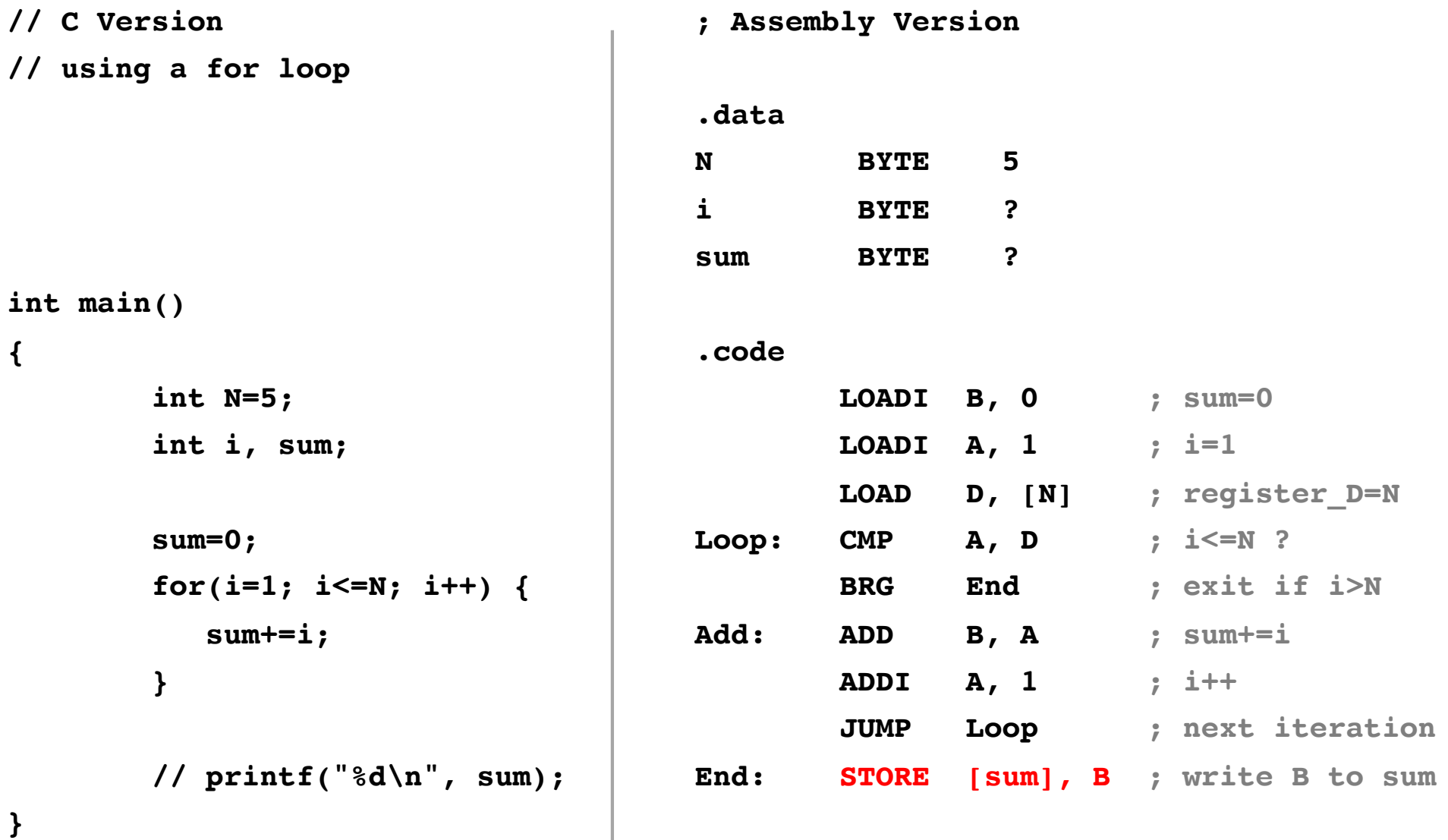

# **i281 Example: Add the numbers from 1 to 5**

**Assembly Language v.s. Machine Language**

# **i281 Assembly Code**

#### **.data**

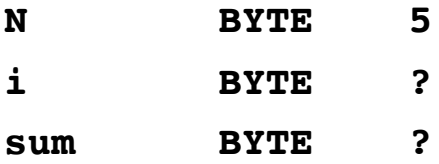

#### **.code**

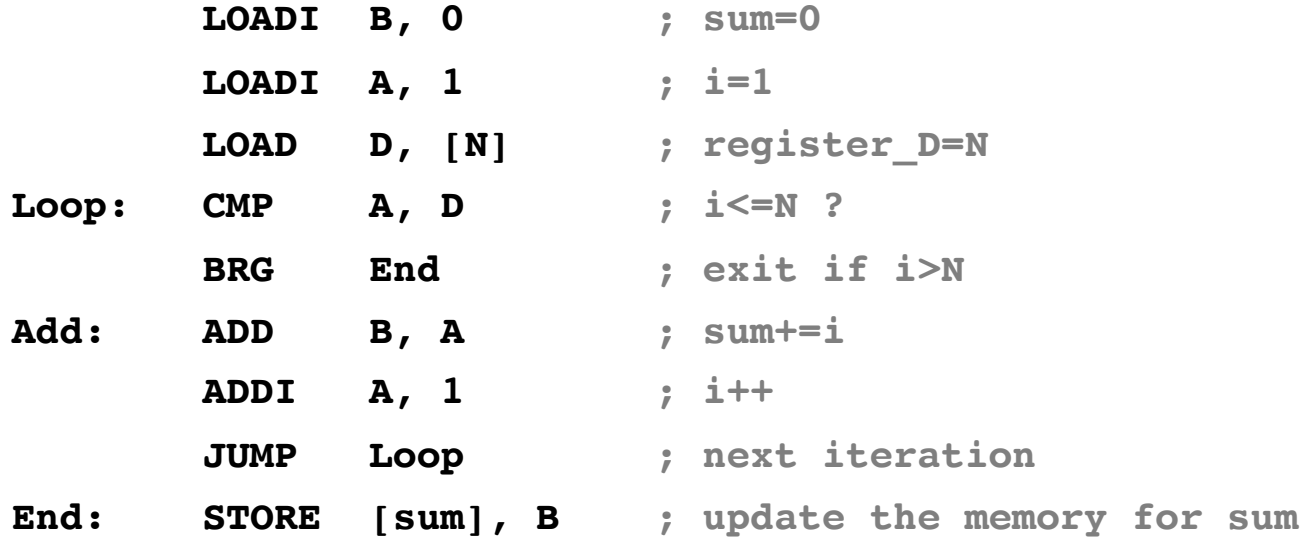

# **i281 Assembly Code**

#### **.data**

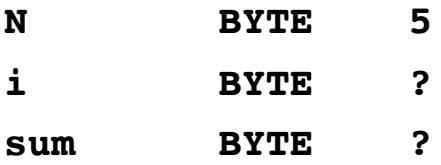

#### **.code**

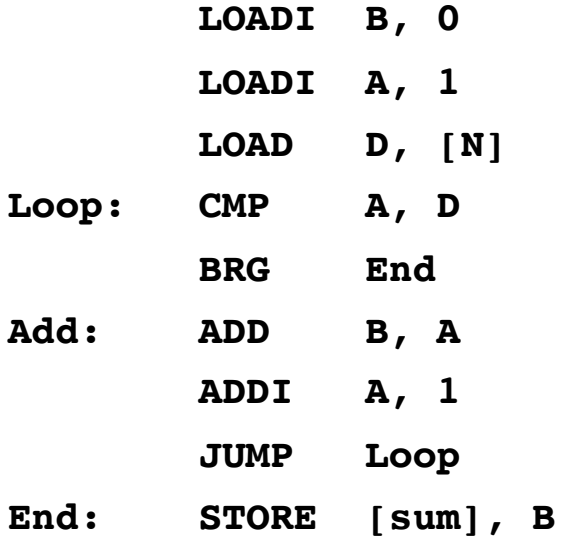

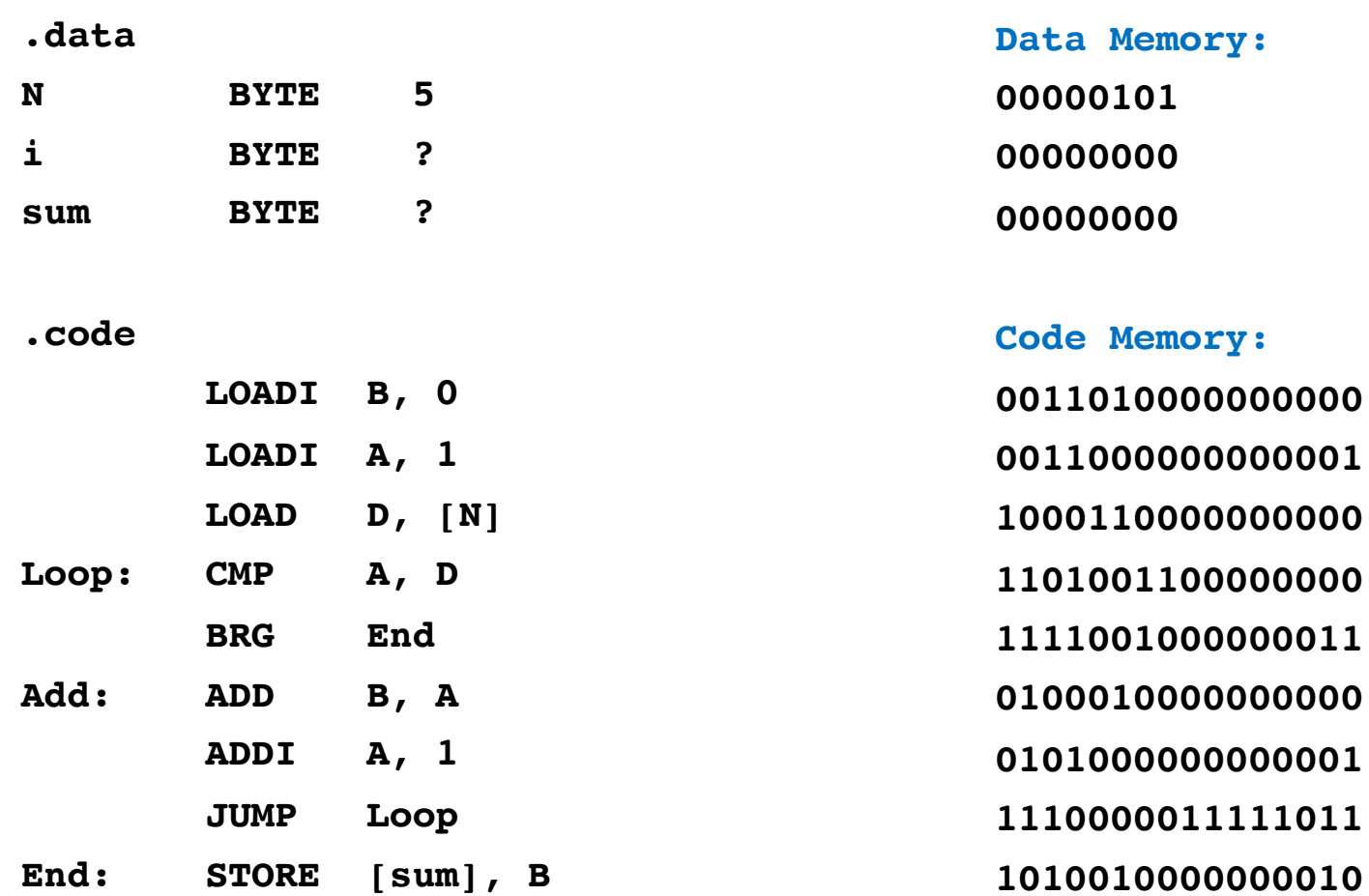

#### Assembly Language

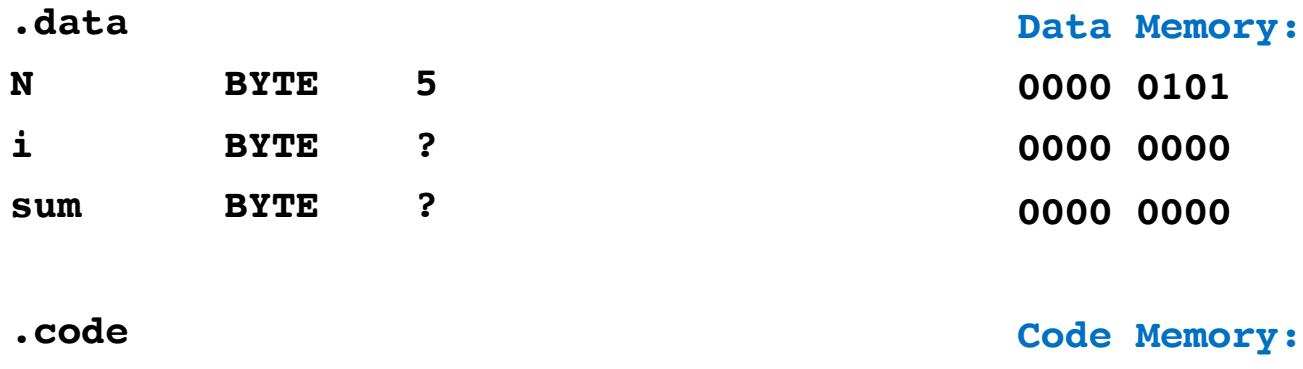

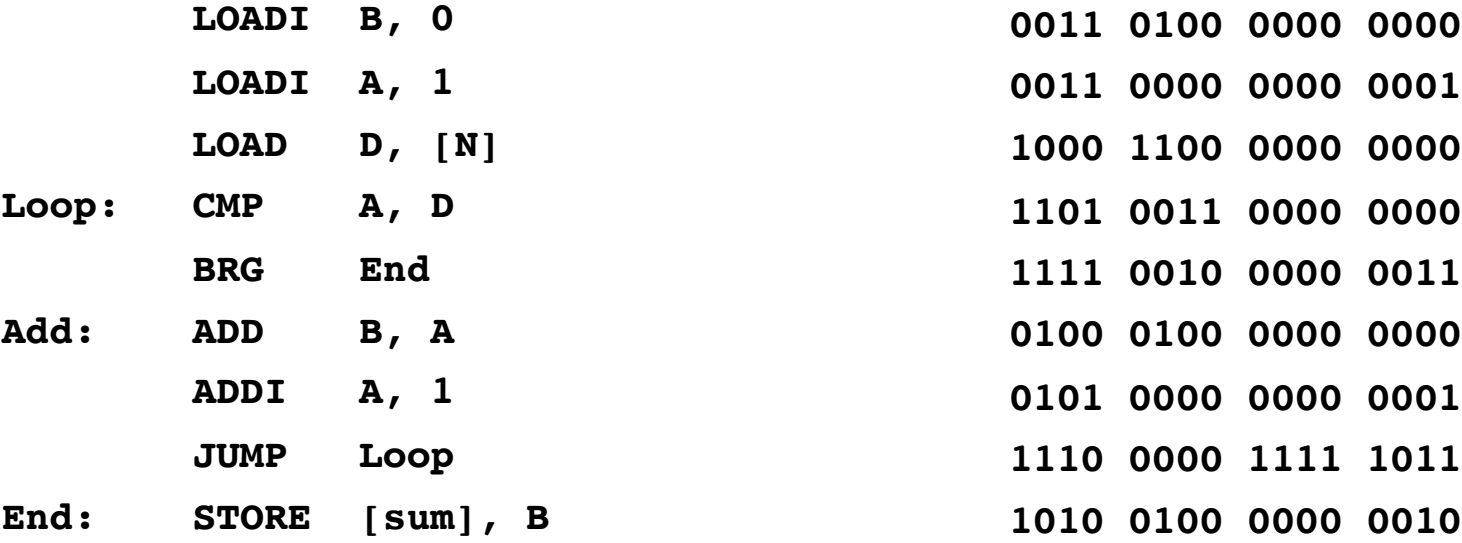

#### Assembly Language

Machine Language in Binary

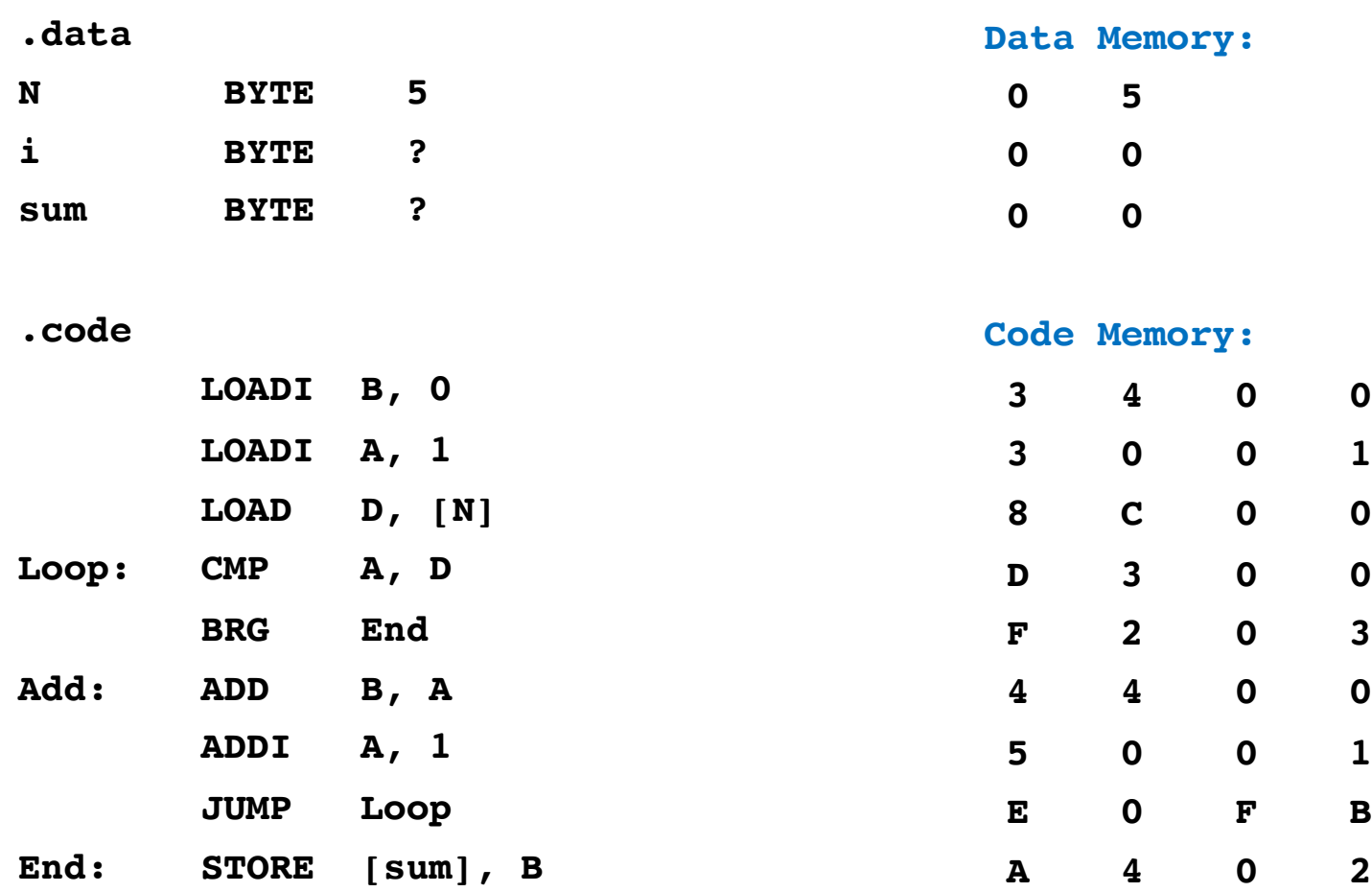

#### Assembly Language

Machine Language in Binary

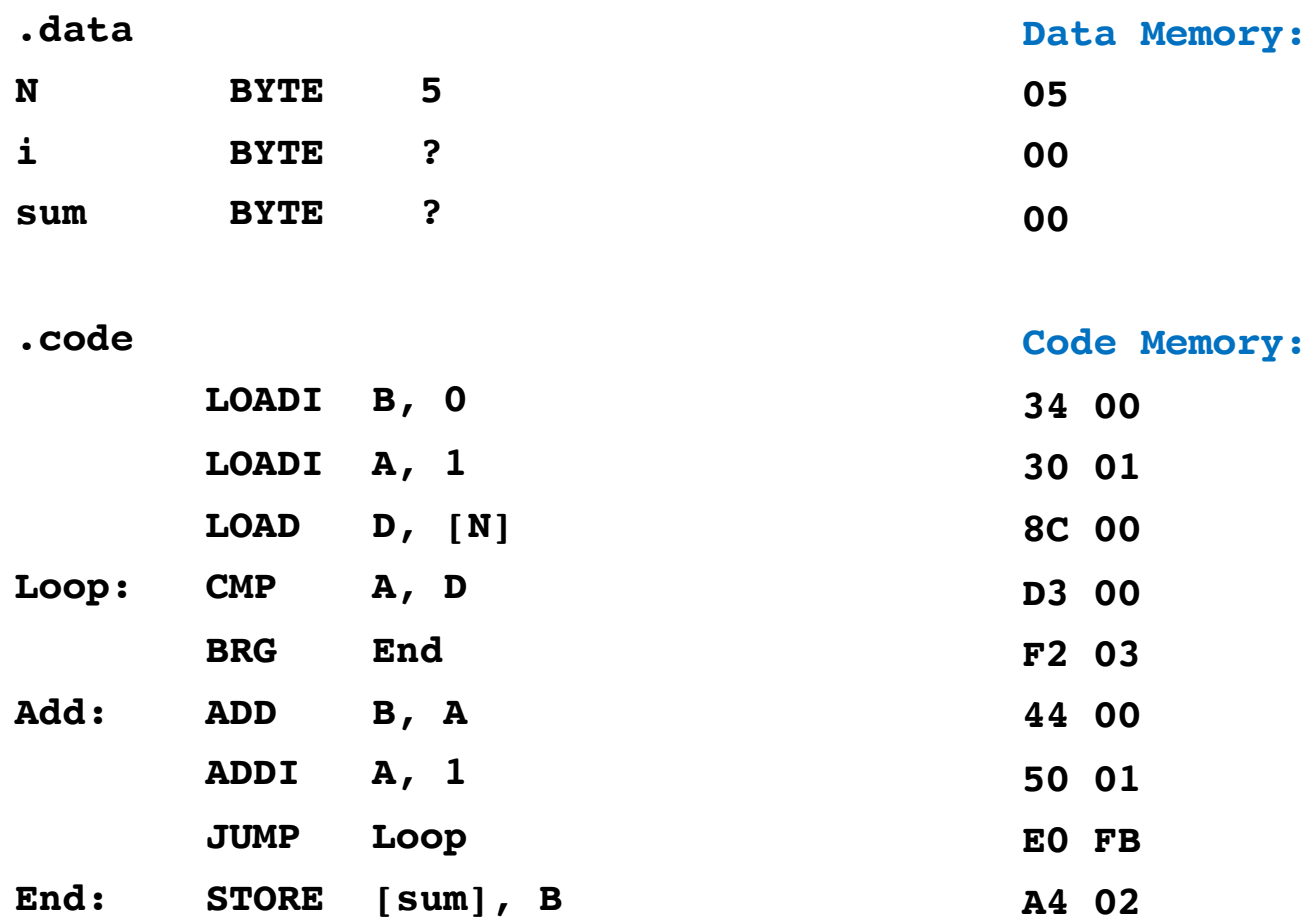

#### Assembly Language

Machine Language in Hexadecimal

# **i281 Example: Add the numbers from 1 to 5**

**Bit Mapping for OPCODEs**

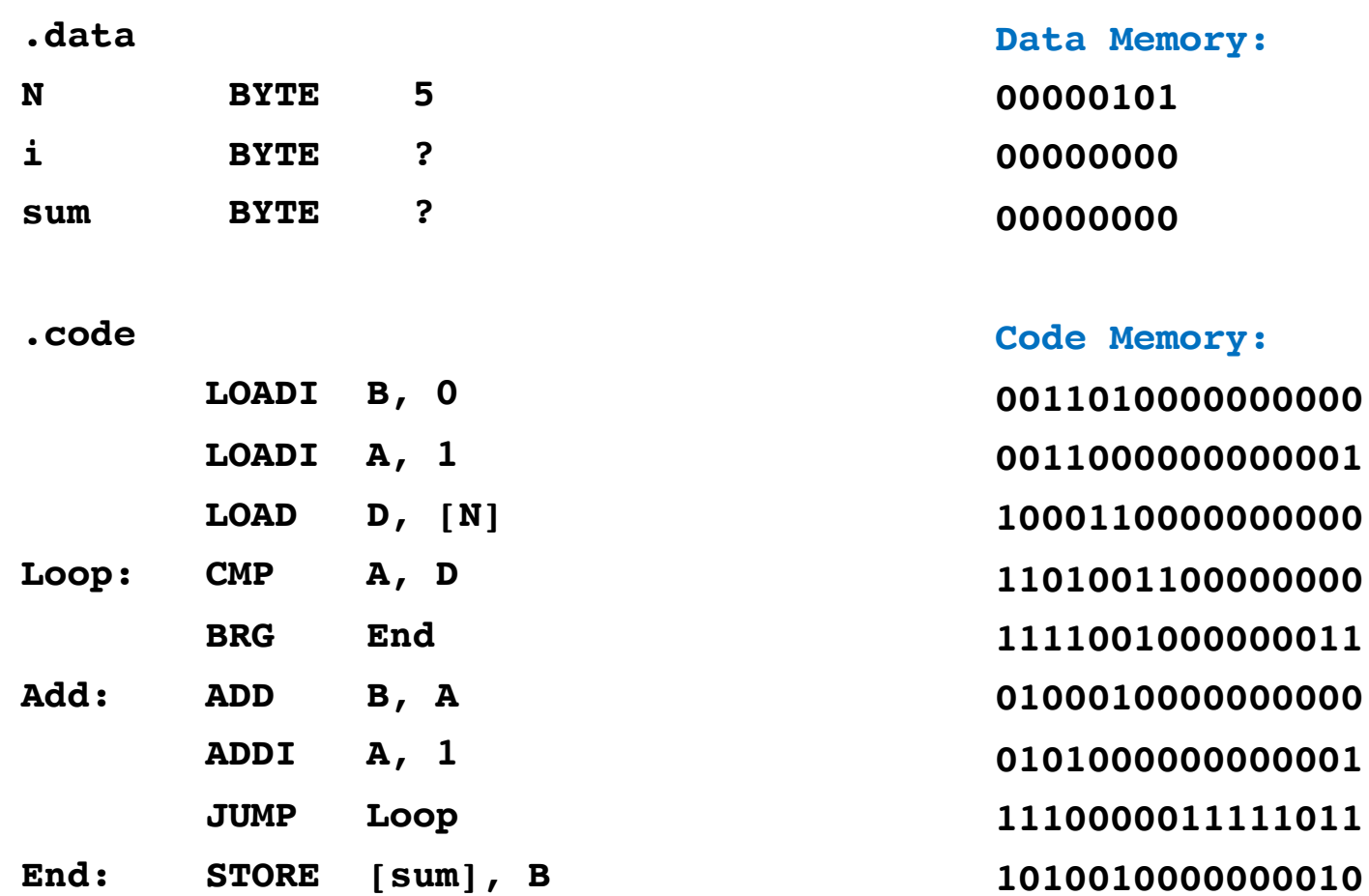

#### Assembly Language

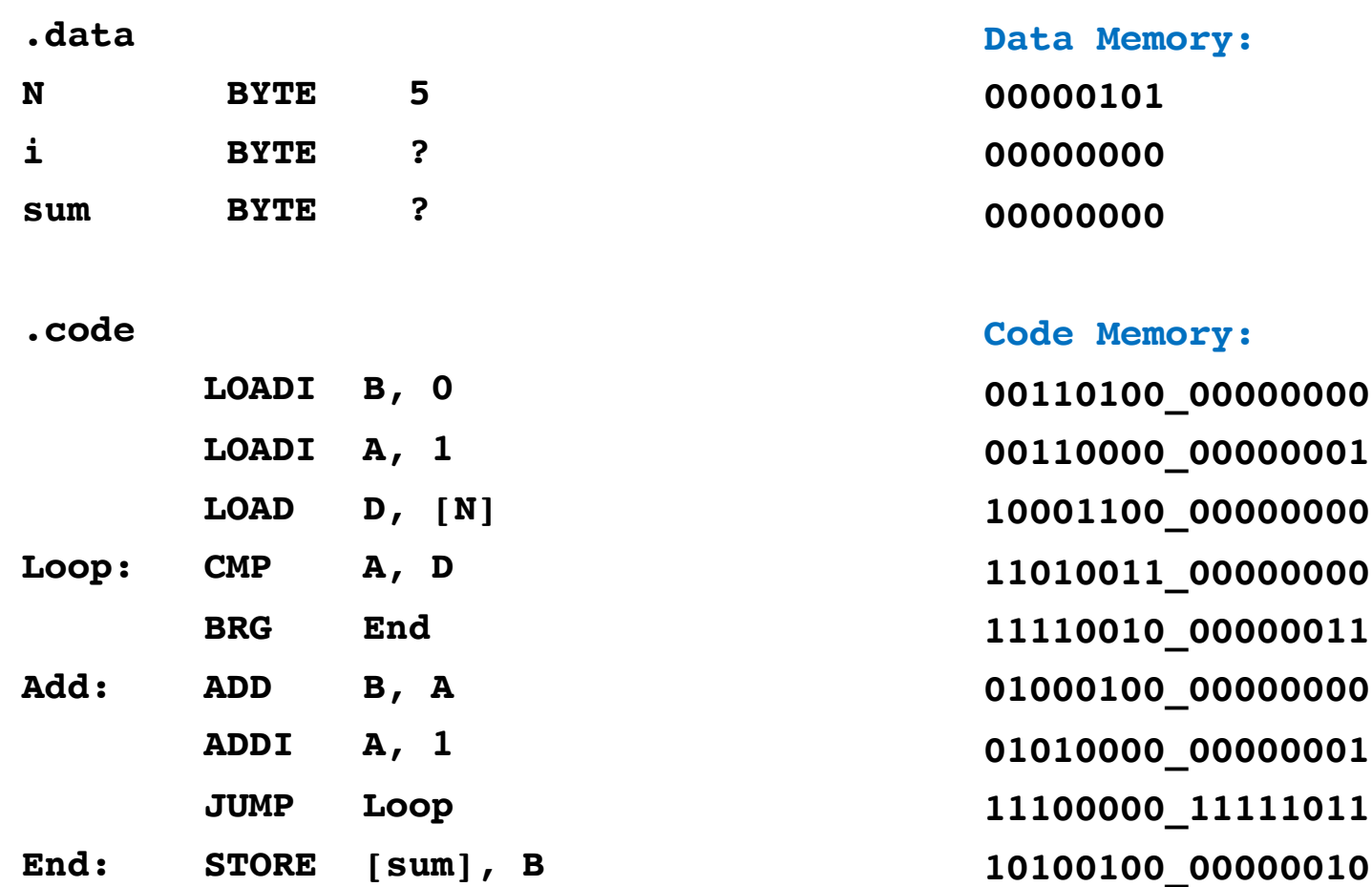

#### Assembly Language

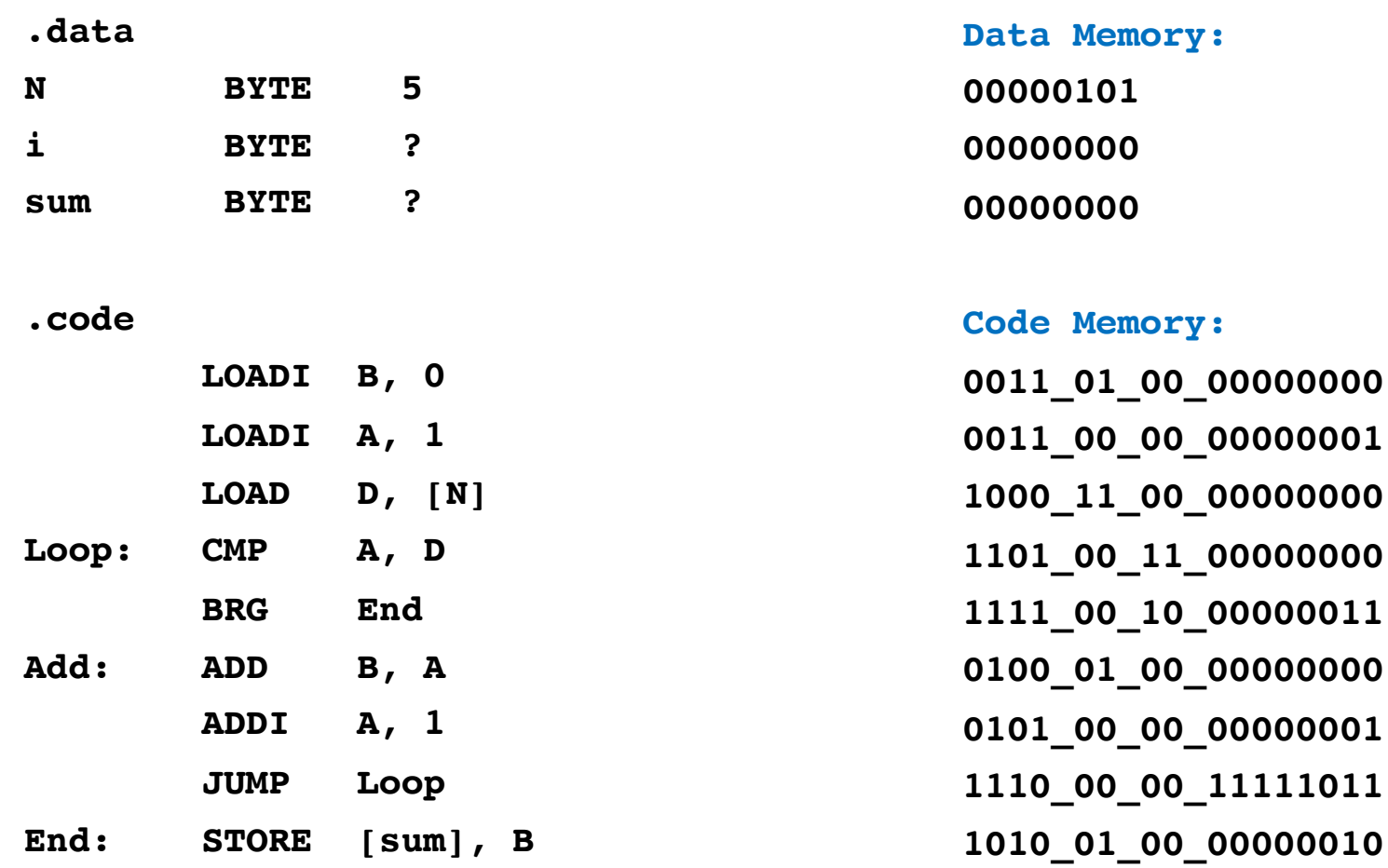

#### Assembly Language

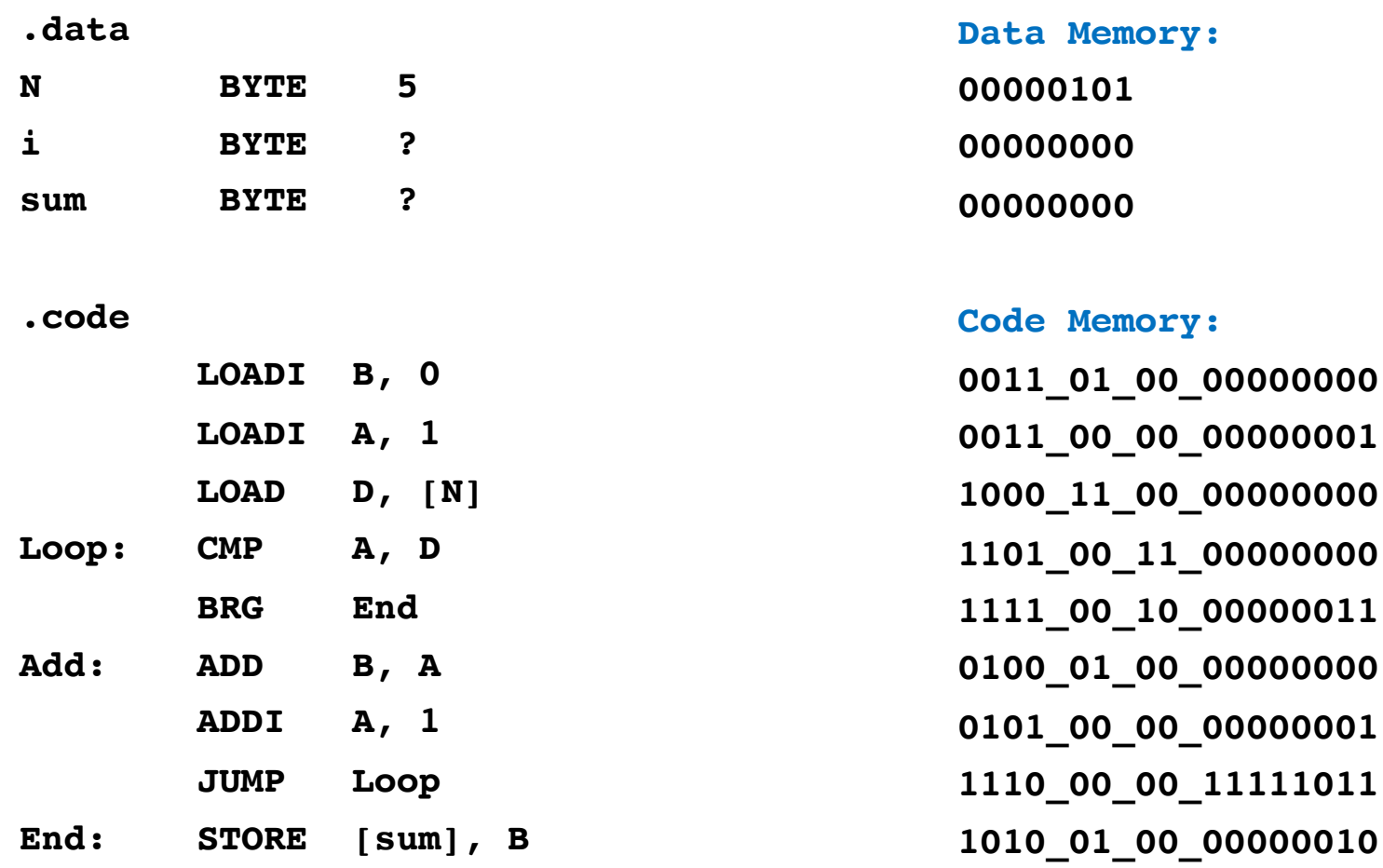

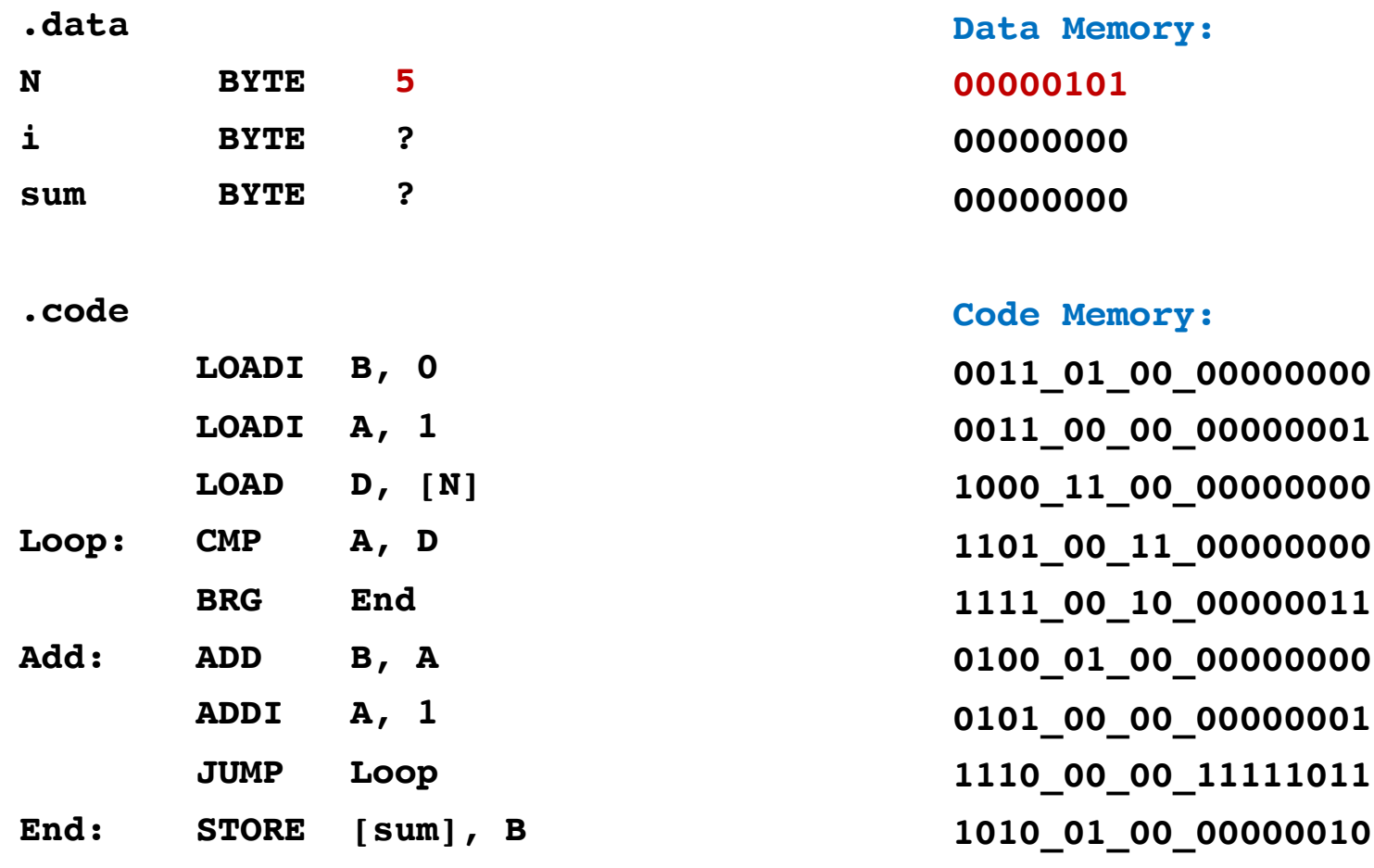

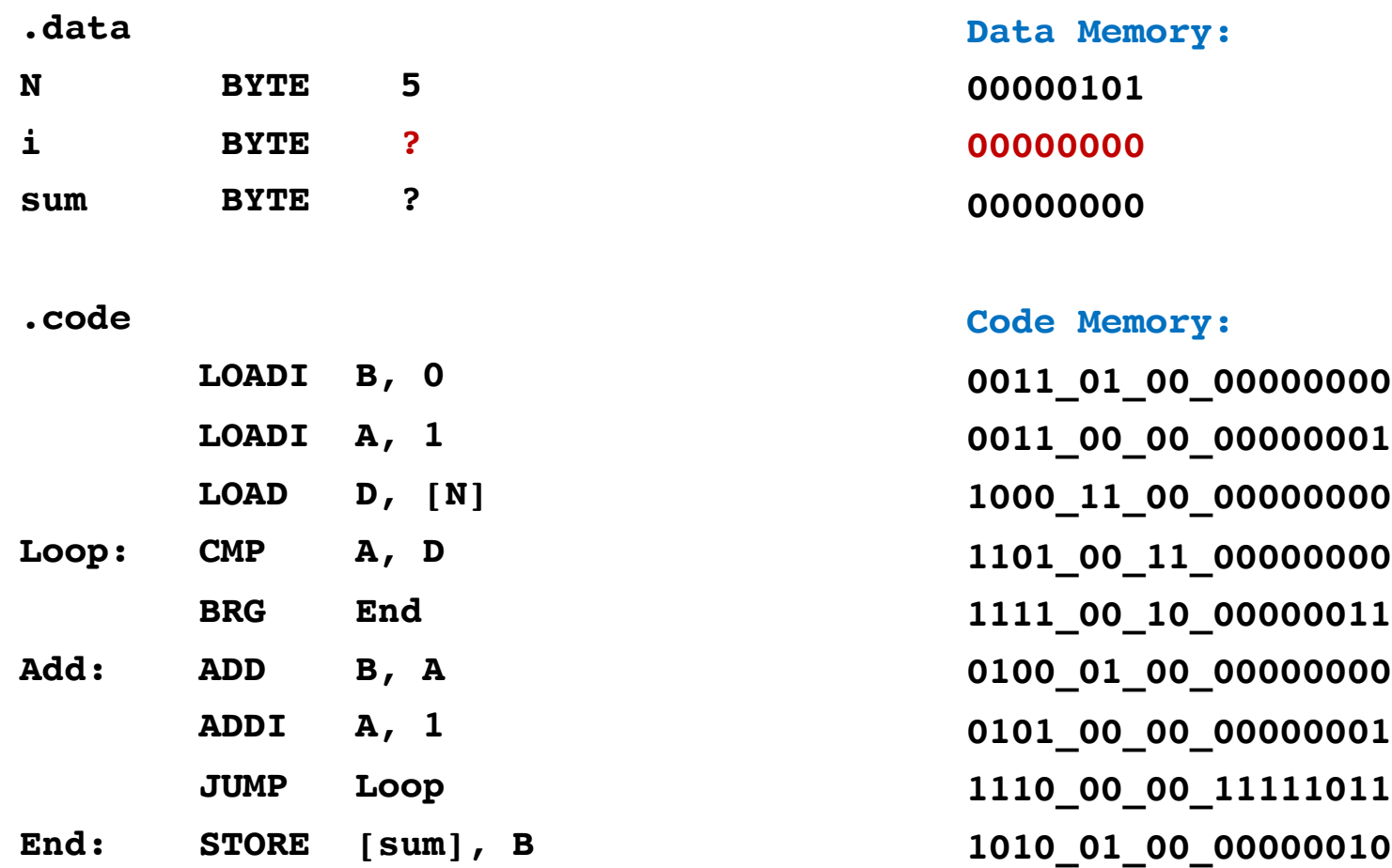

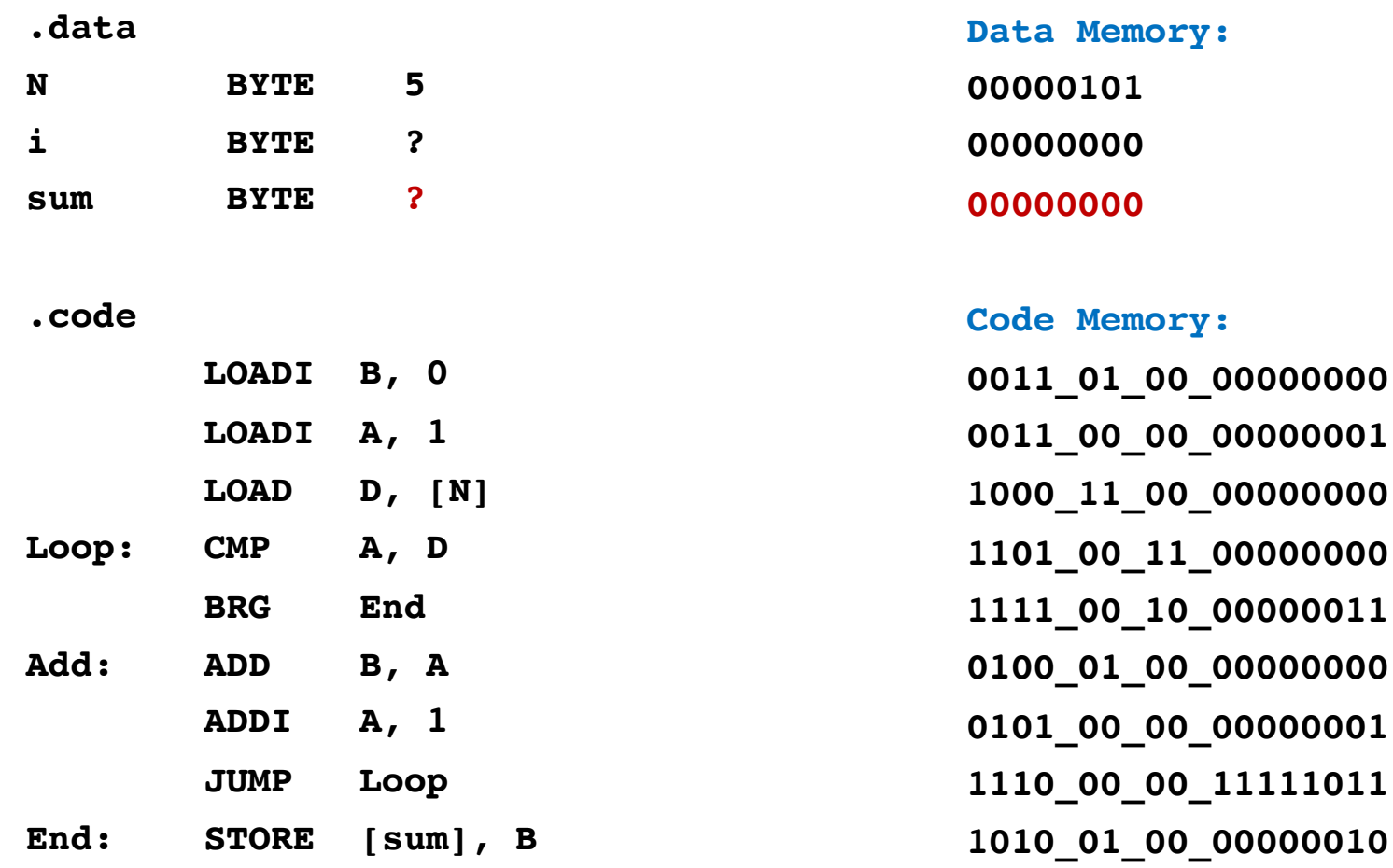

# **OPCODE Mapping**

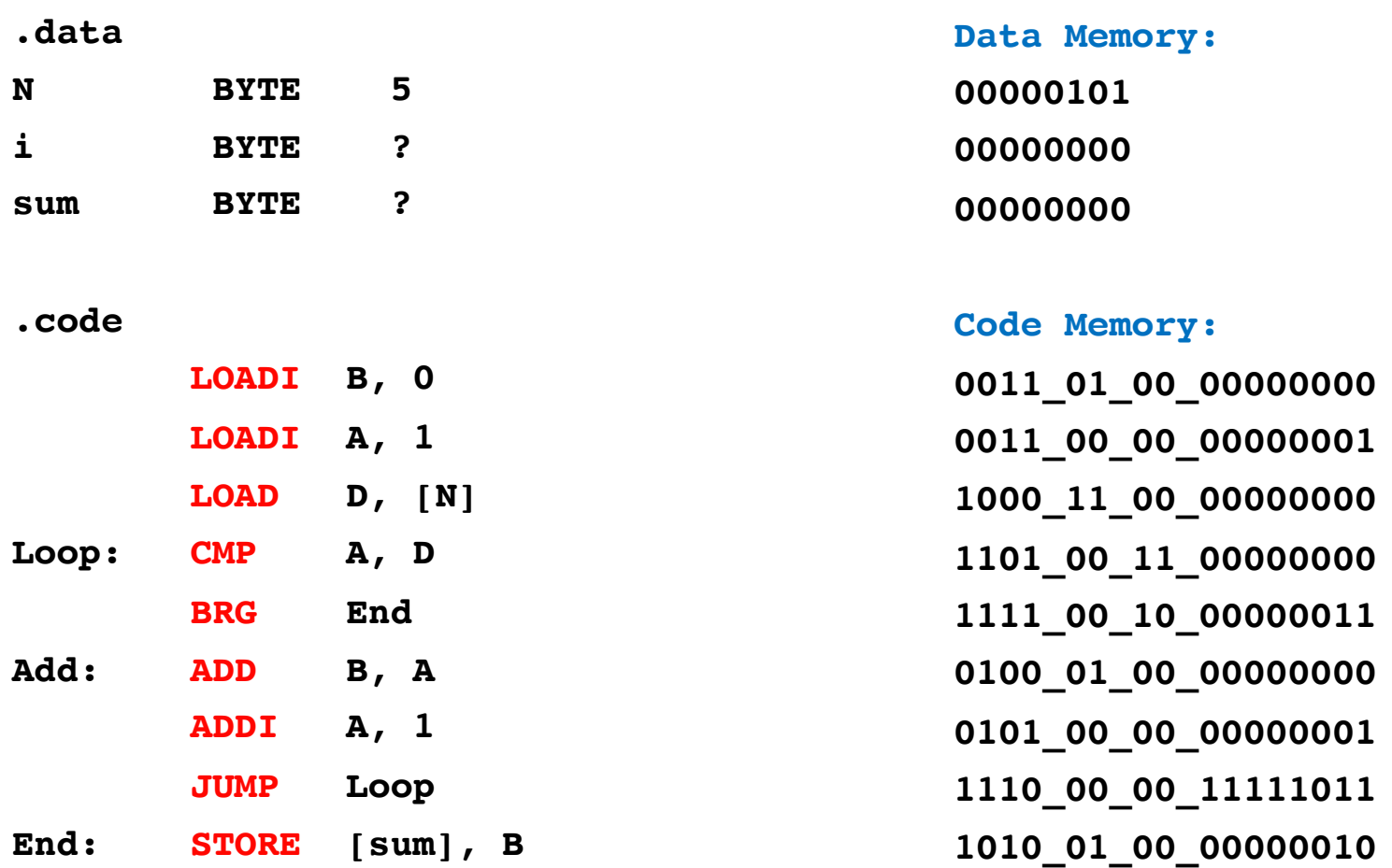

# **OPCODE Mapping**

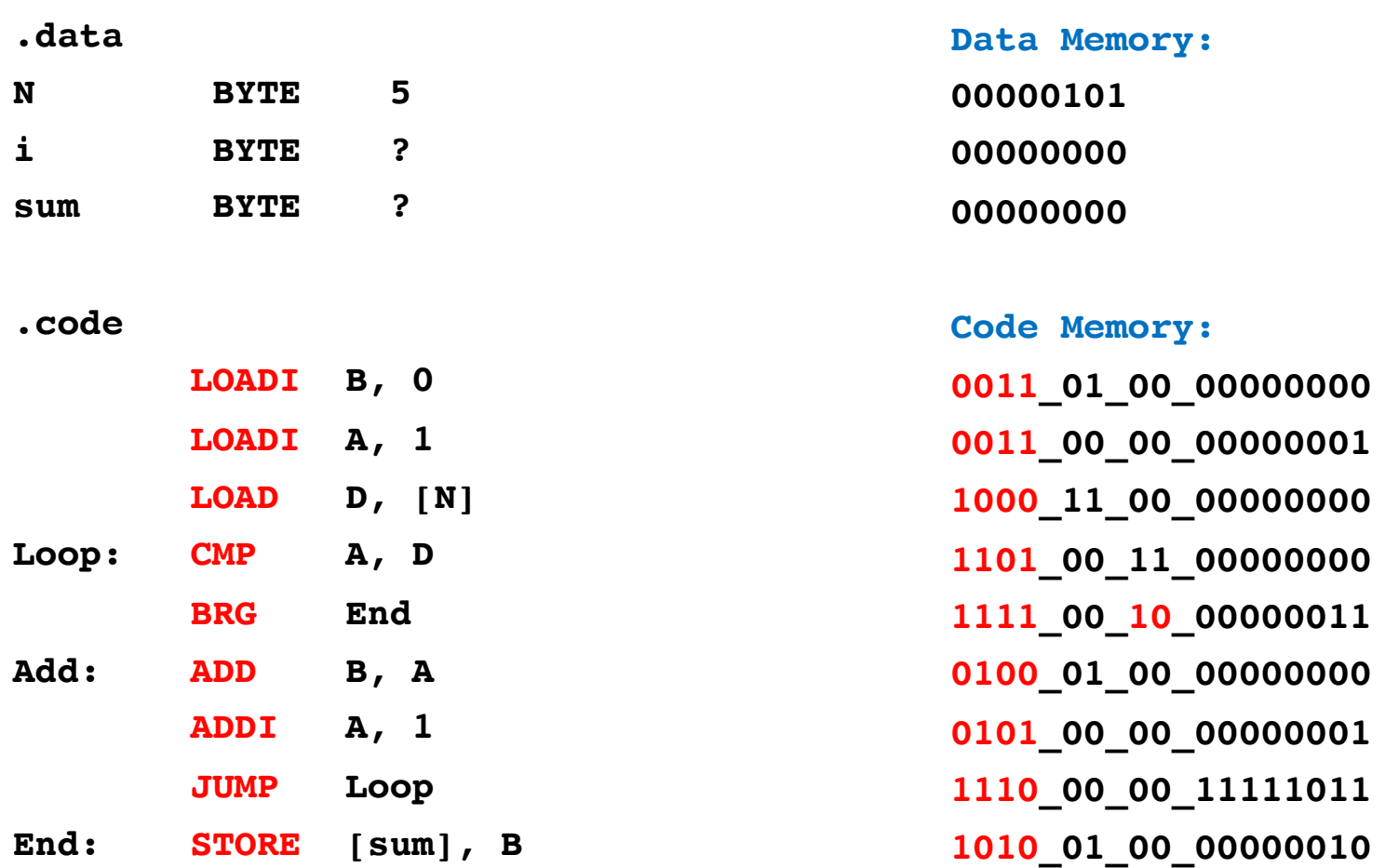

# **Register Parameter Mapping**

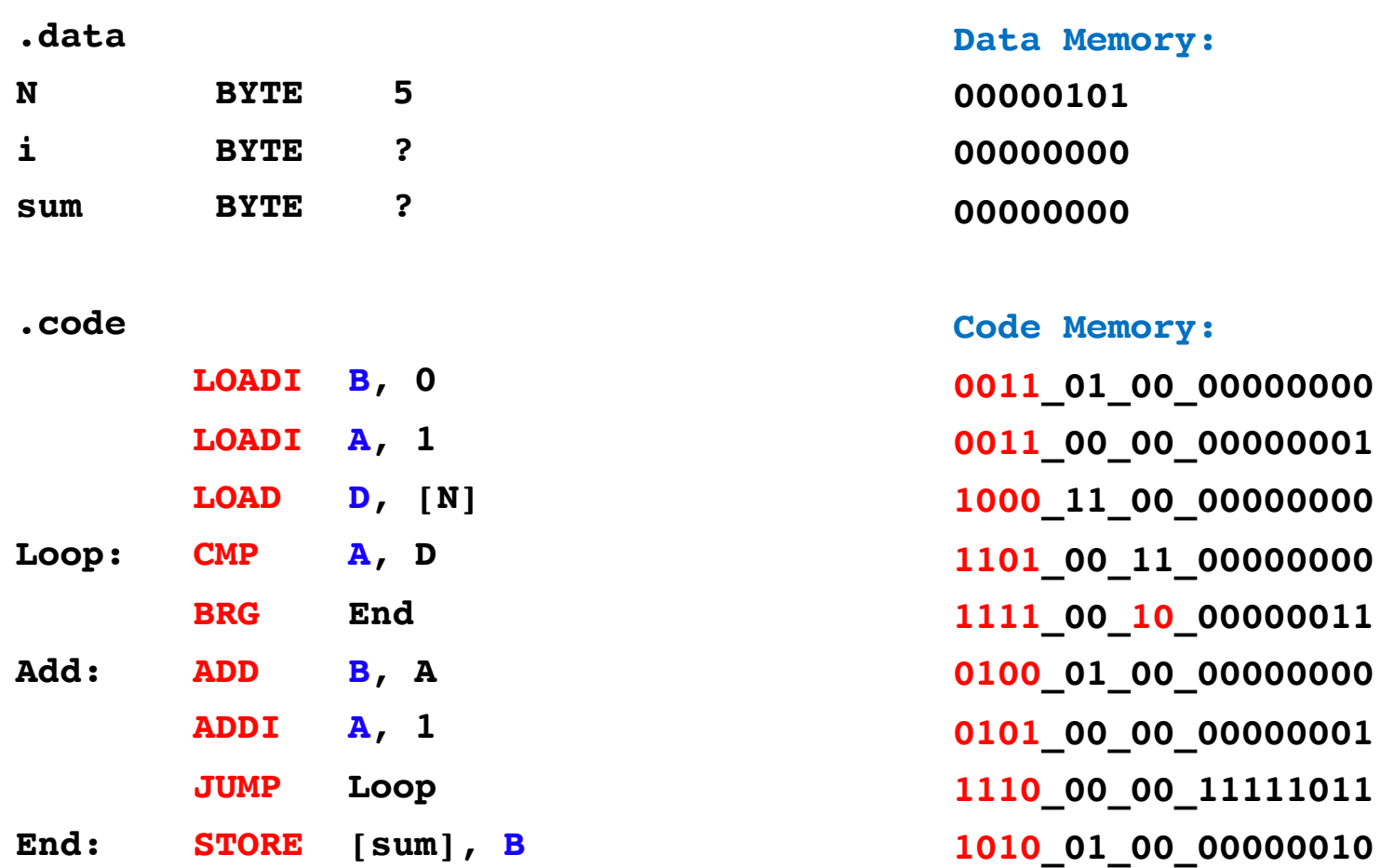

# **Register Parameter Mapping**

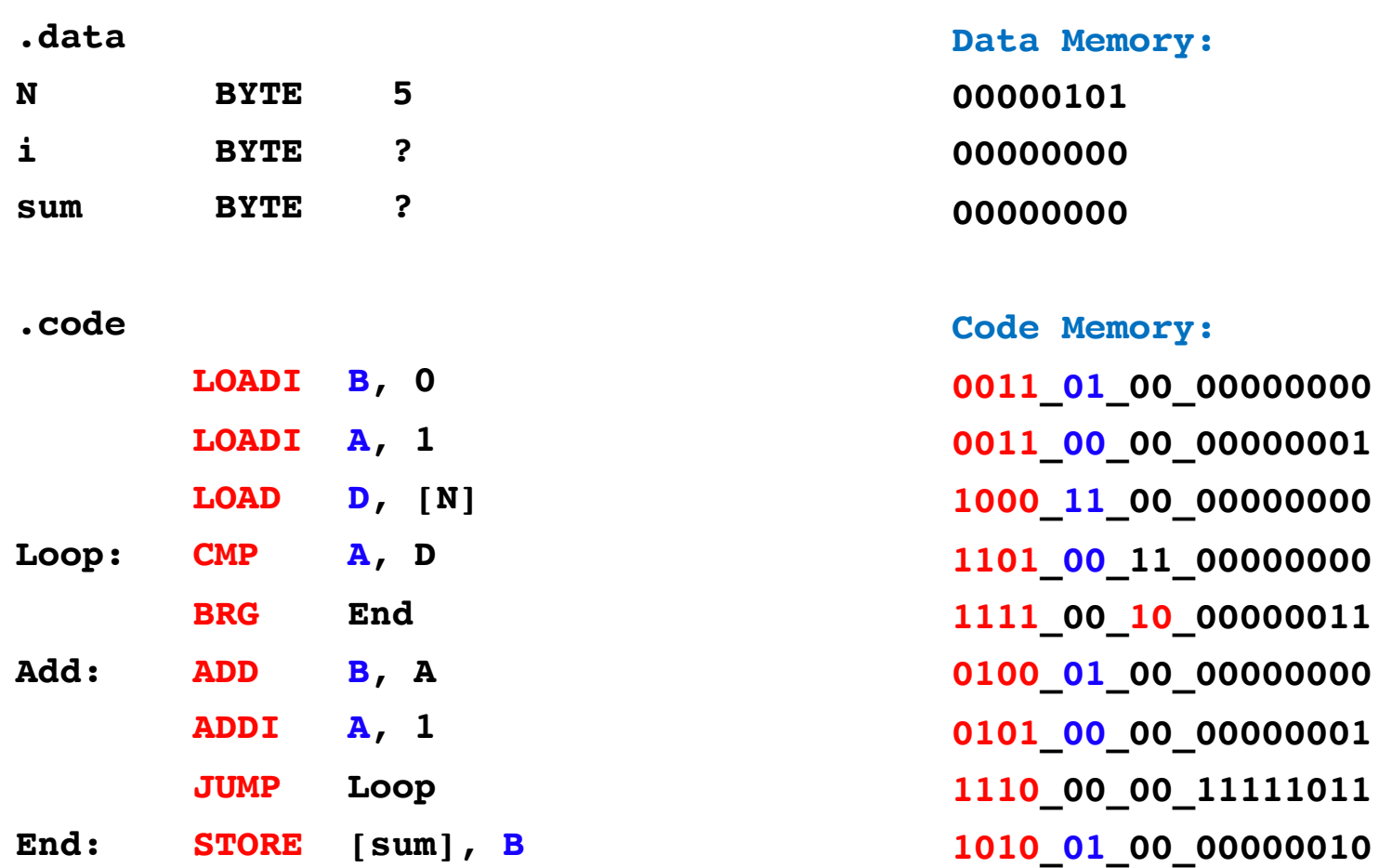

# **Second Register Parameter Mapping**

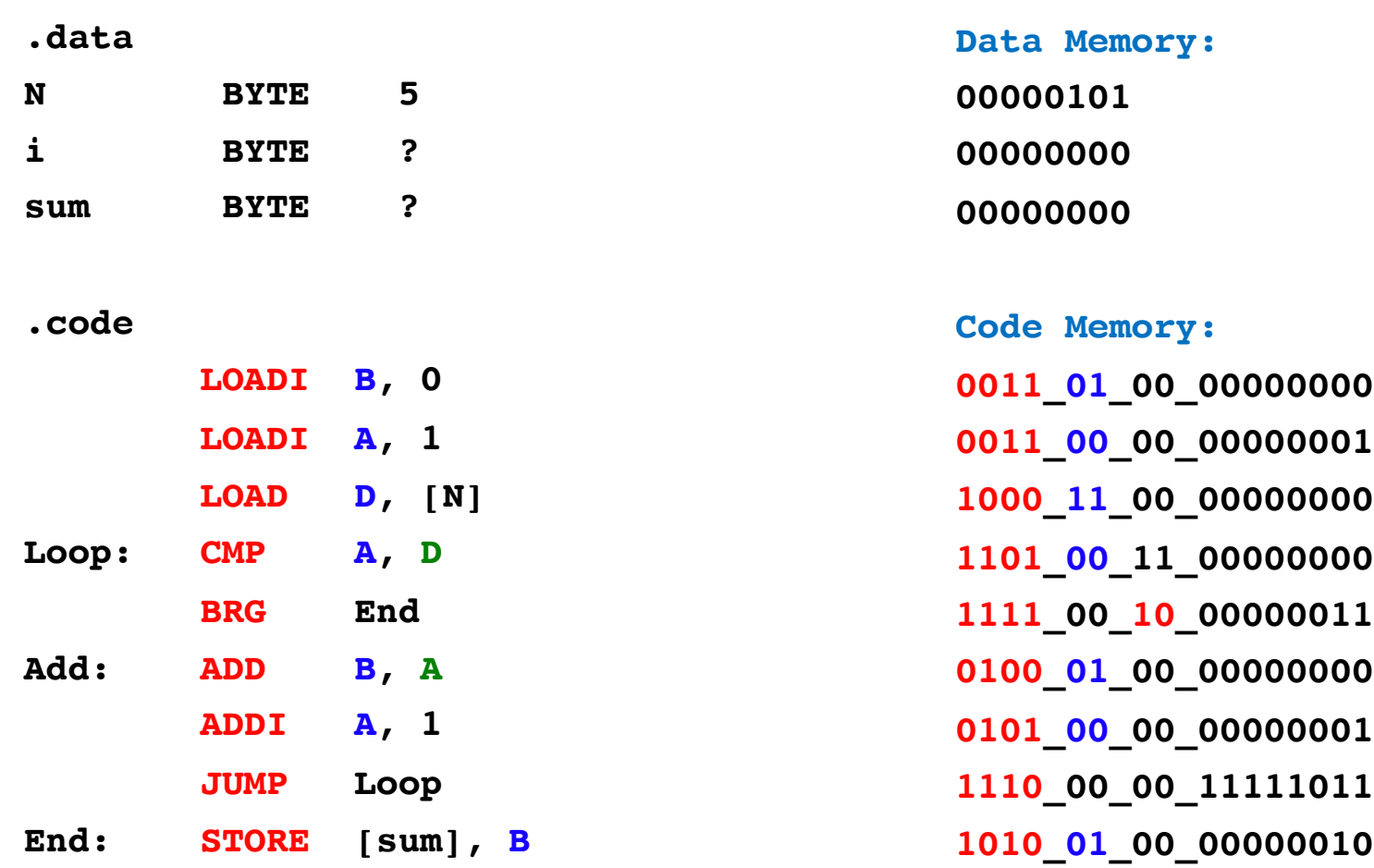

# **Second Register Parameter Mapping**

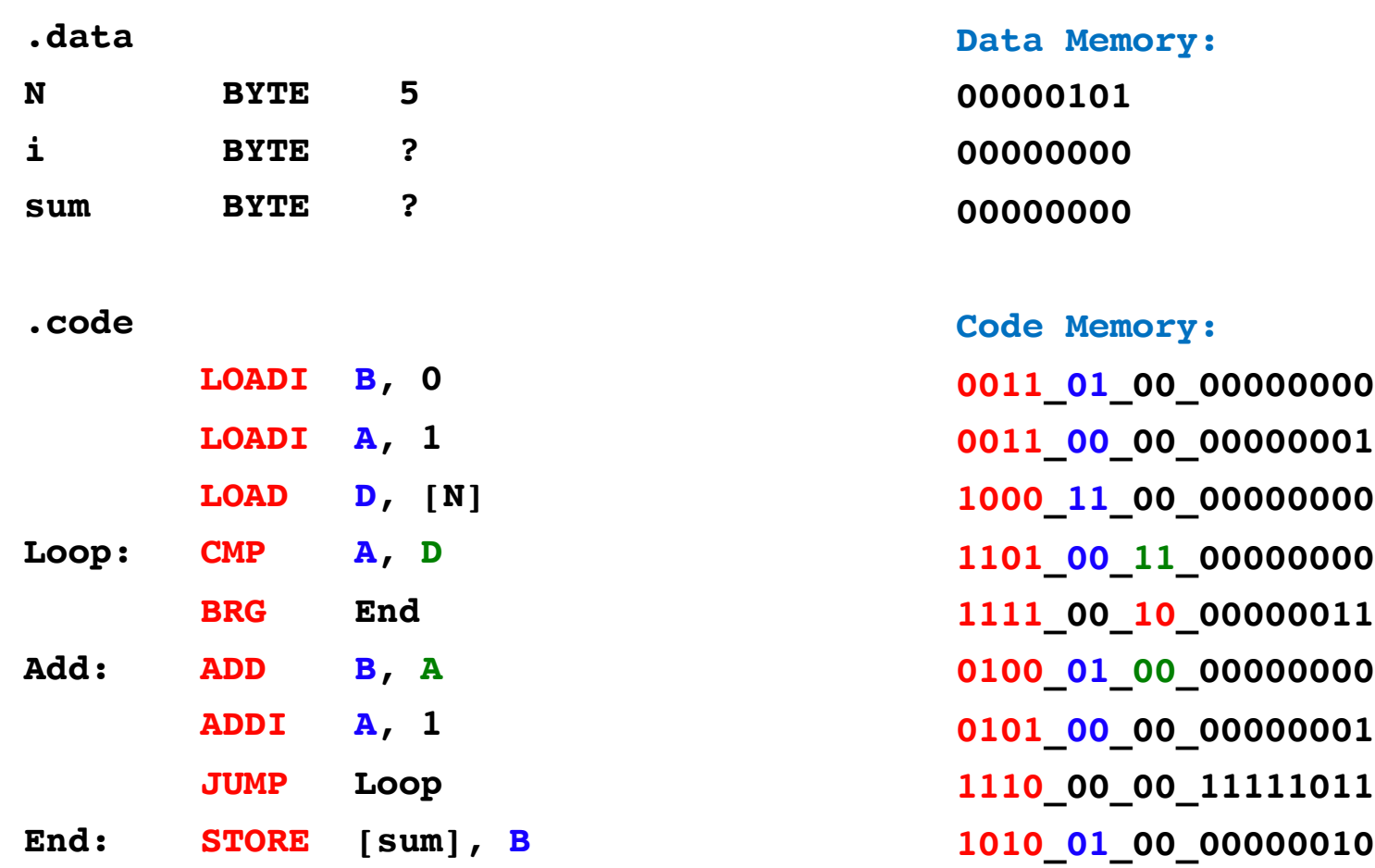

# **Value / Address / Offset Mapping**

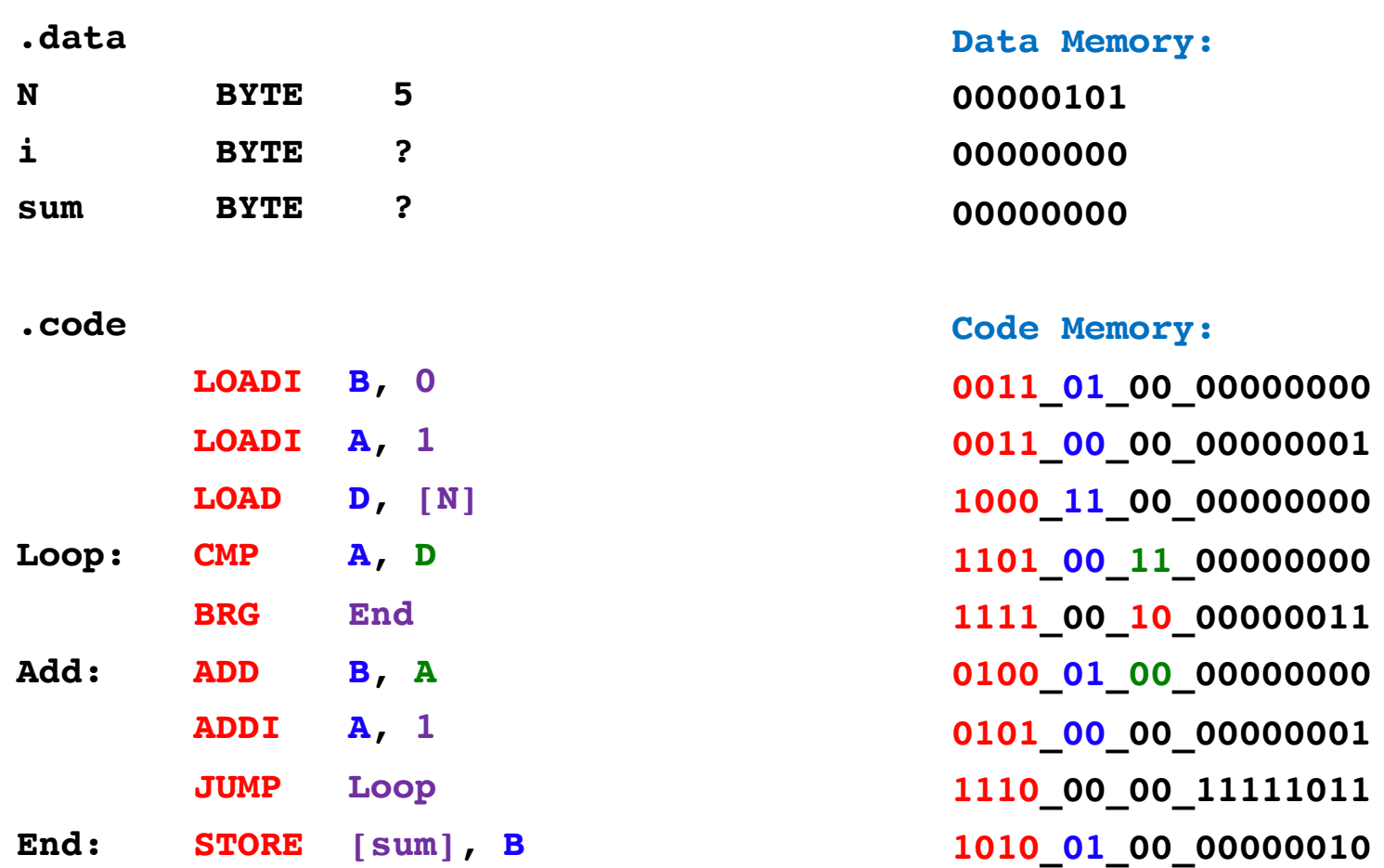

# **Value / Address / Offset Mapping**

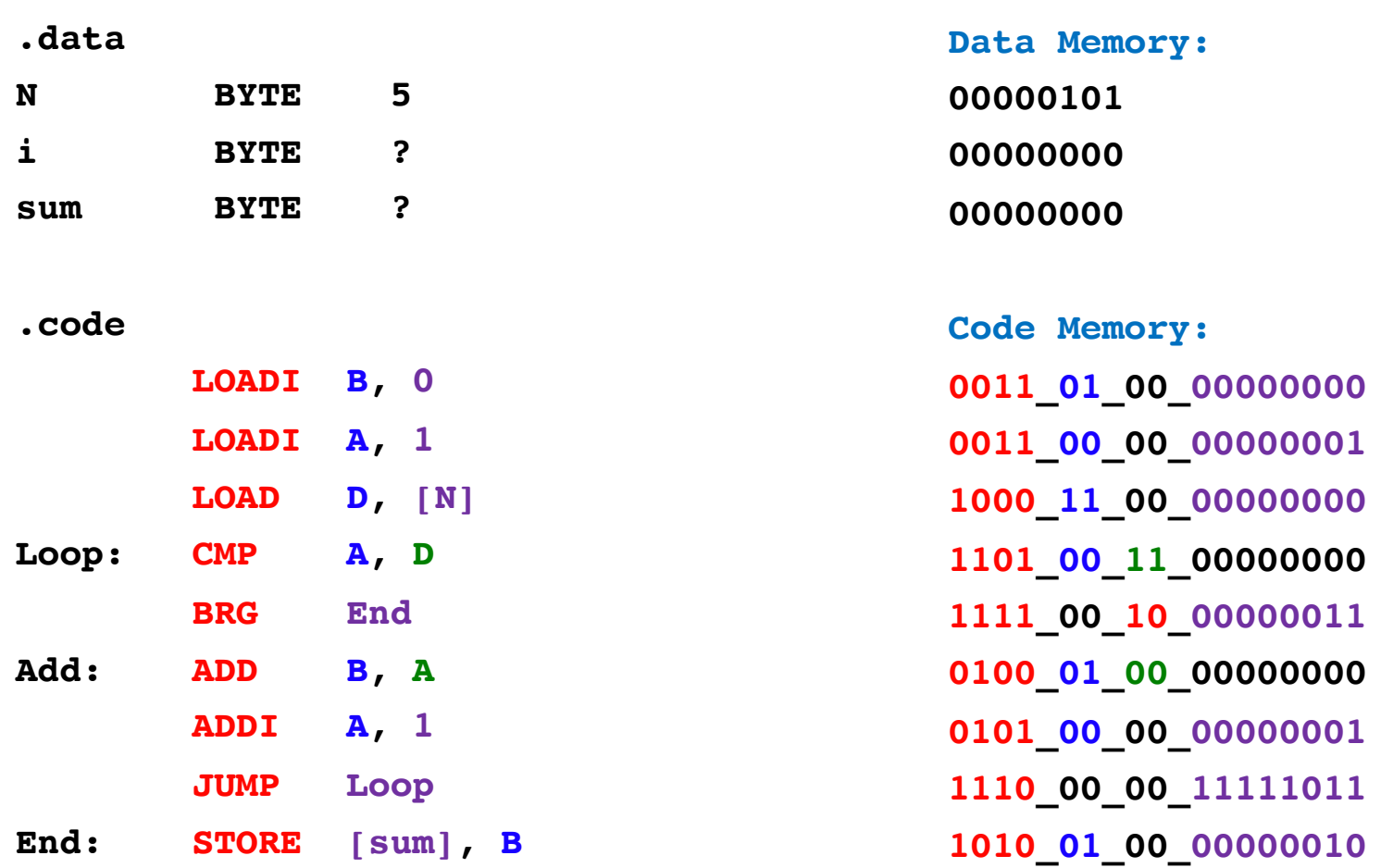

#### **"Don't care" bits …**

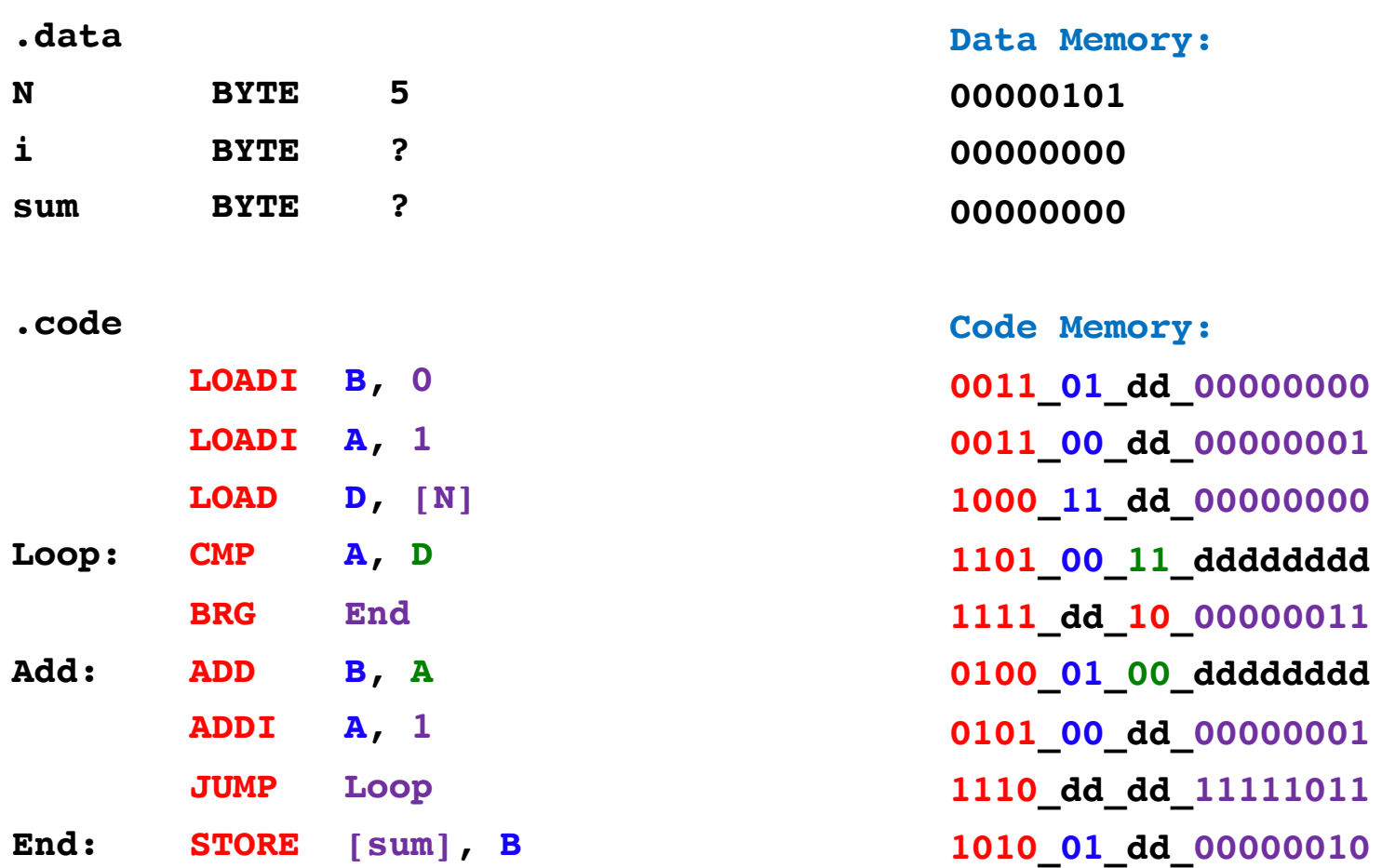
### **… are mapped to 0 by the Assembler**

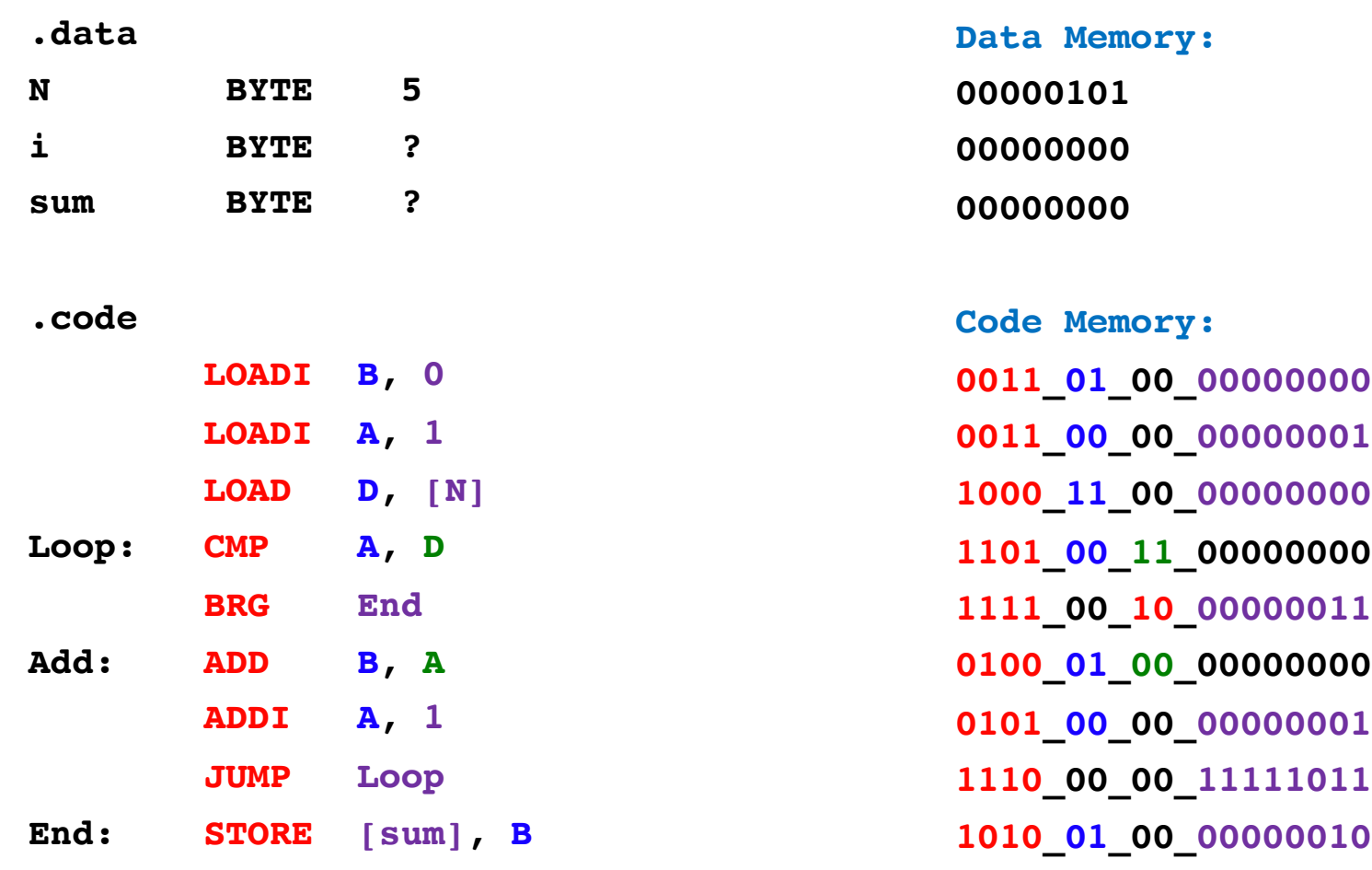

# **Mapping Assembly to Machine Code**

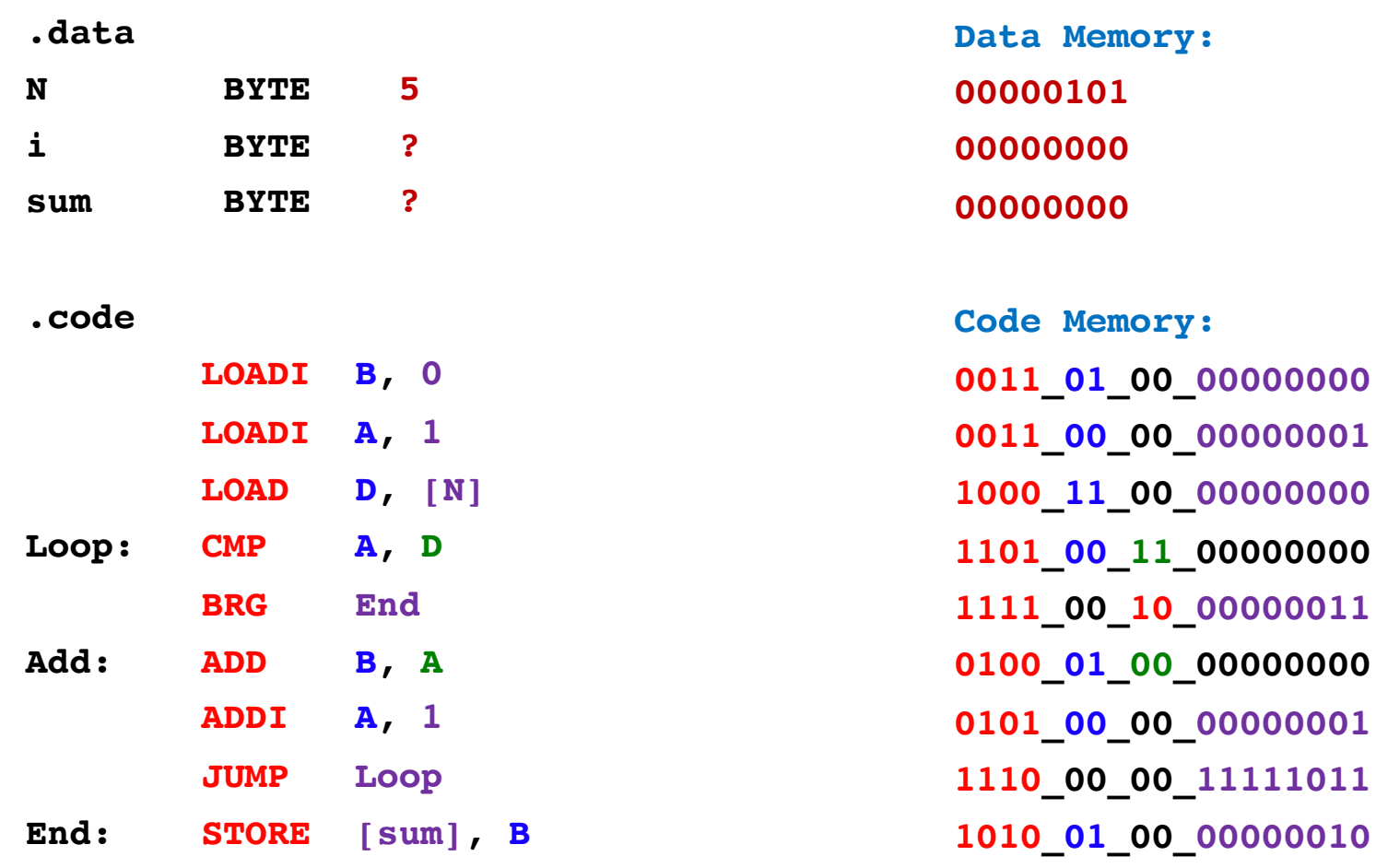

# **Loading the Program into Memory**

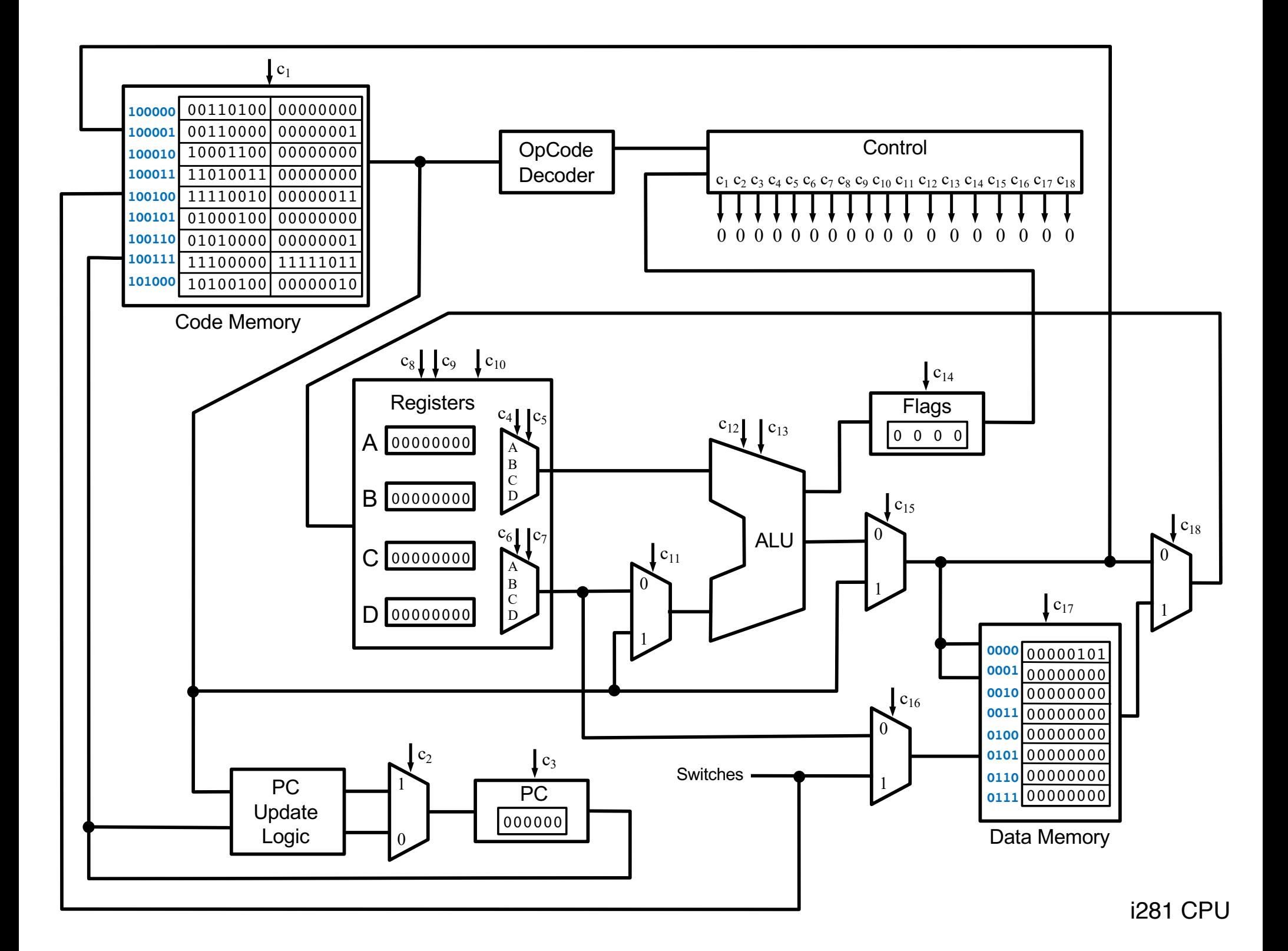

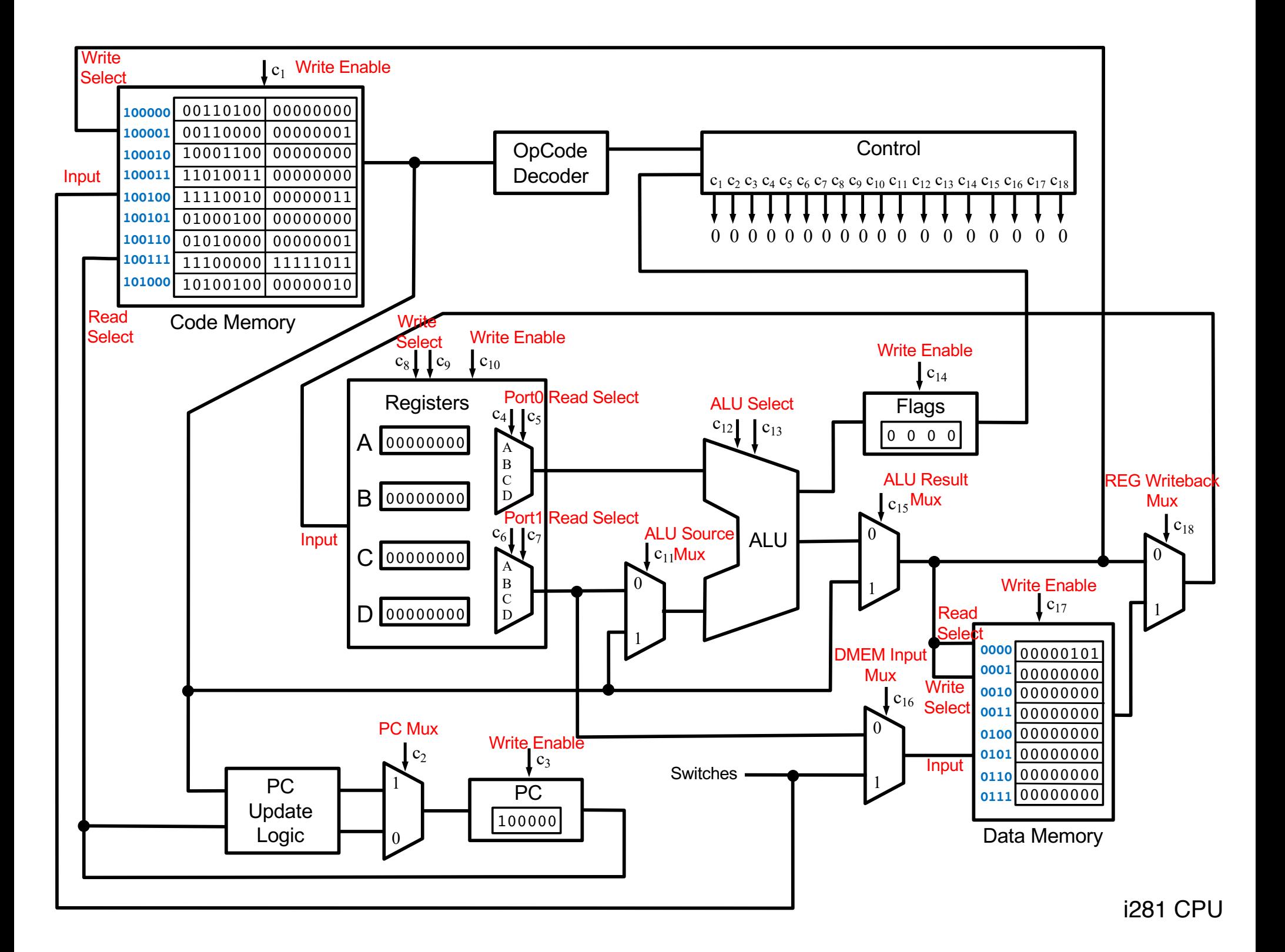

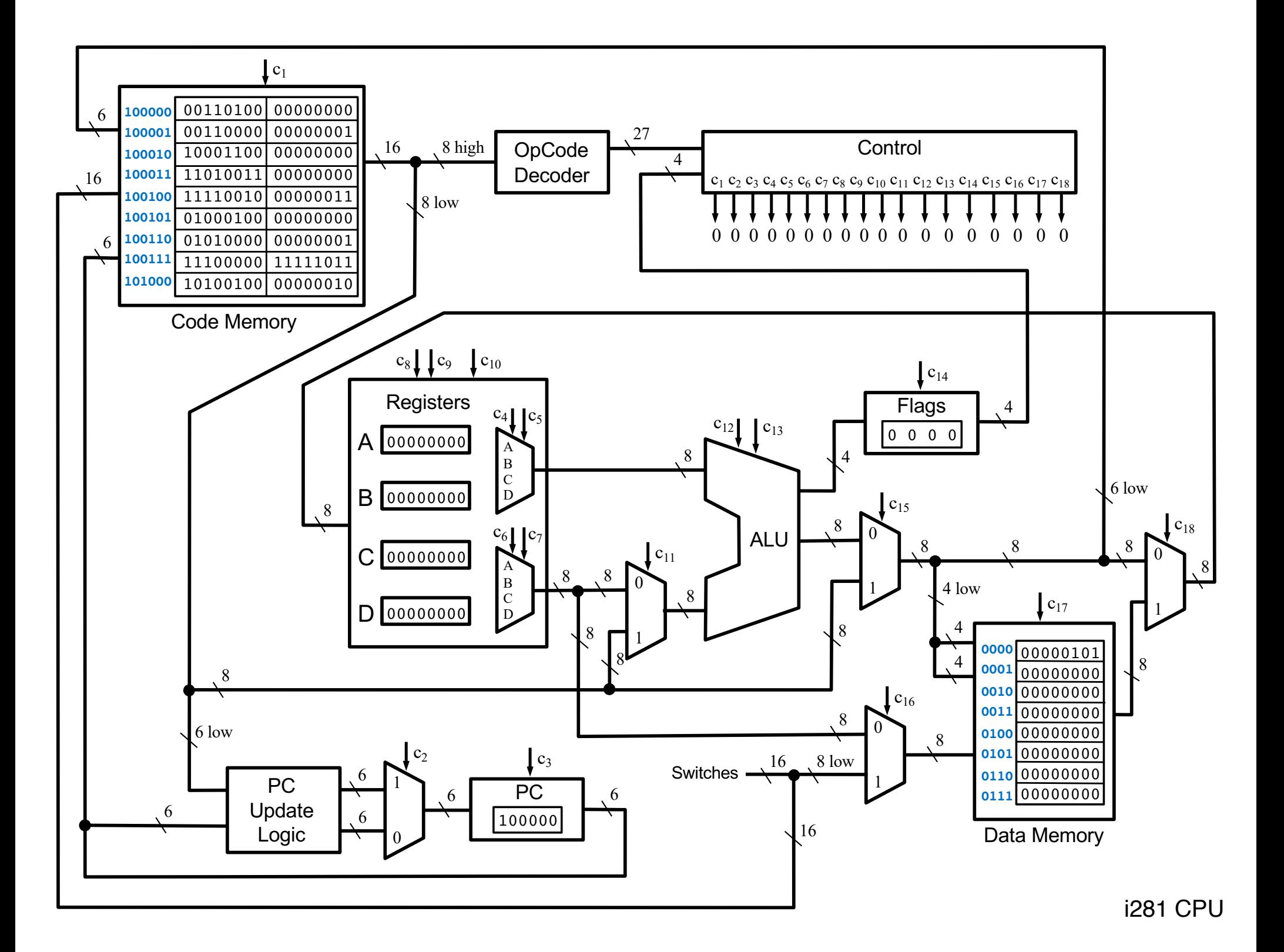

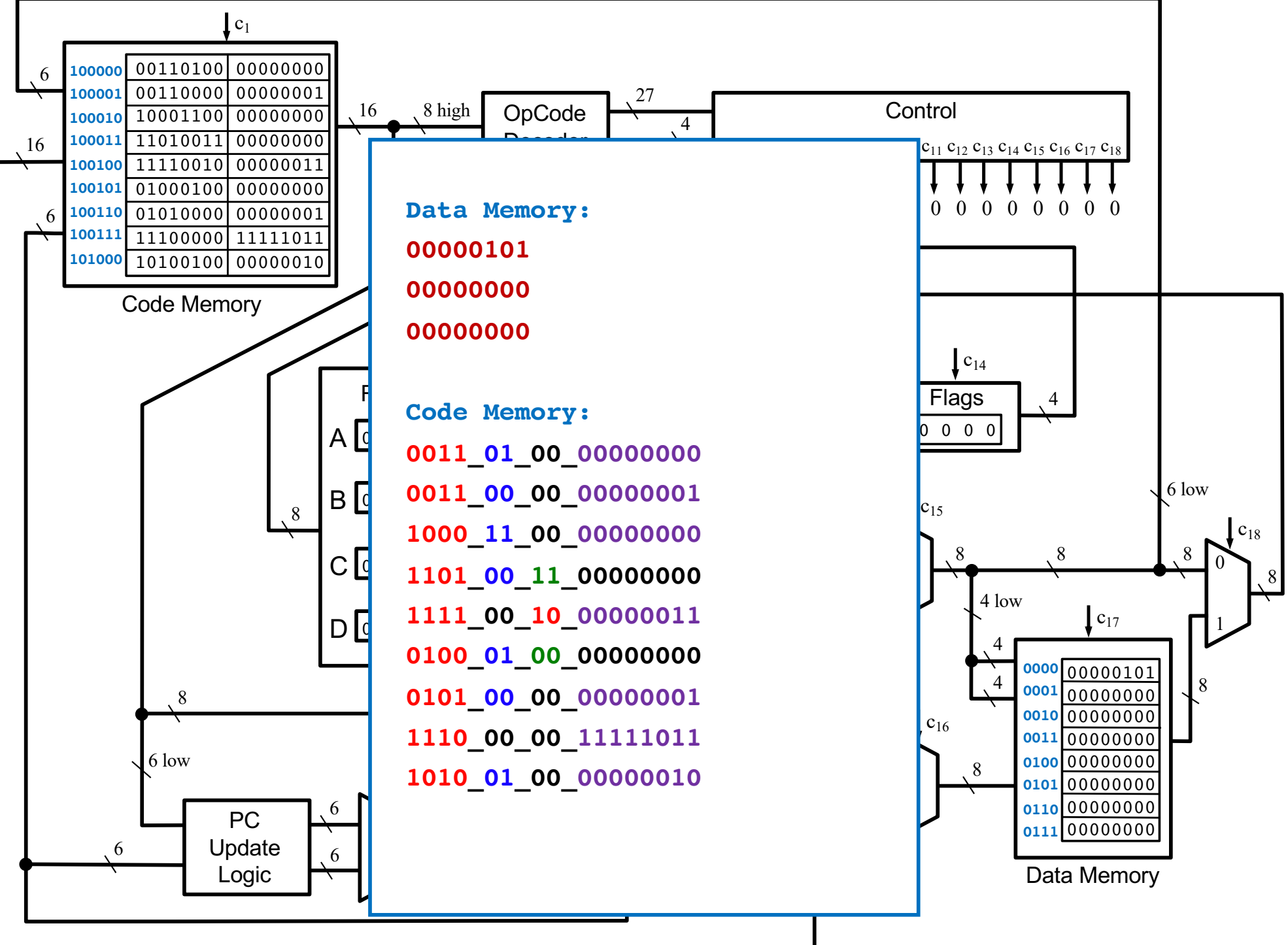

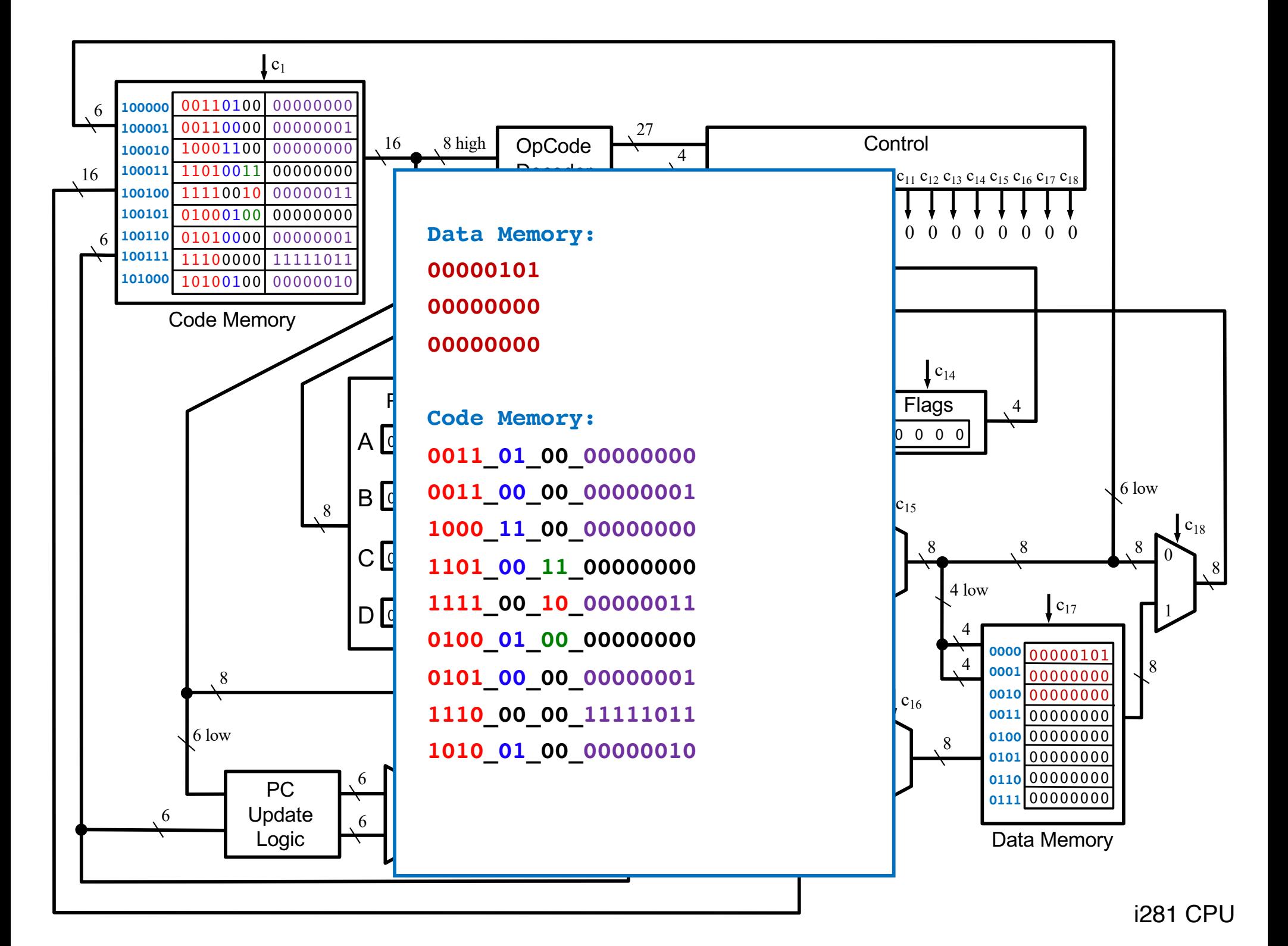

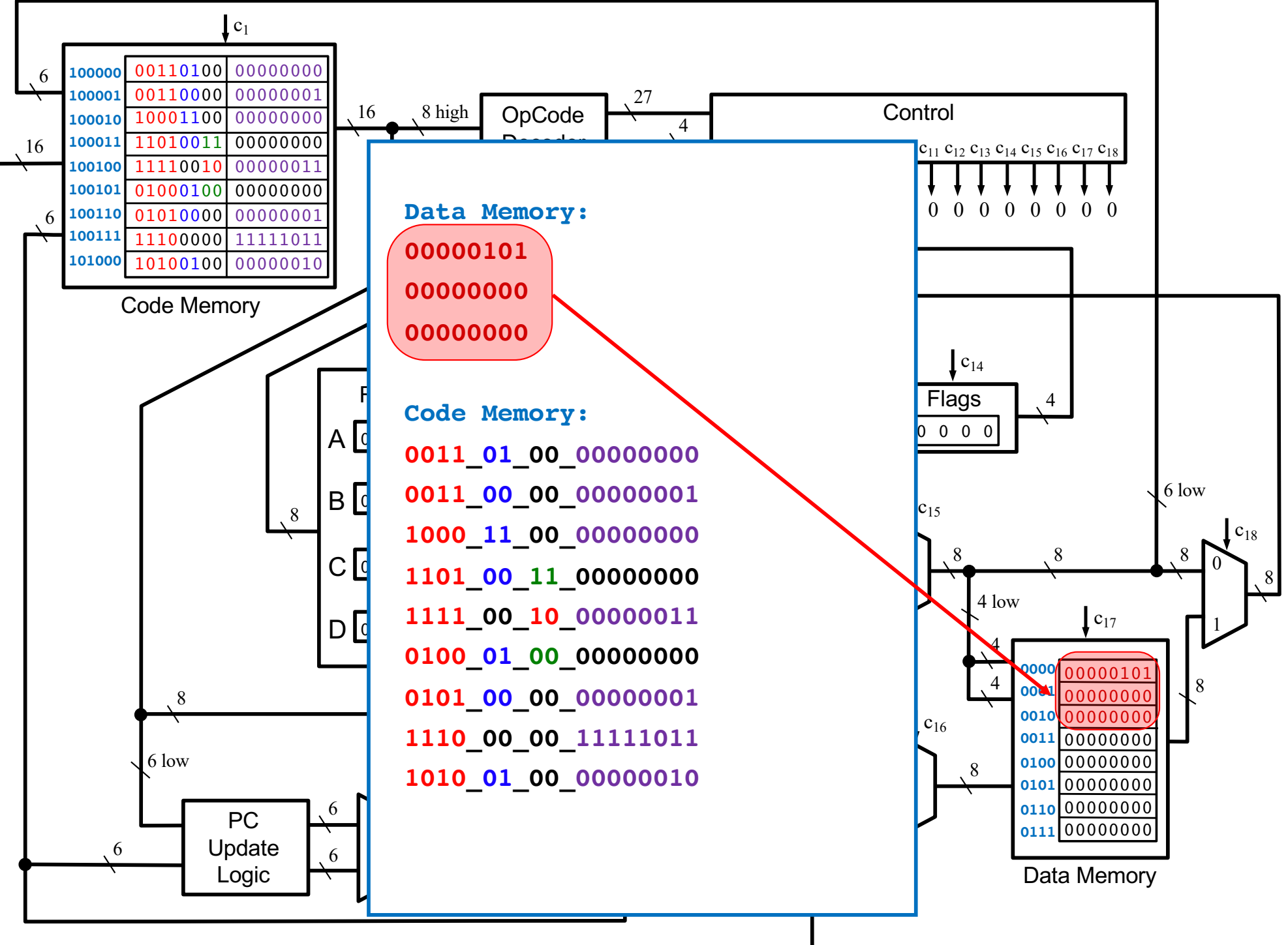

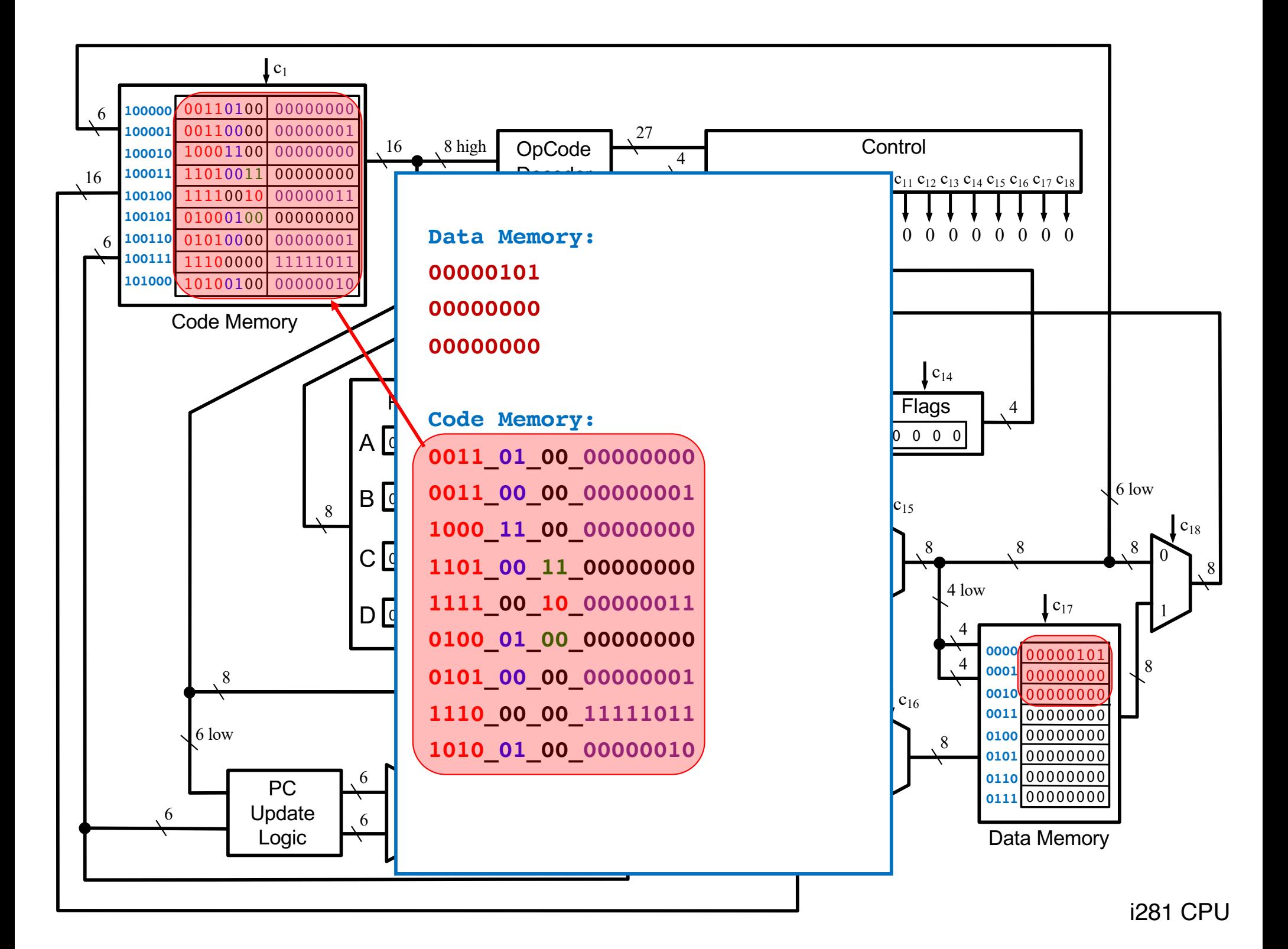

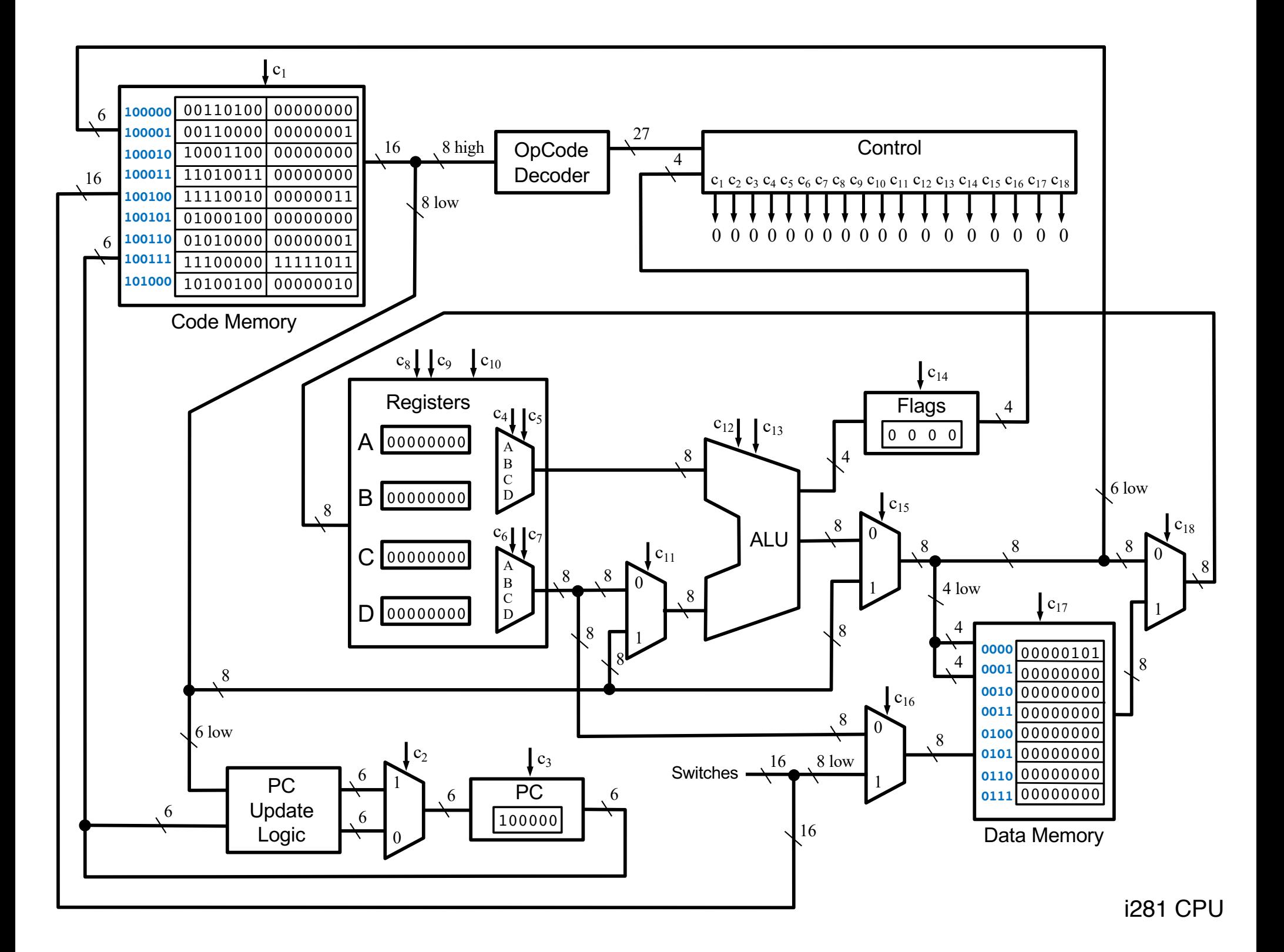

# **The CPU Control Logic**

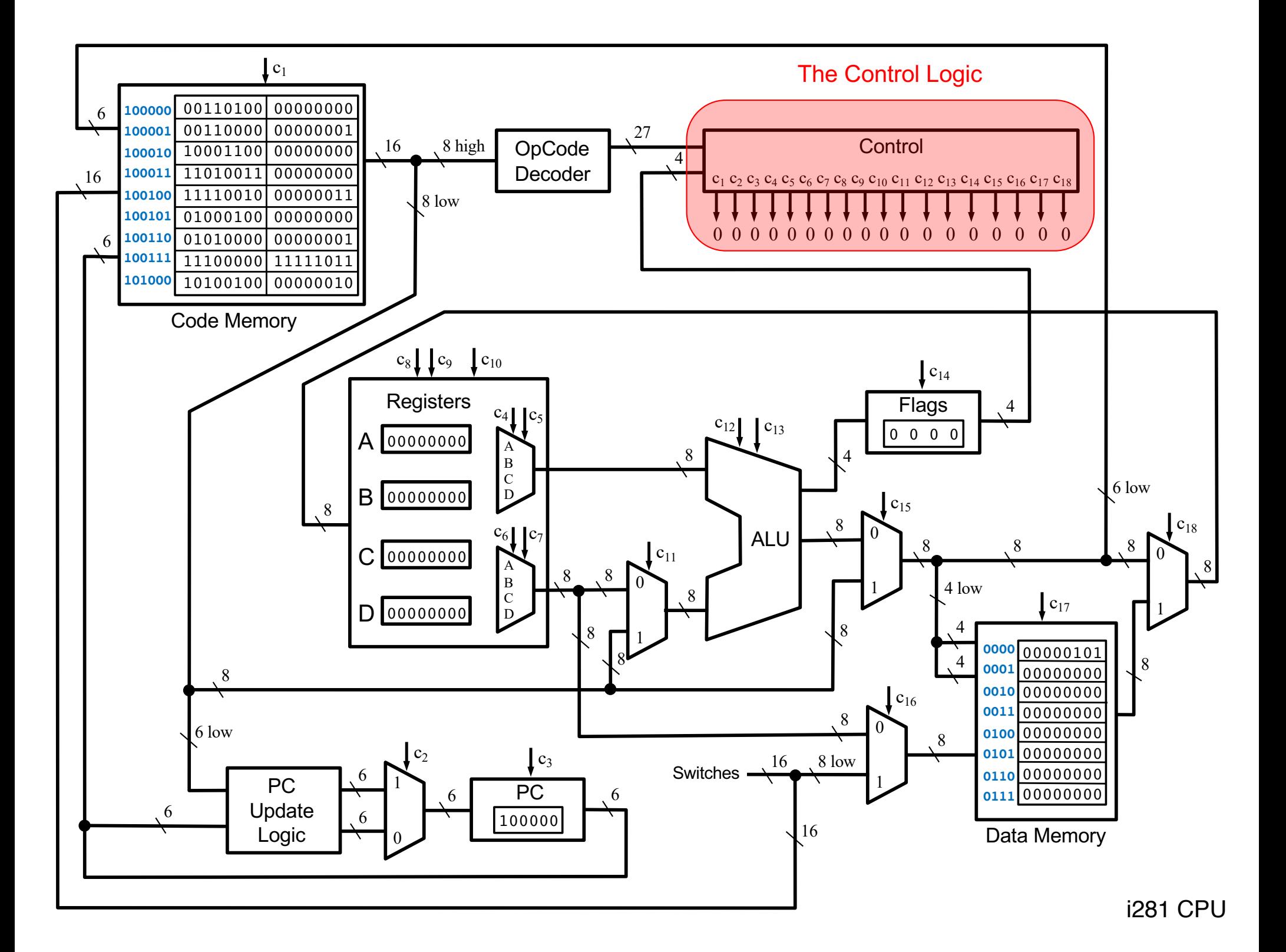

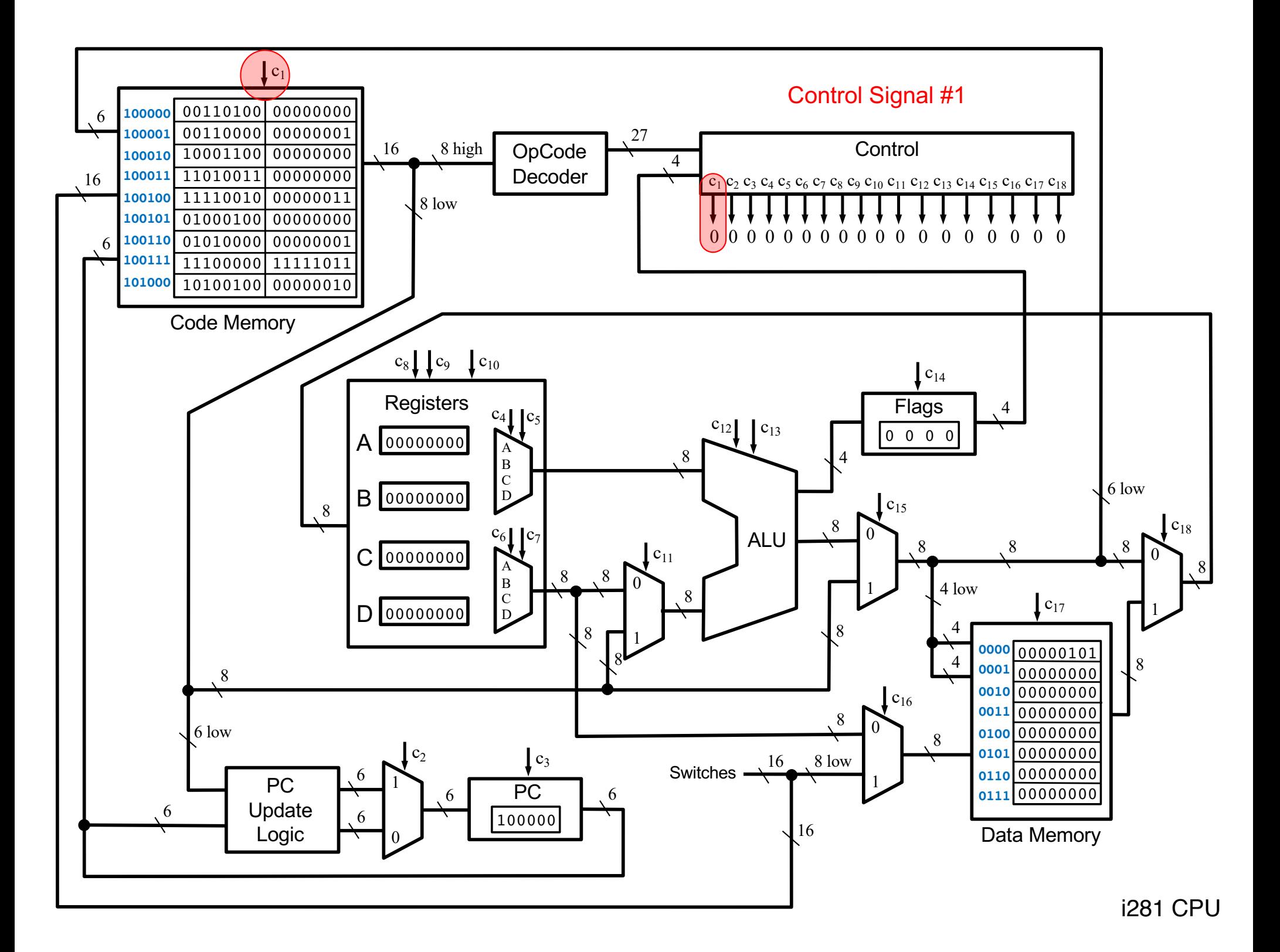

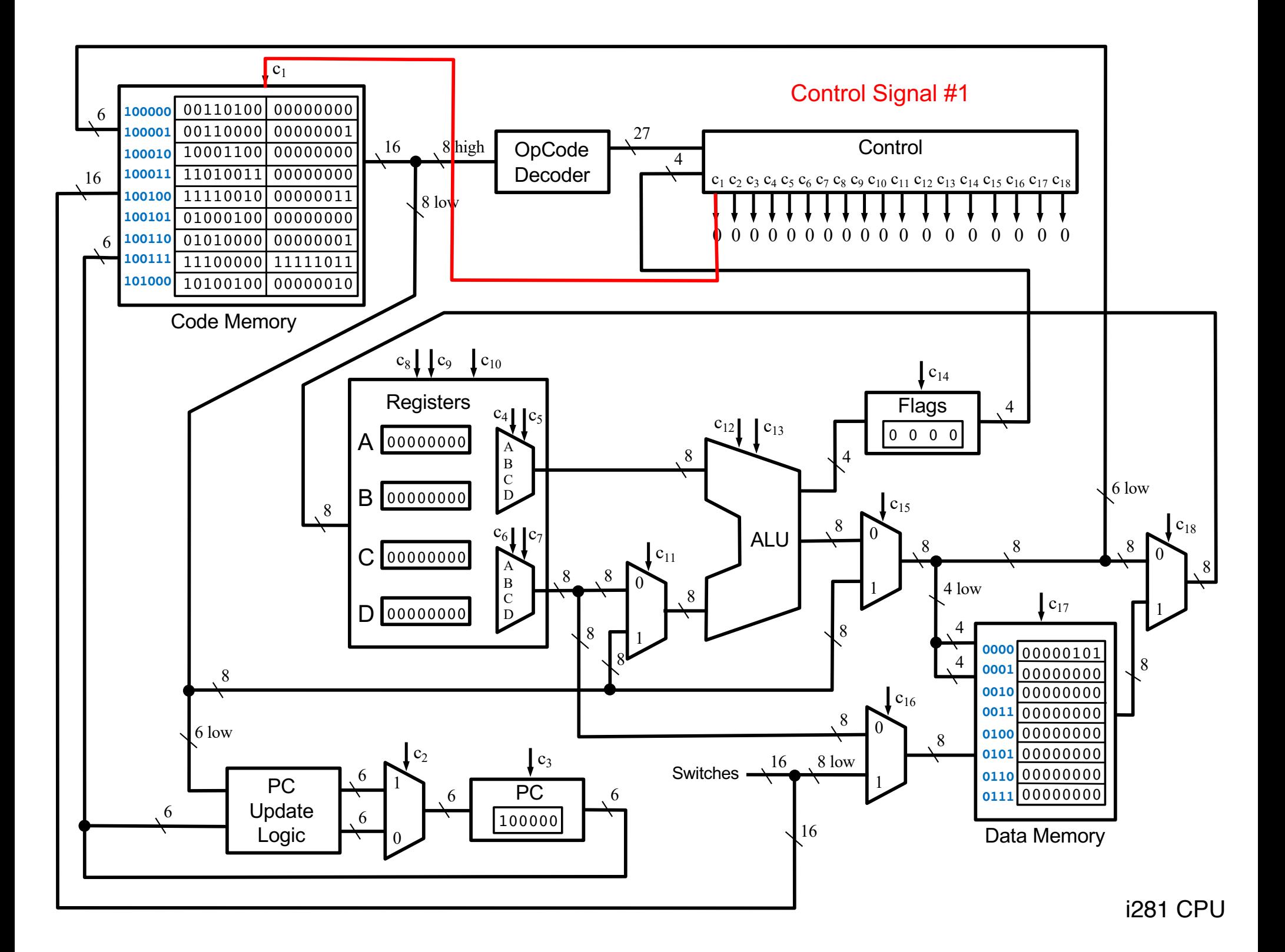

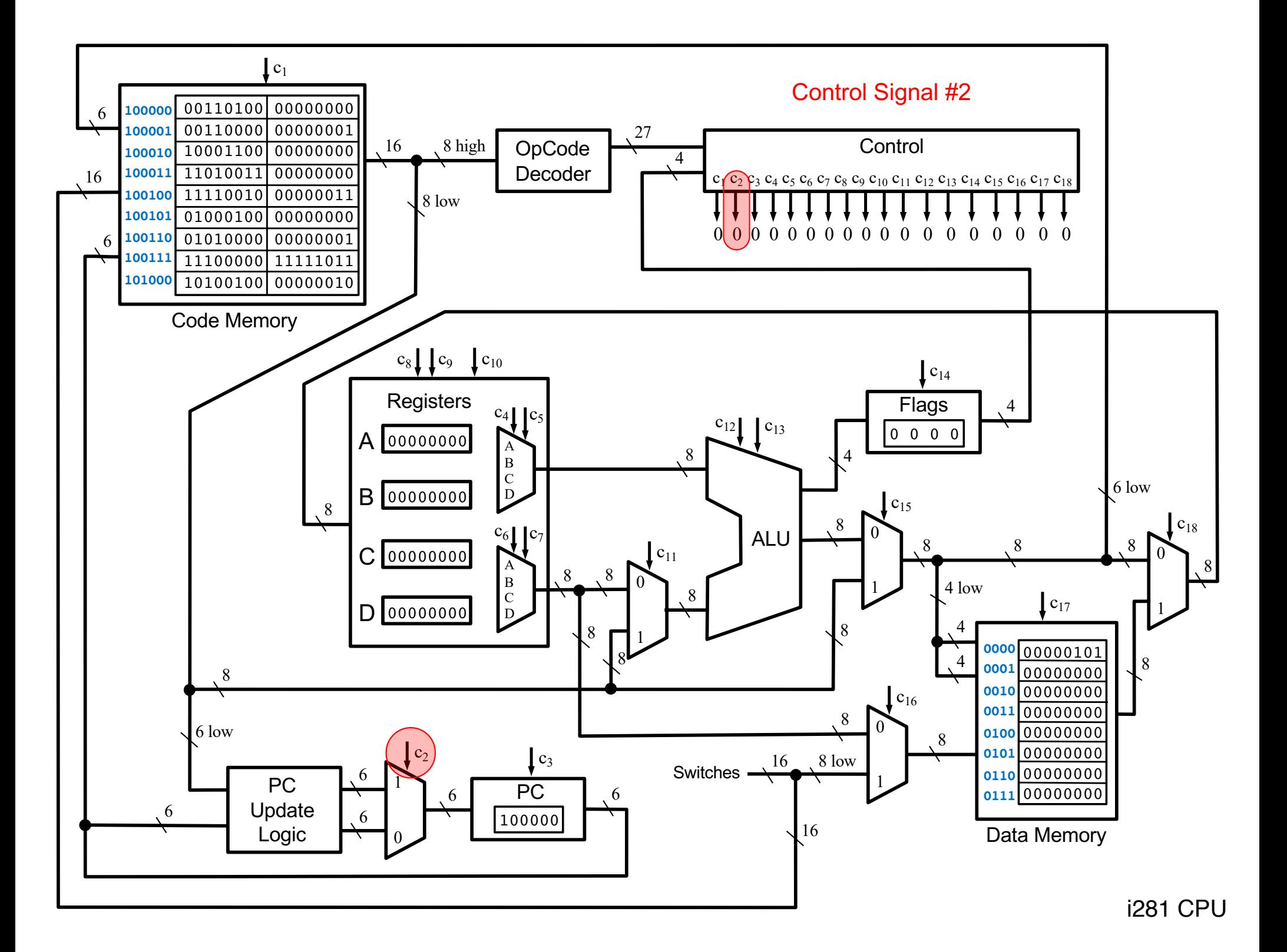

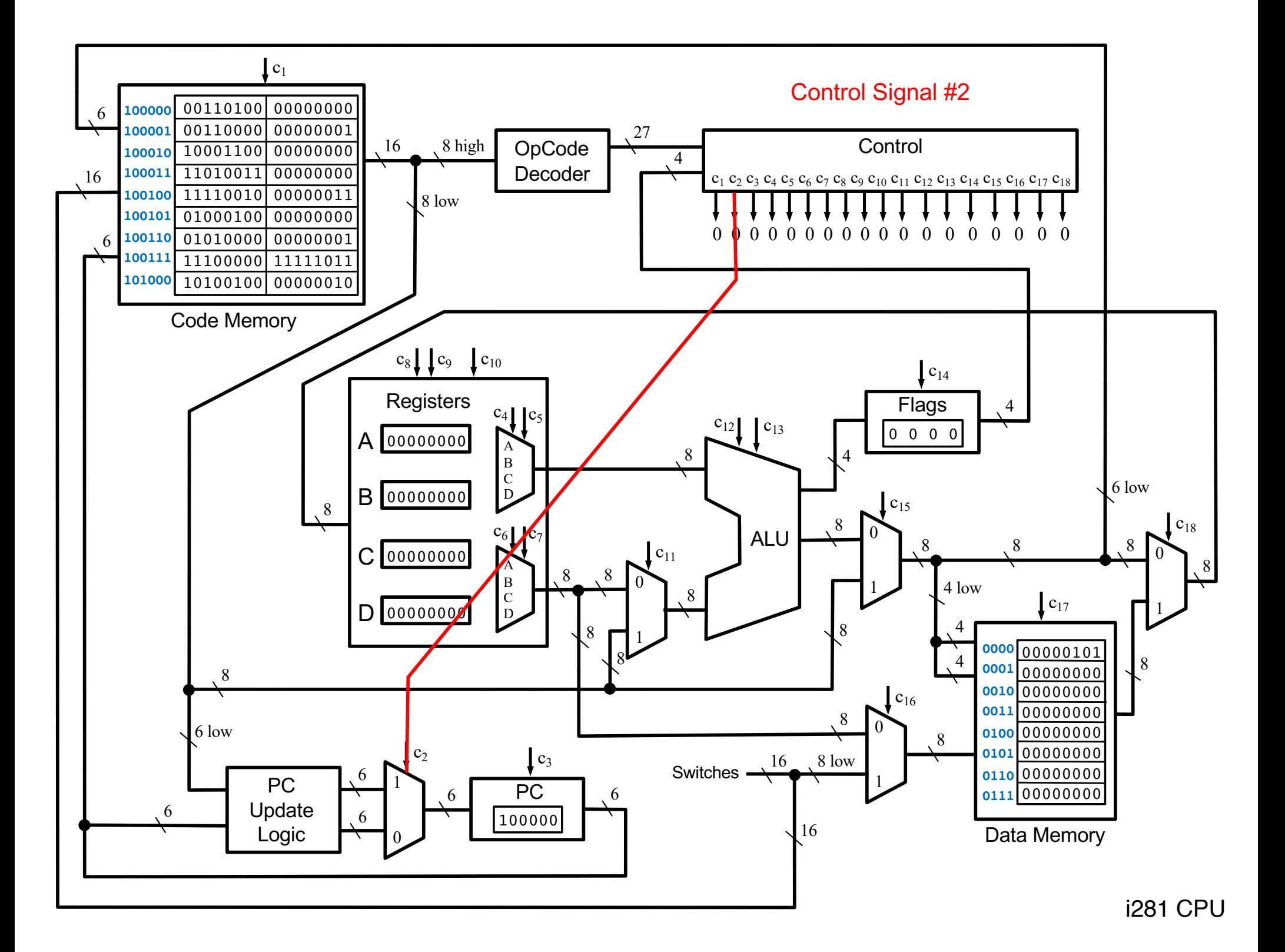

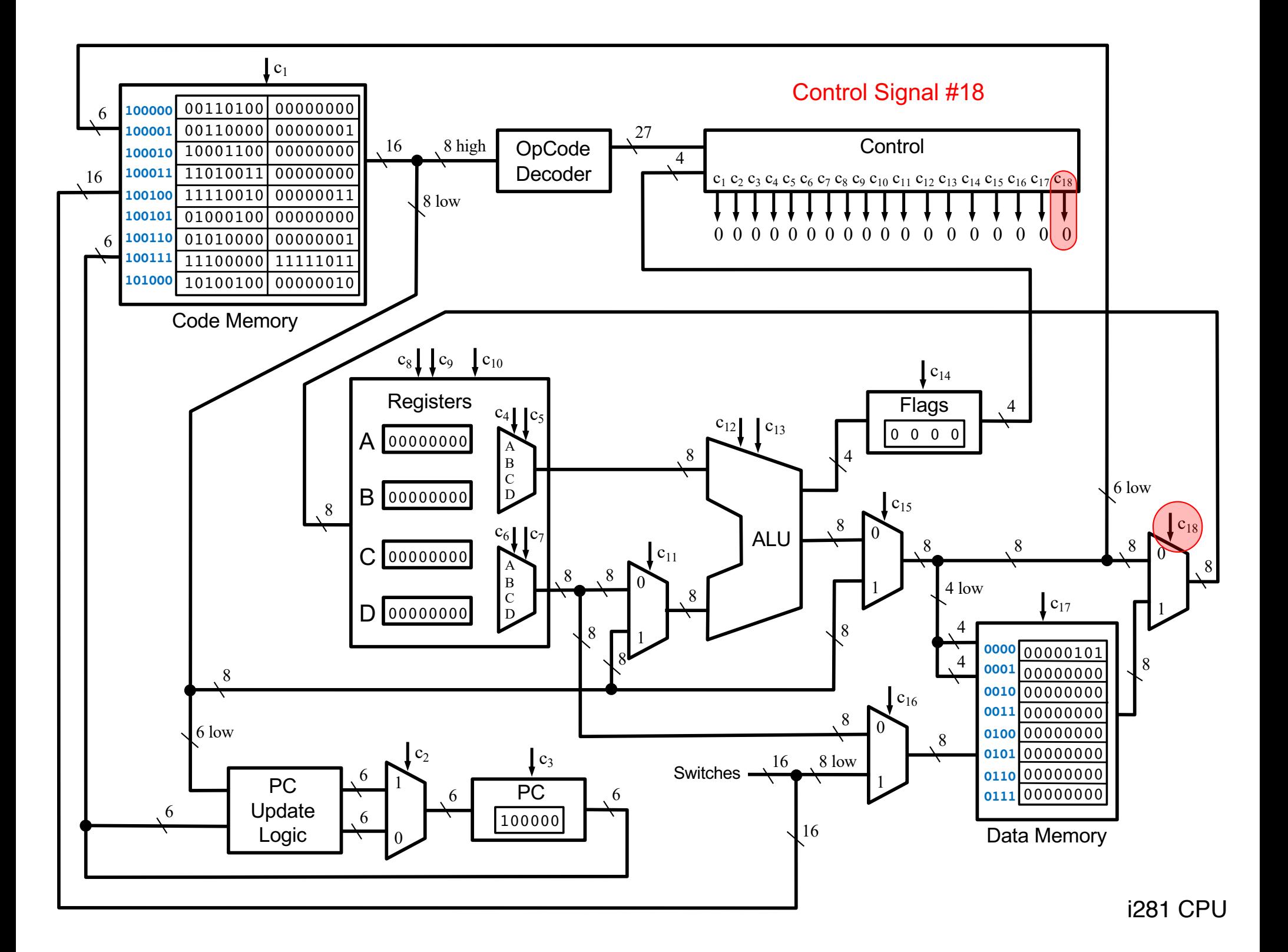

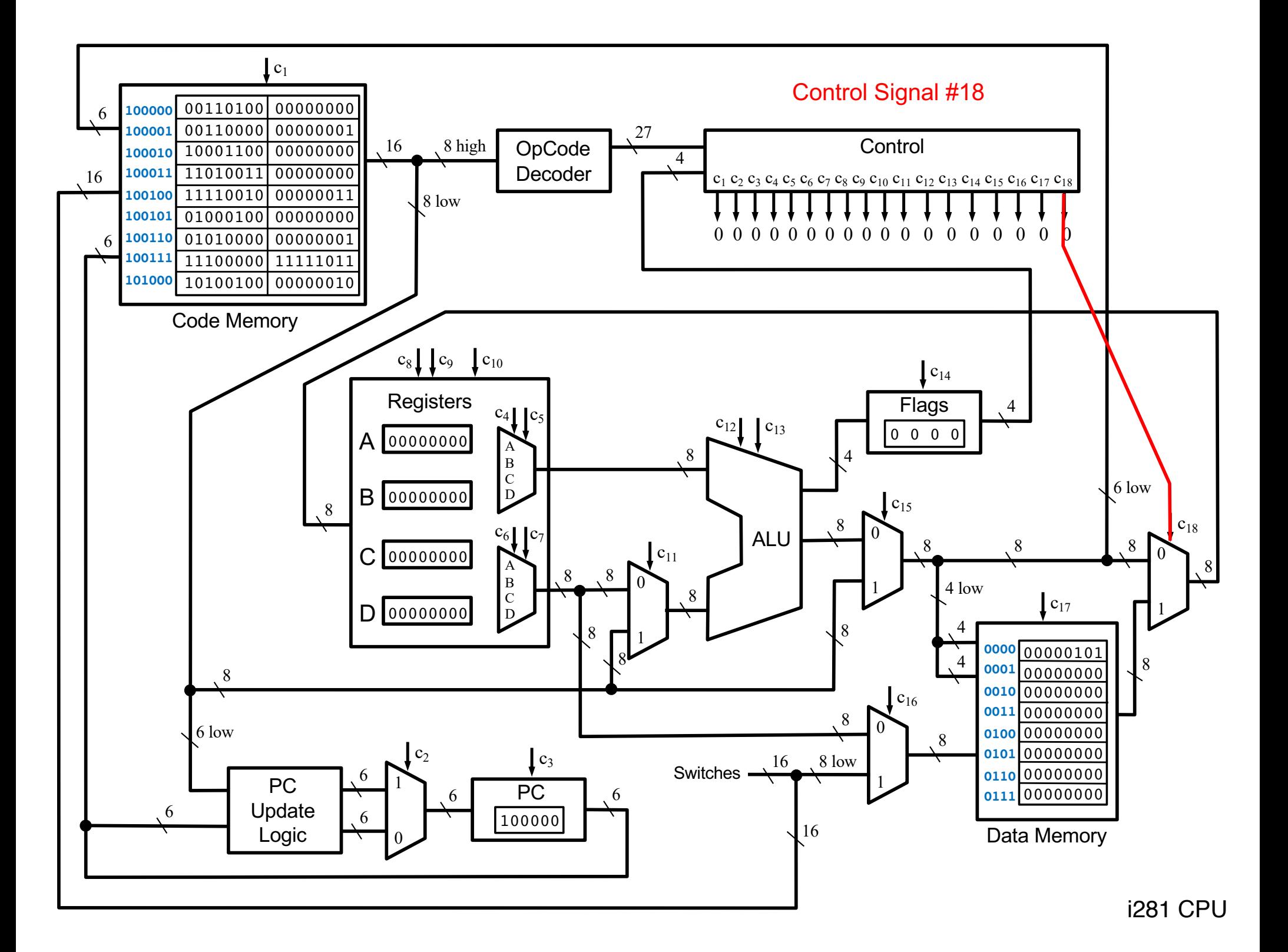

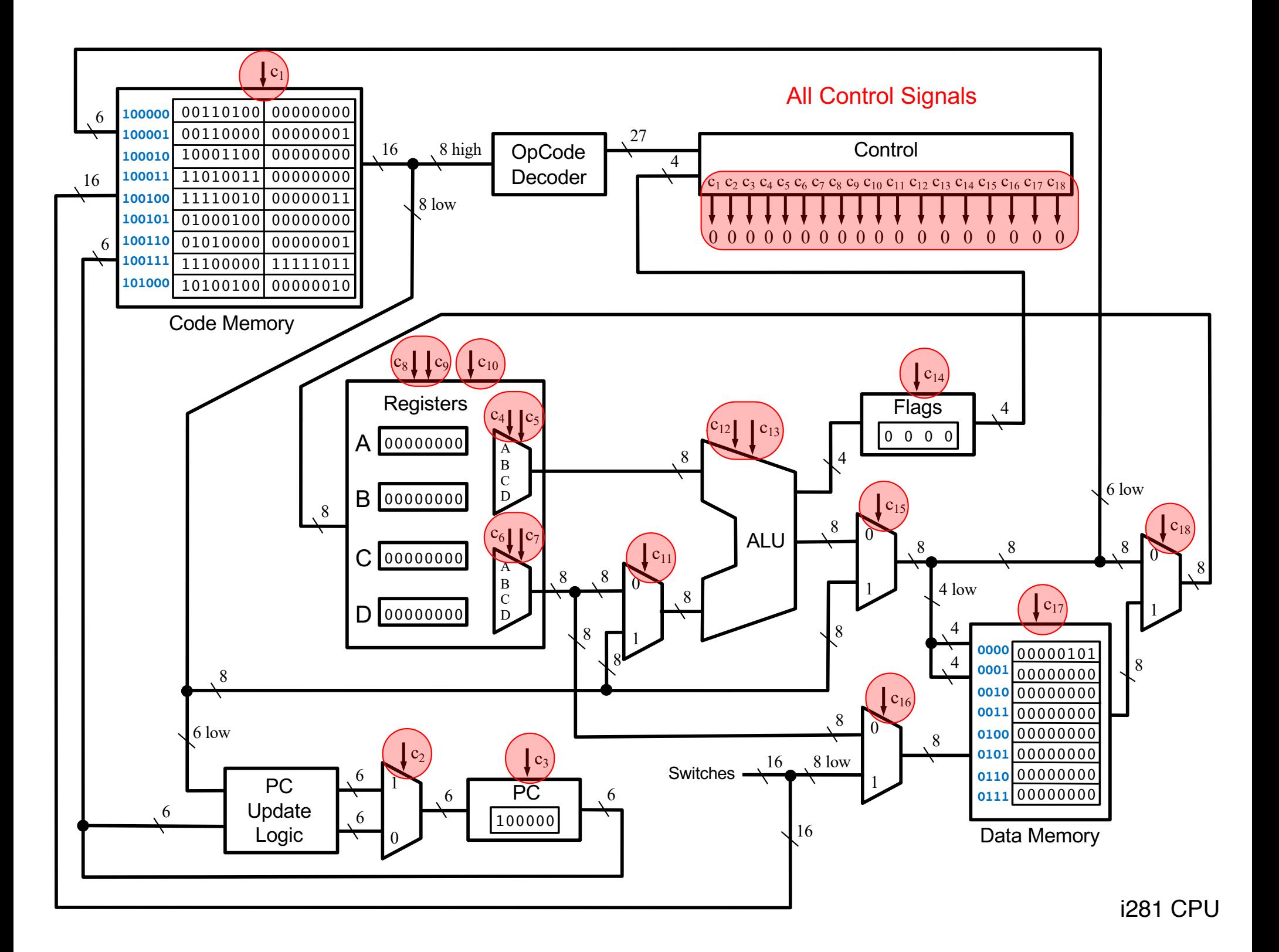

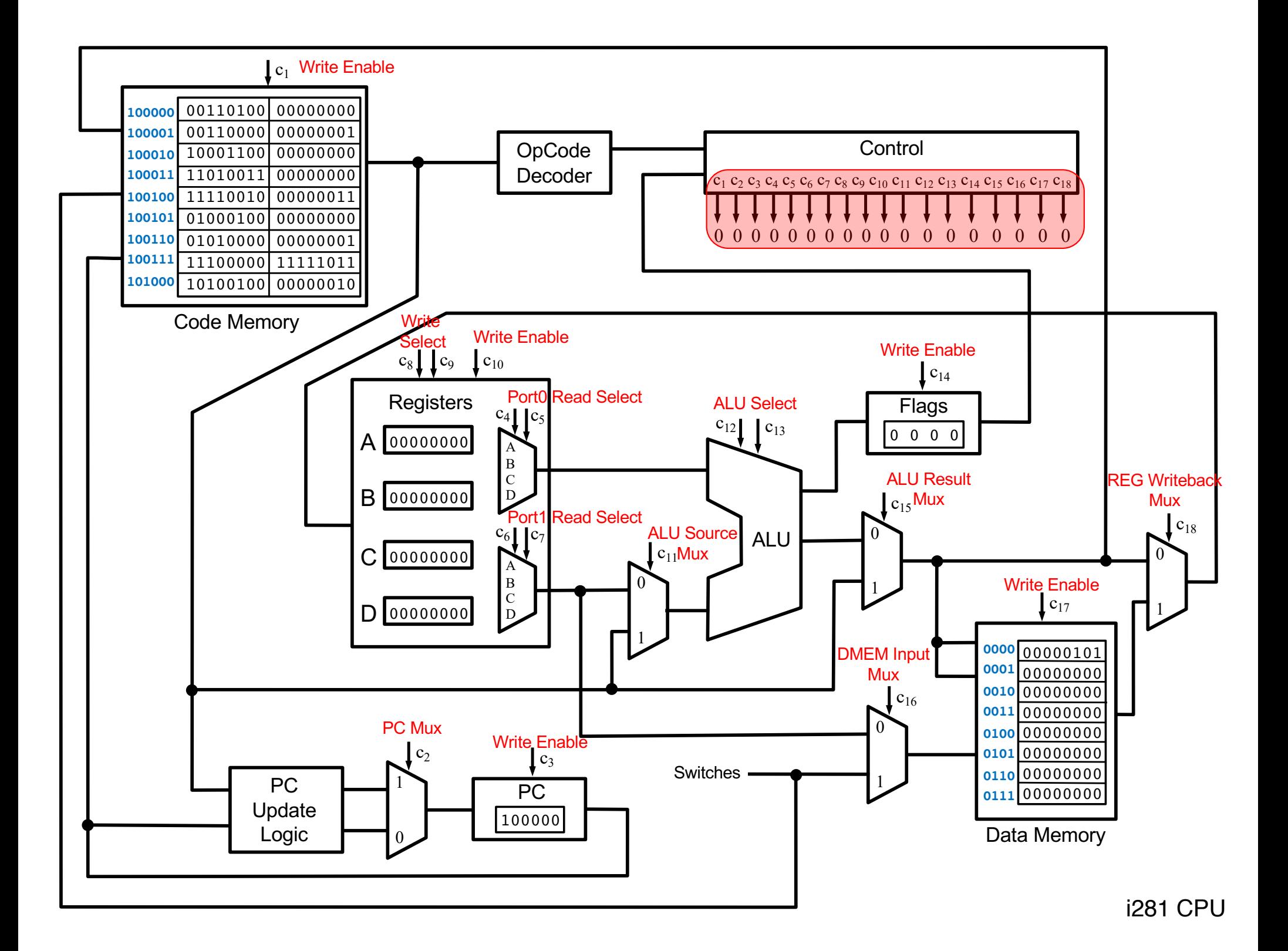

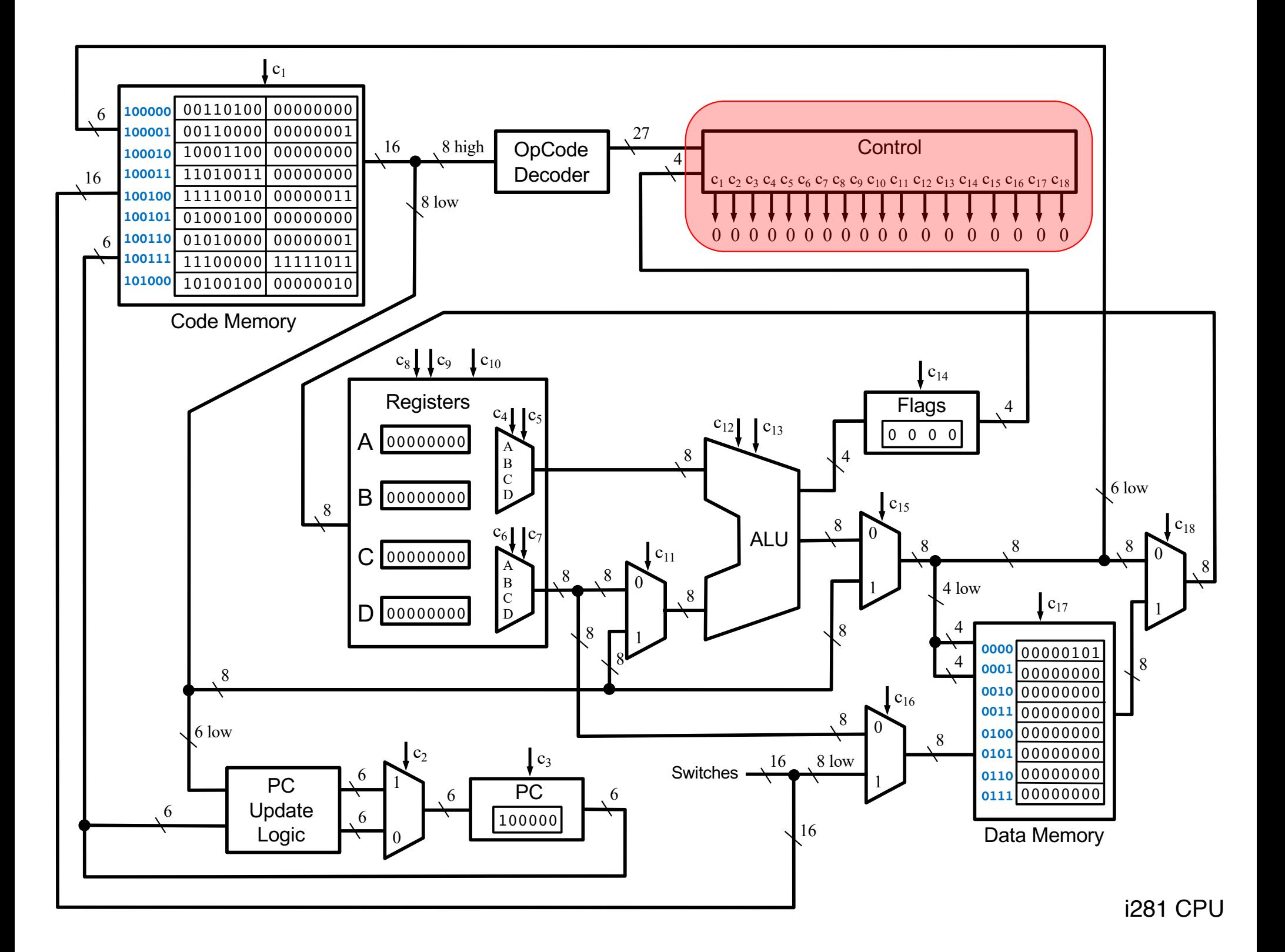

# **The OPCODEs for this CPU**

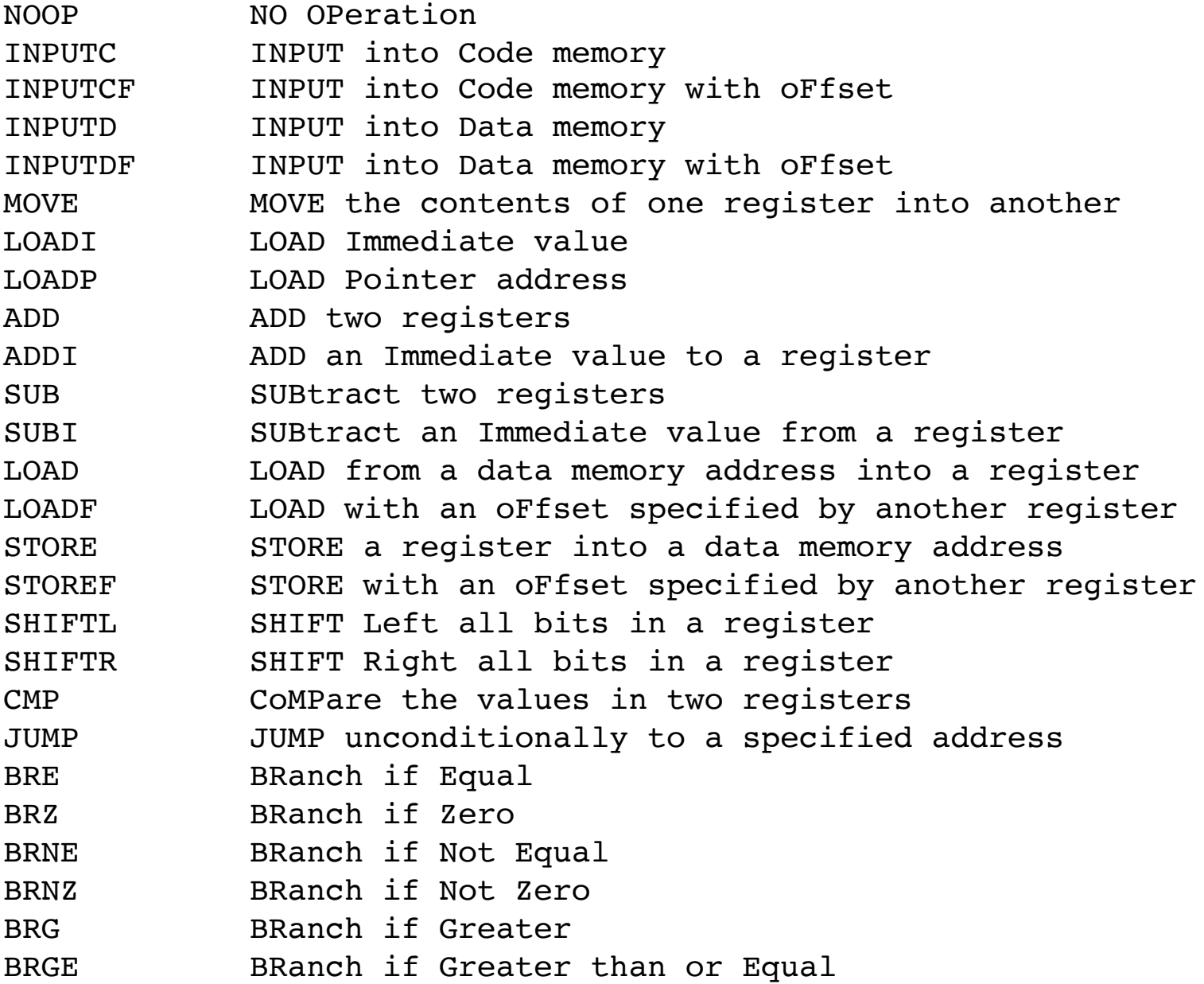

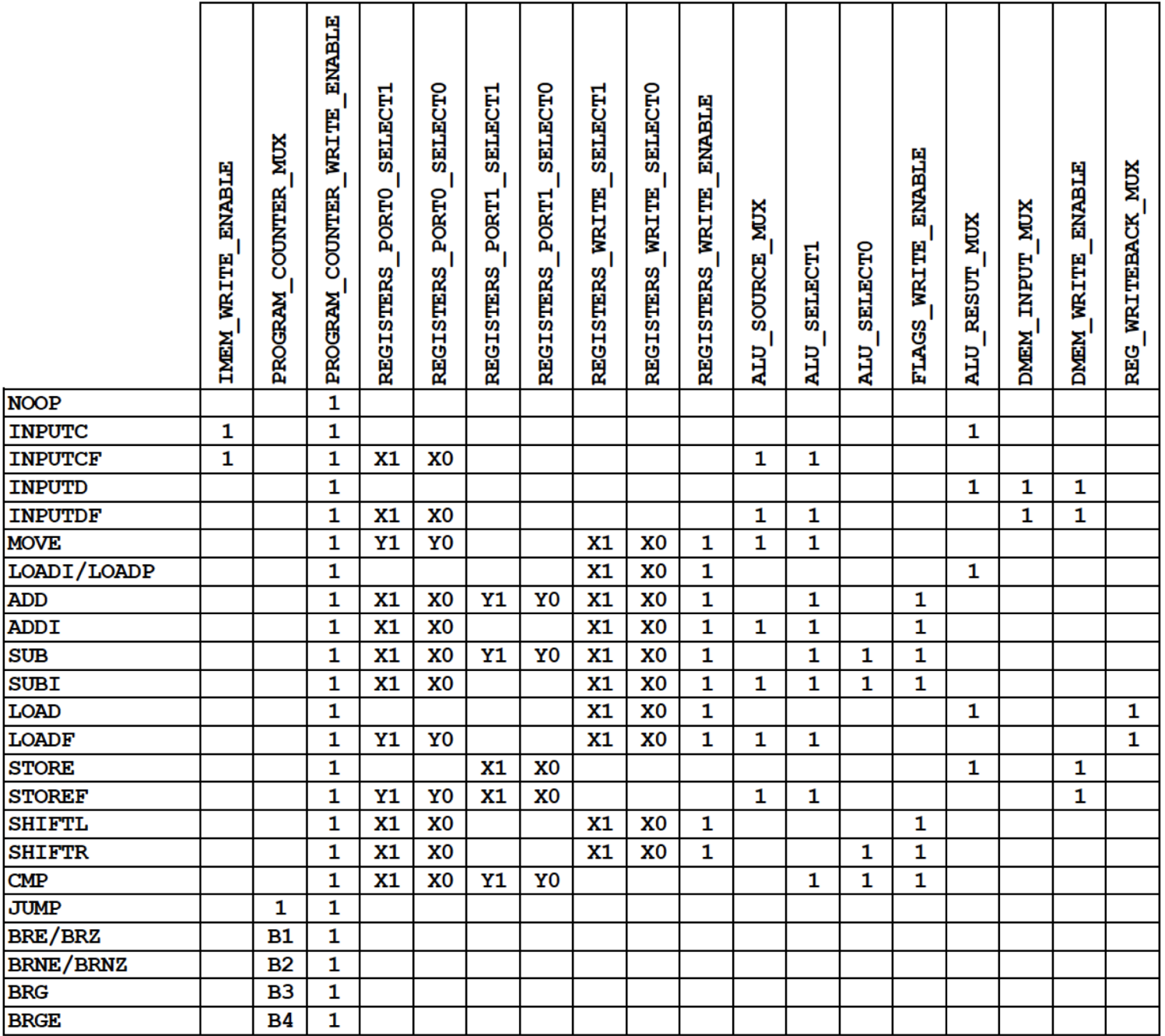

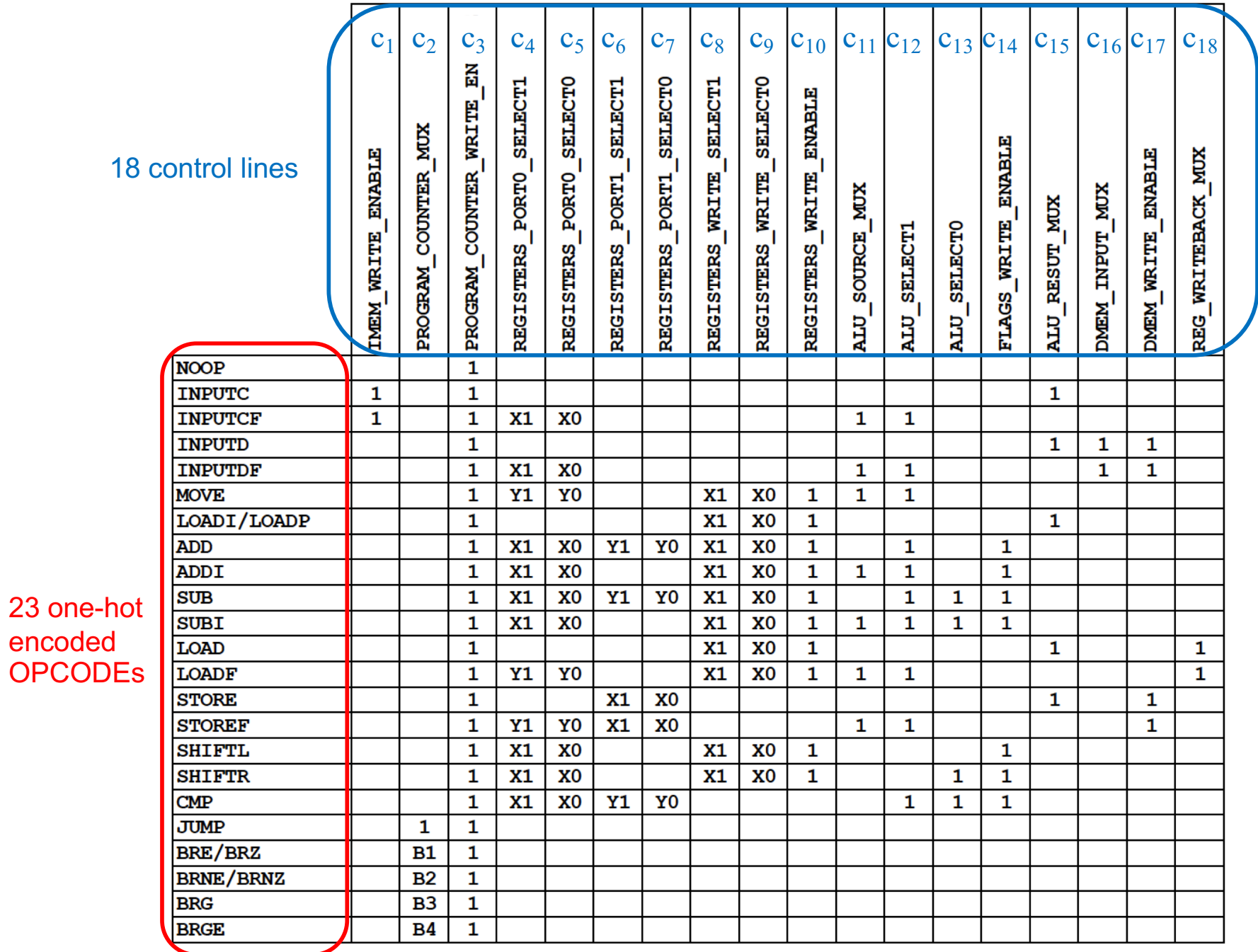

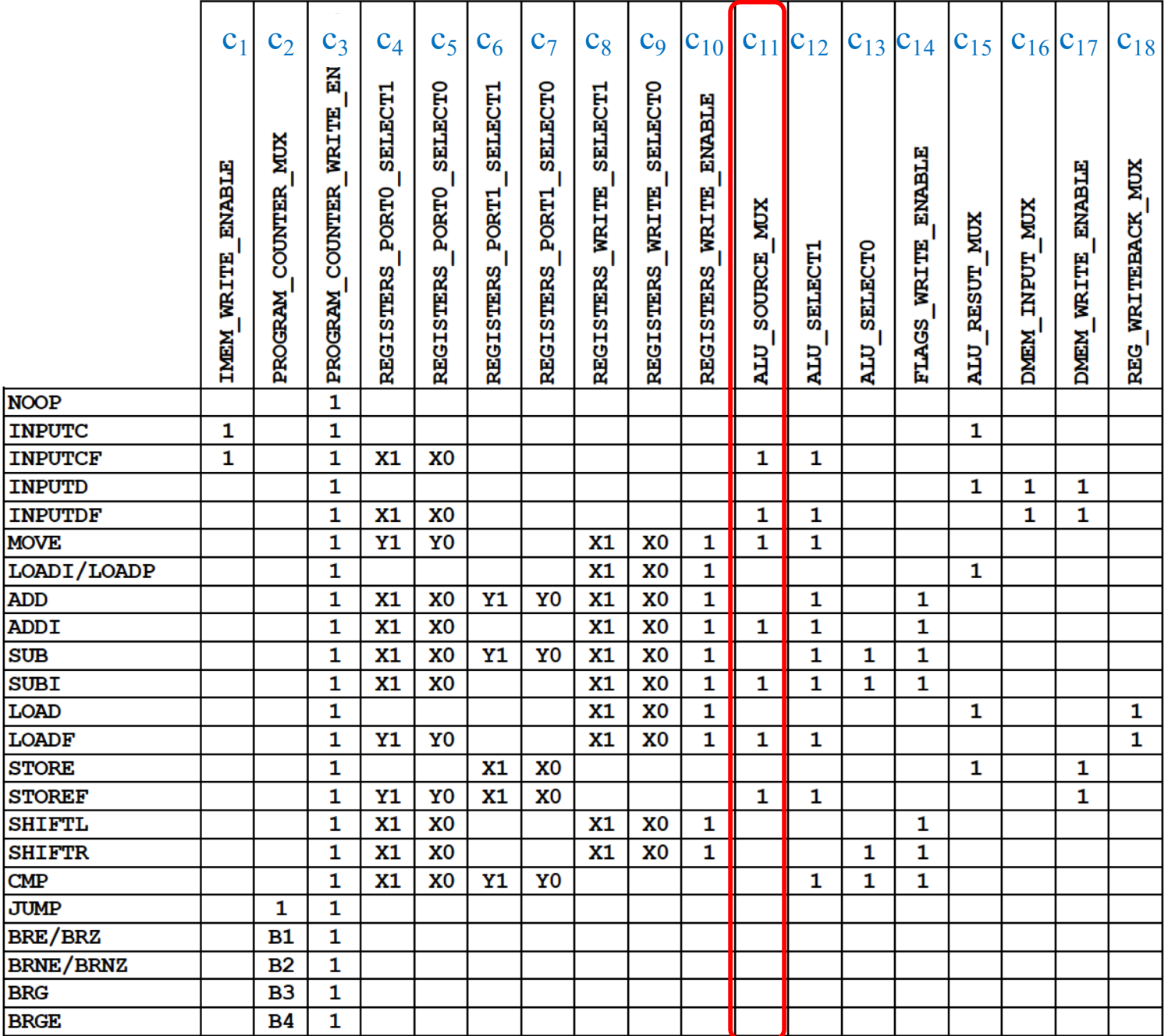

# **The Wiring Diagram for C<sub>11</sub>**

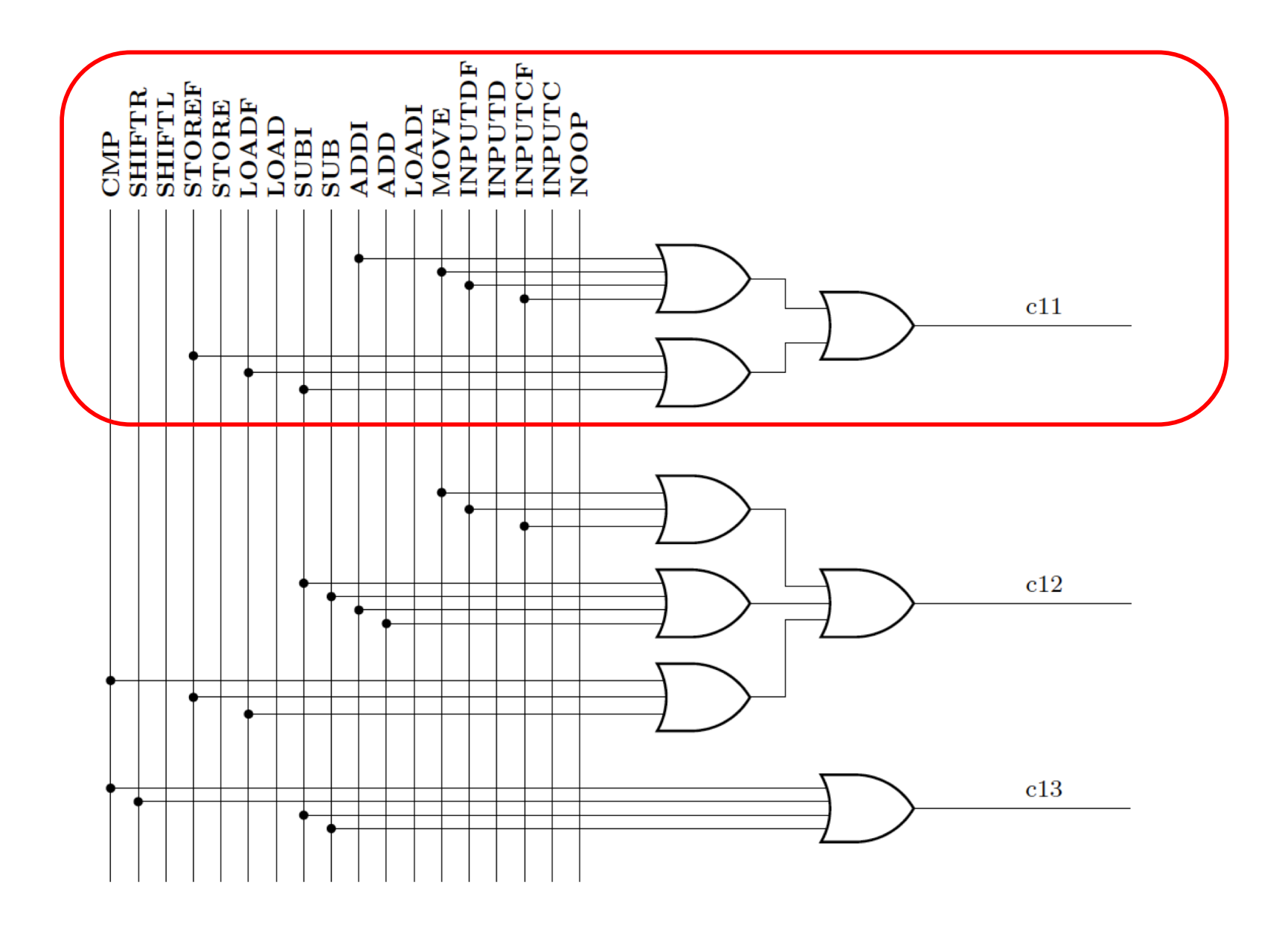

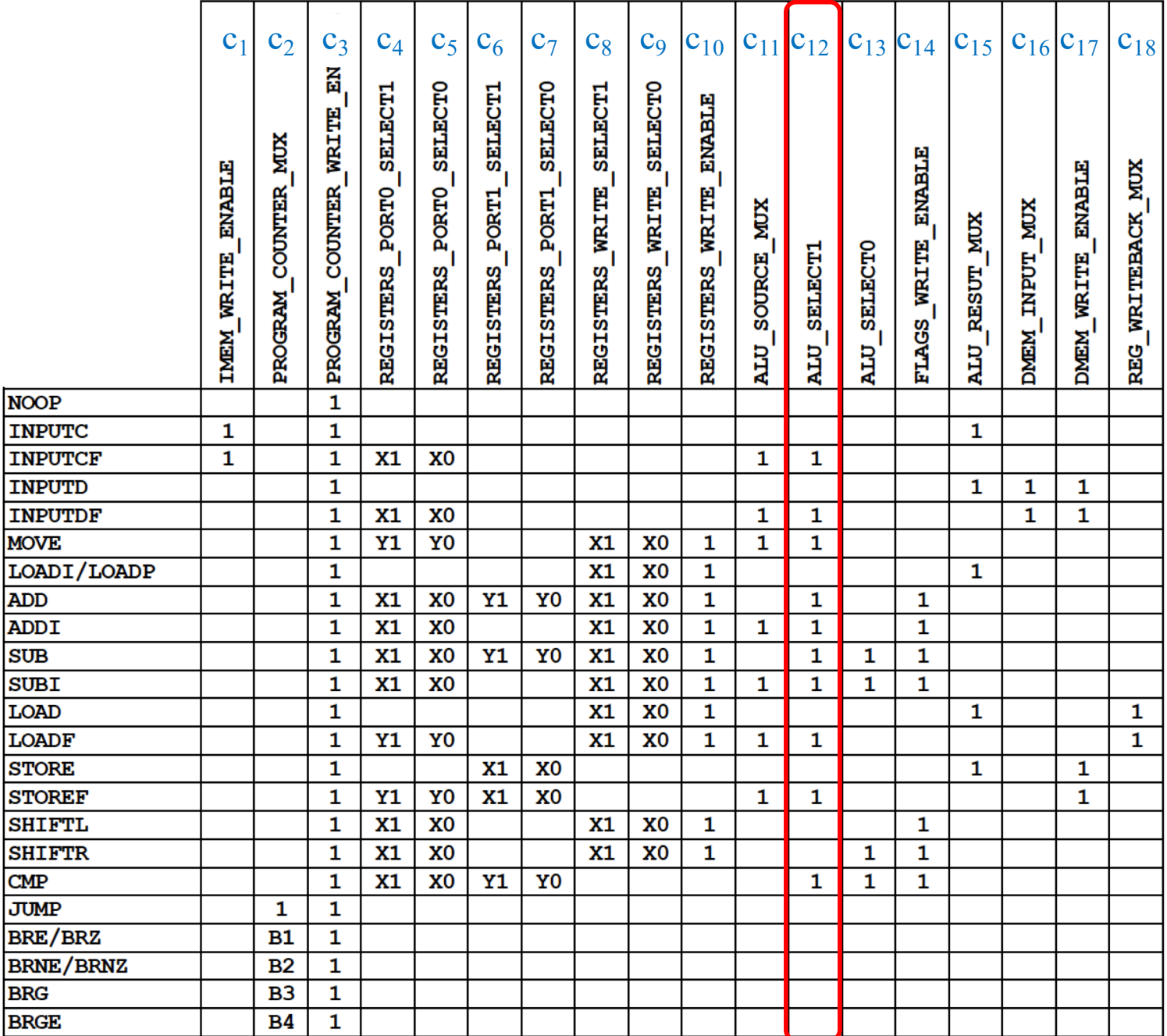

# **The Wiring Diagram for**  $c_{12}$

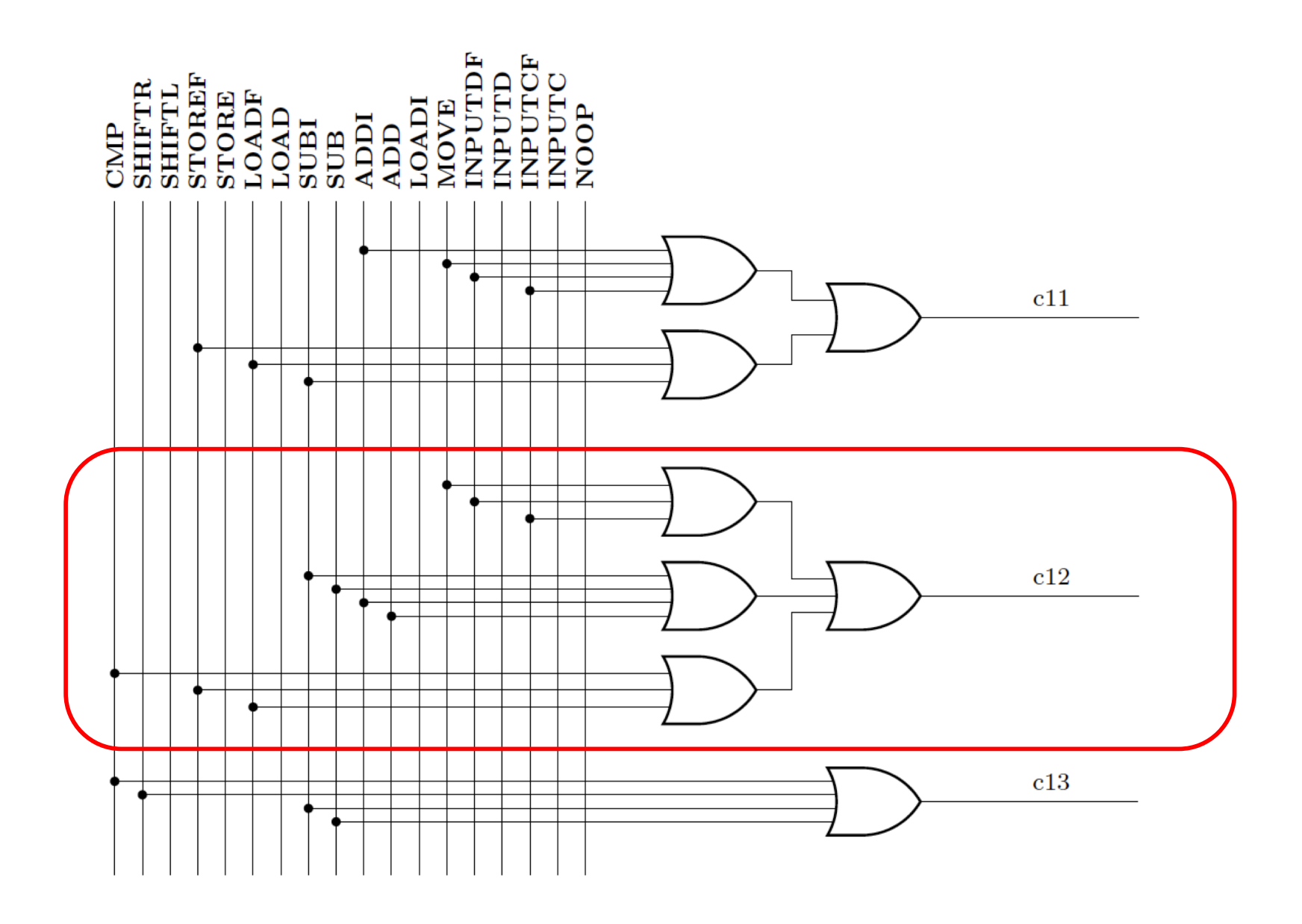

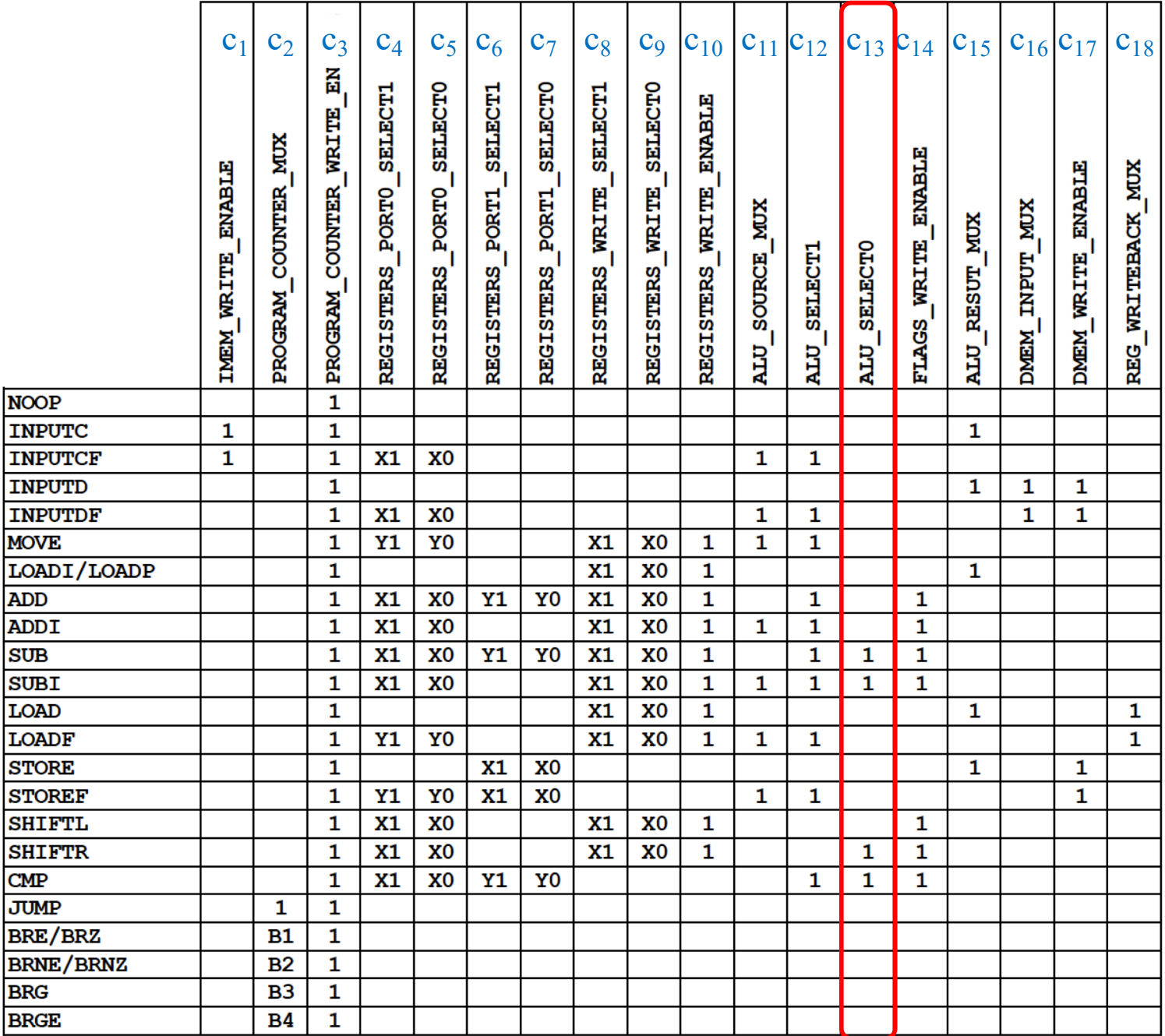

# **The Wiring Diagram for c<sub>13</sub>**

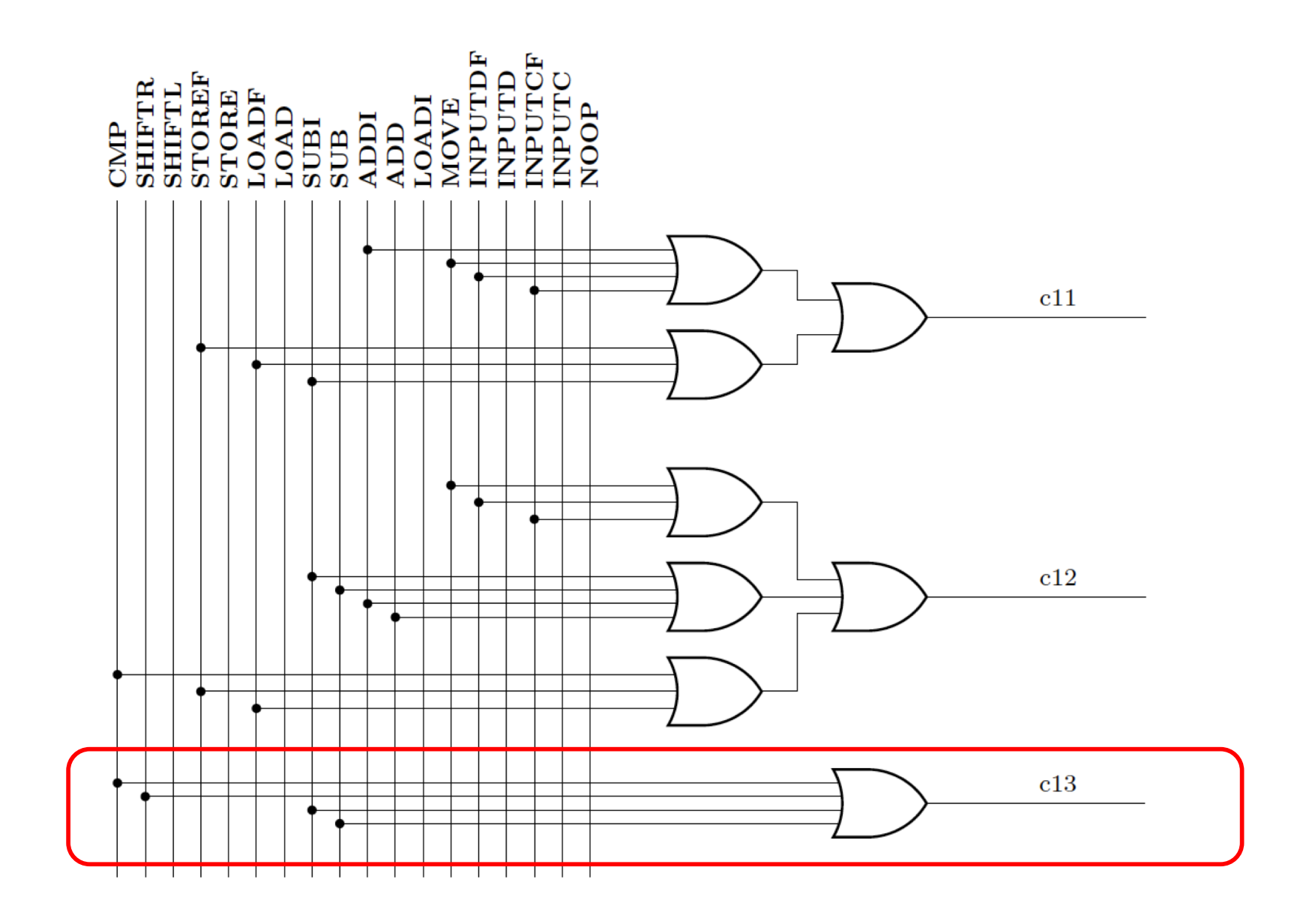

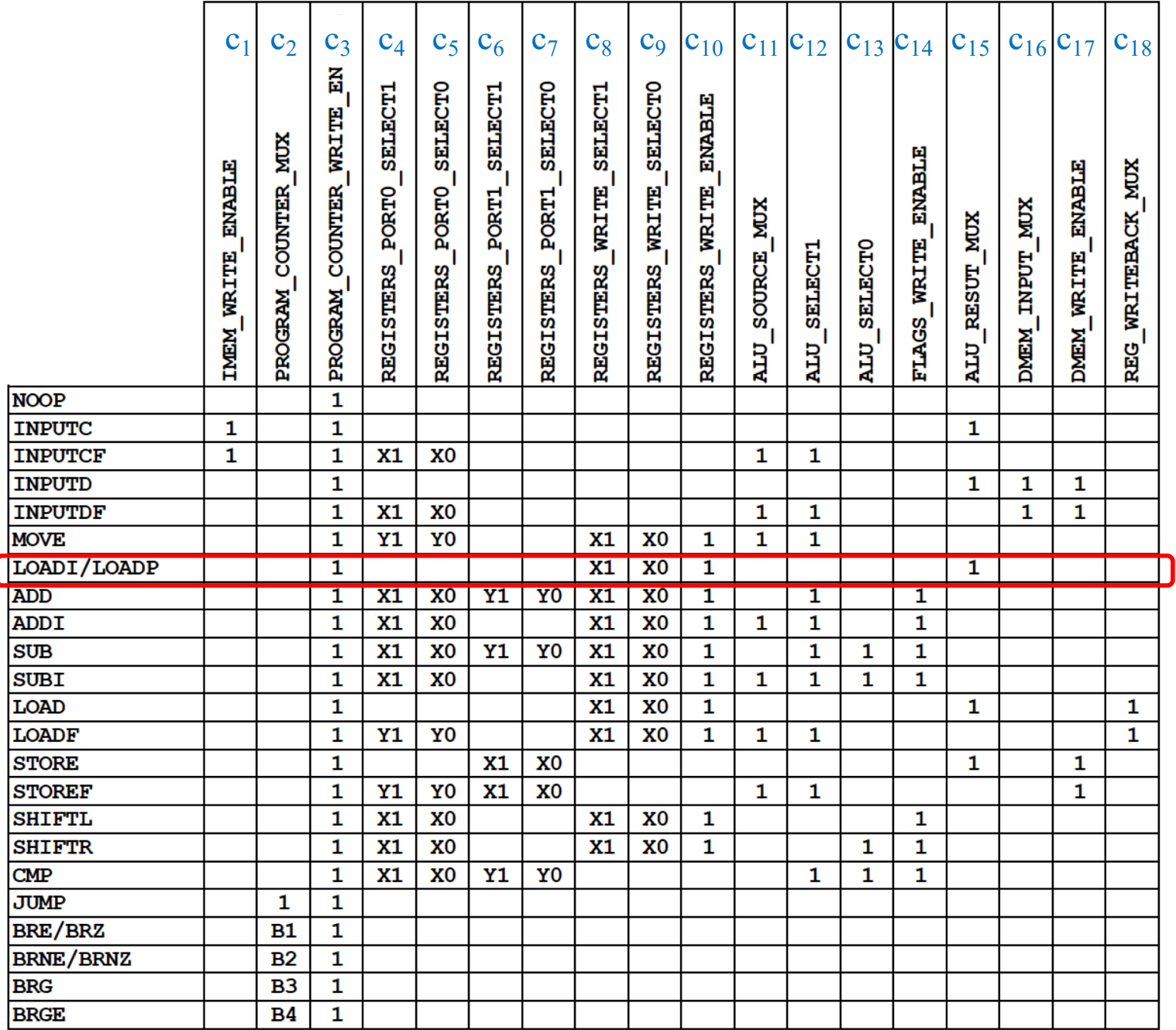

LOADI affects  $c_3$  ,  $c_8$  ,  $c_9$  ,  $c_1$ 

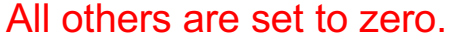

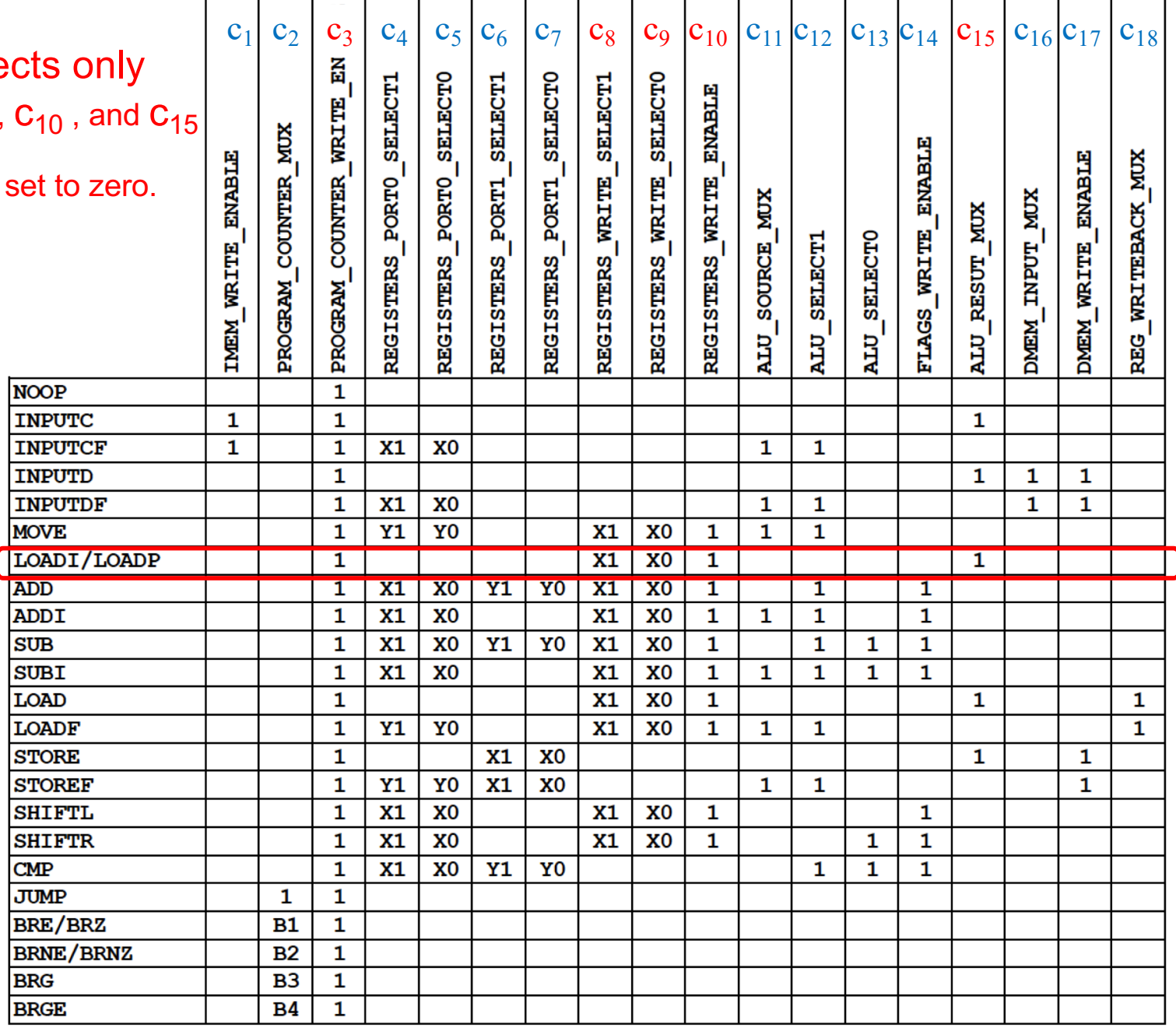

C<sub>8</sub> and C<sub>9</sub> depend on the instruction the register that

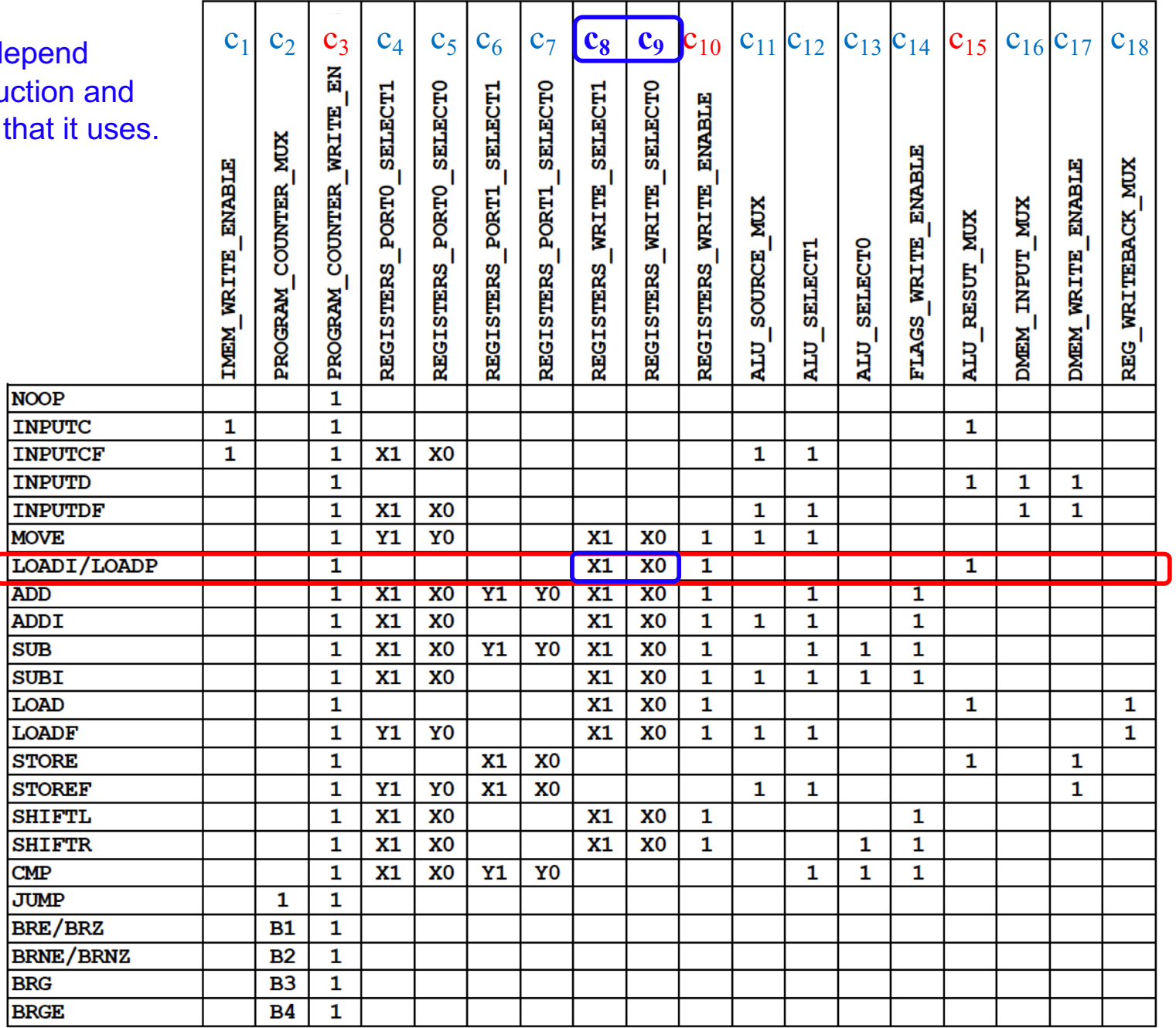

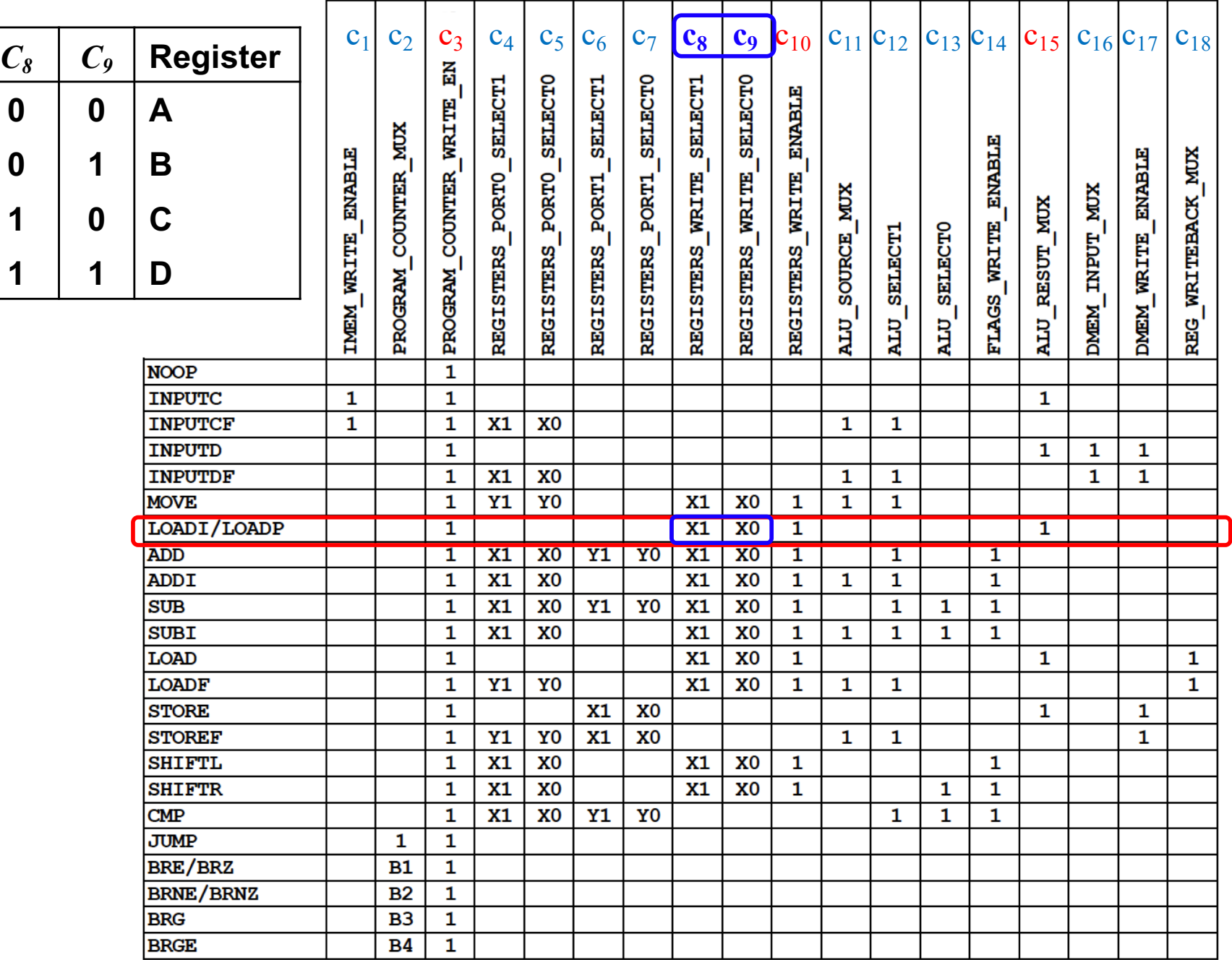

 $\begin{array}{|c|c|c|c|}\n\hline\n0 & 0\n\end{array}$ 

 $\begin{array}{|c|c|c|c|}\n\hline\n0 & 1\n\end{array}$ 

 $1 \mid 0$ 

 $1 \mid 1$ 

# **Simulation of the Program Execution**
### **Add the numbers from 1 to 5**

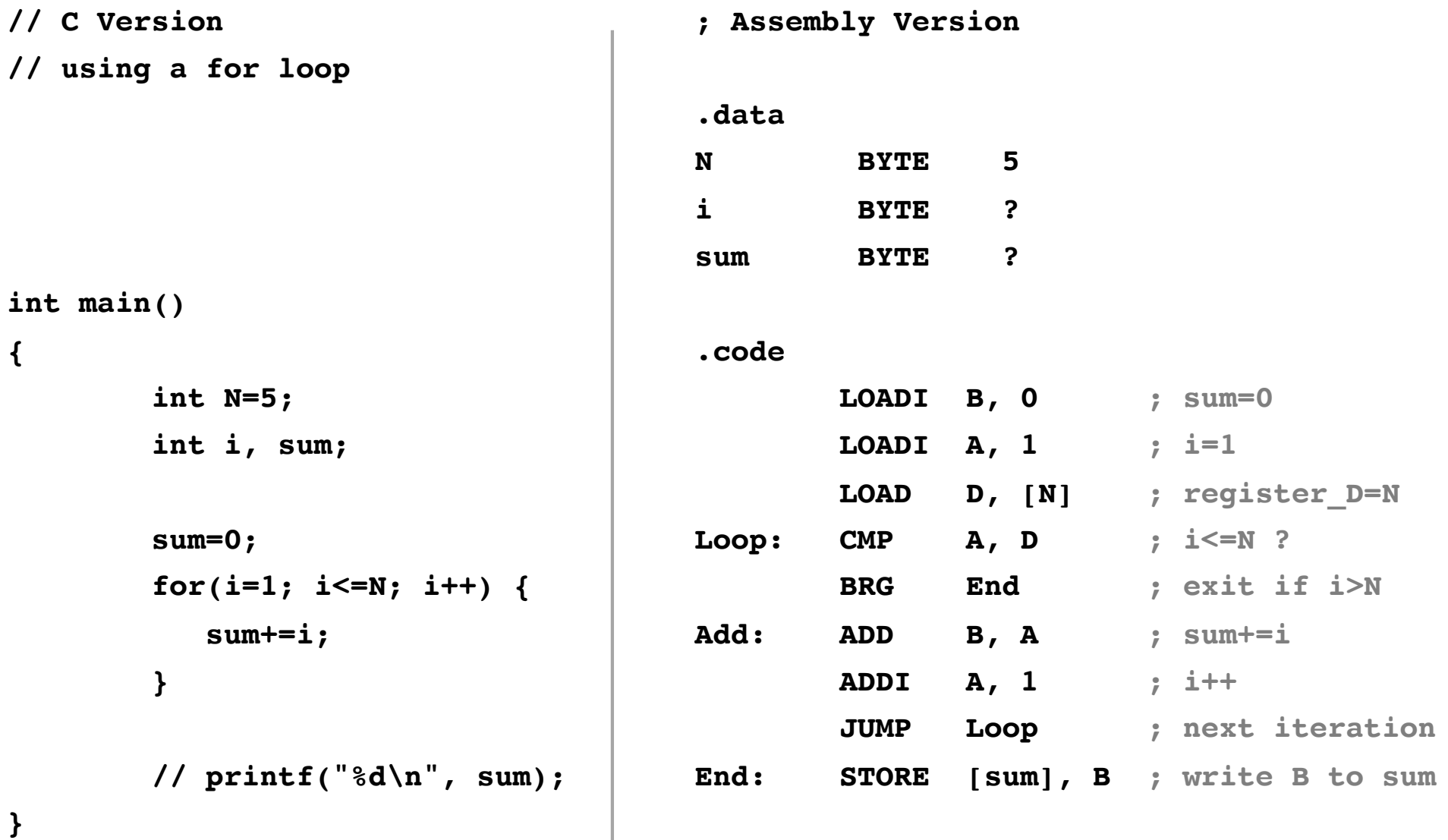

## **Mapping Assembly to Machine Code**

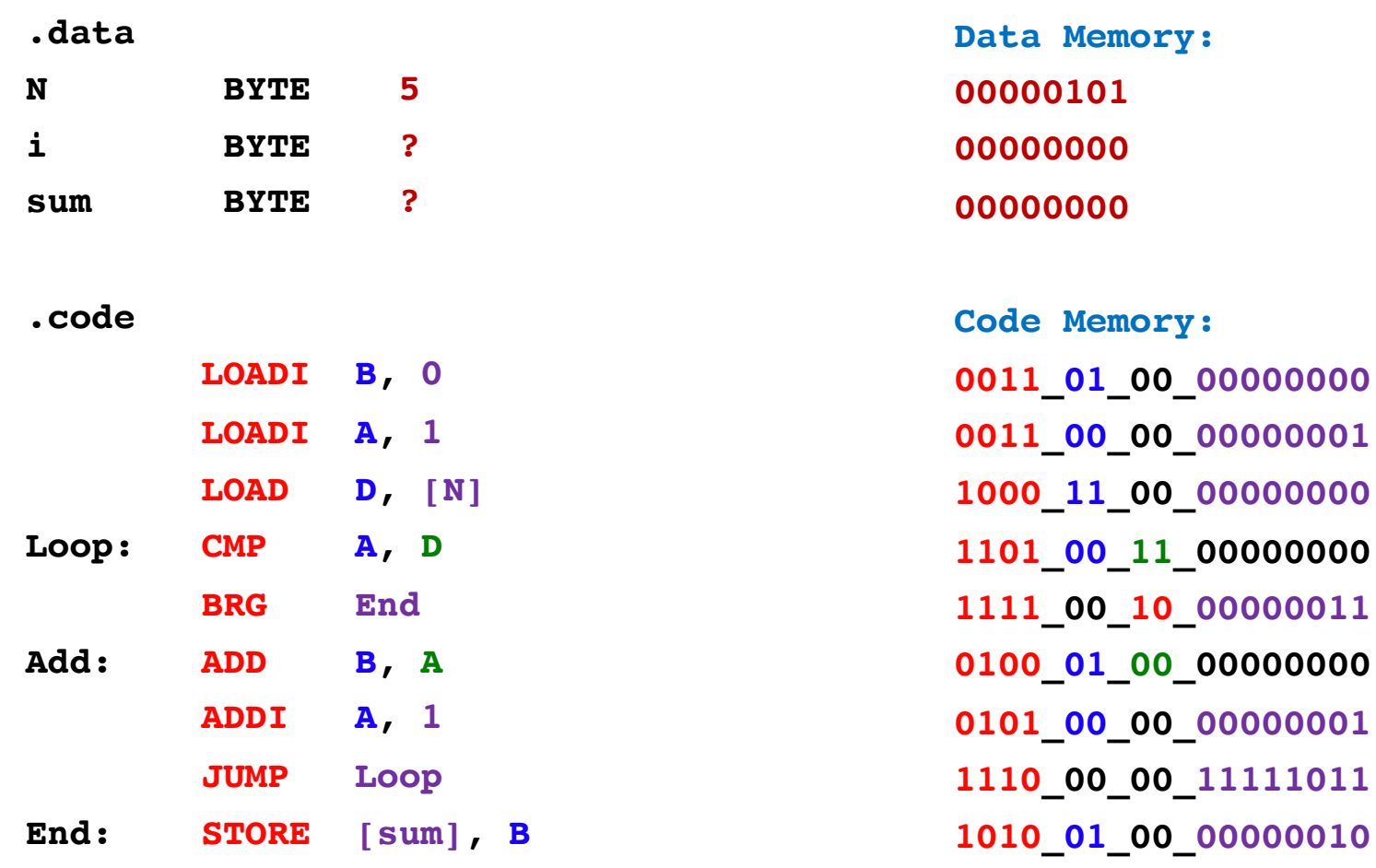

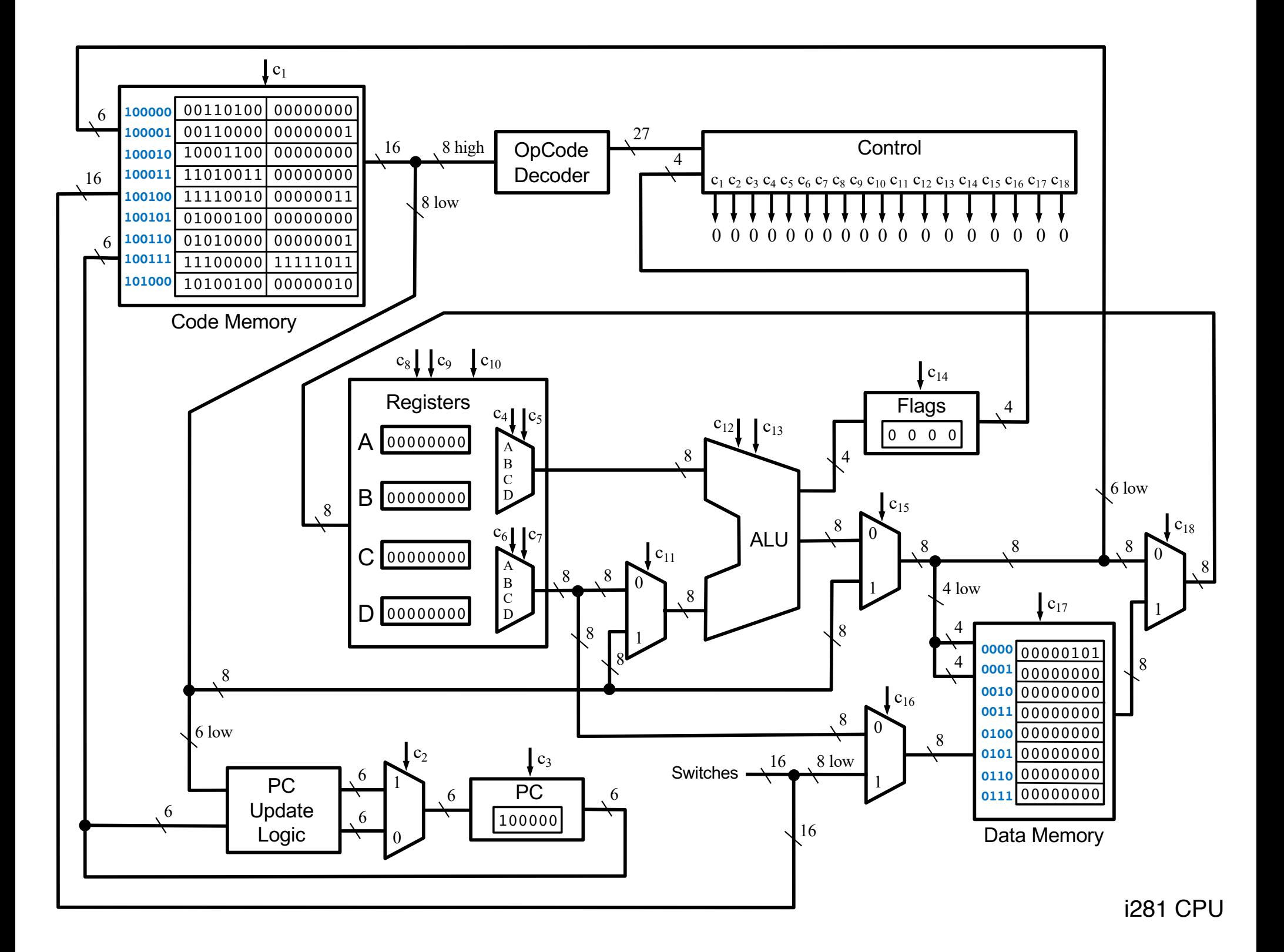

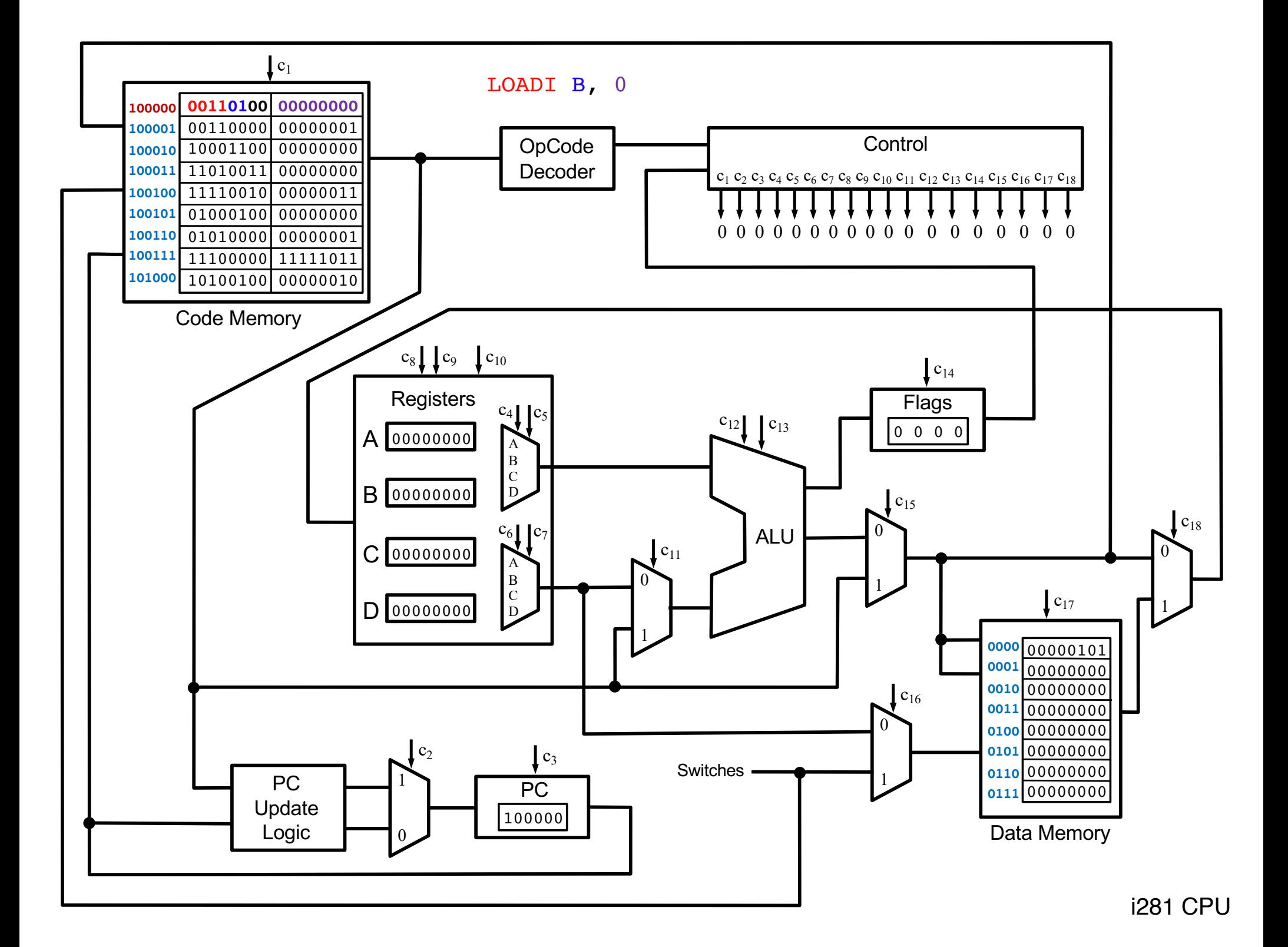

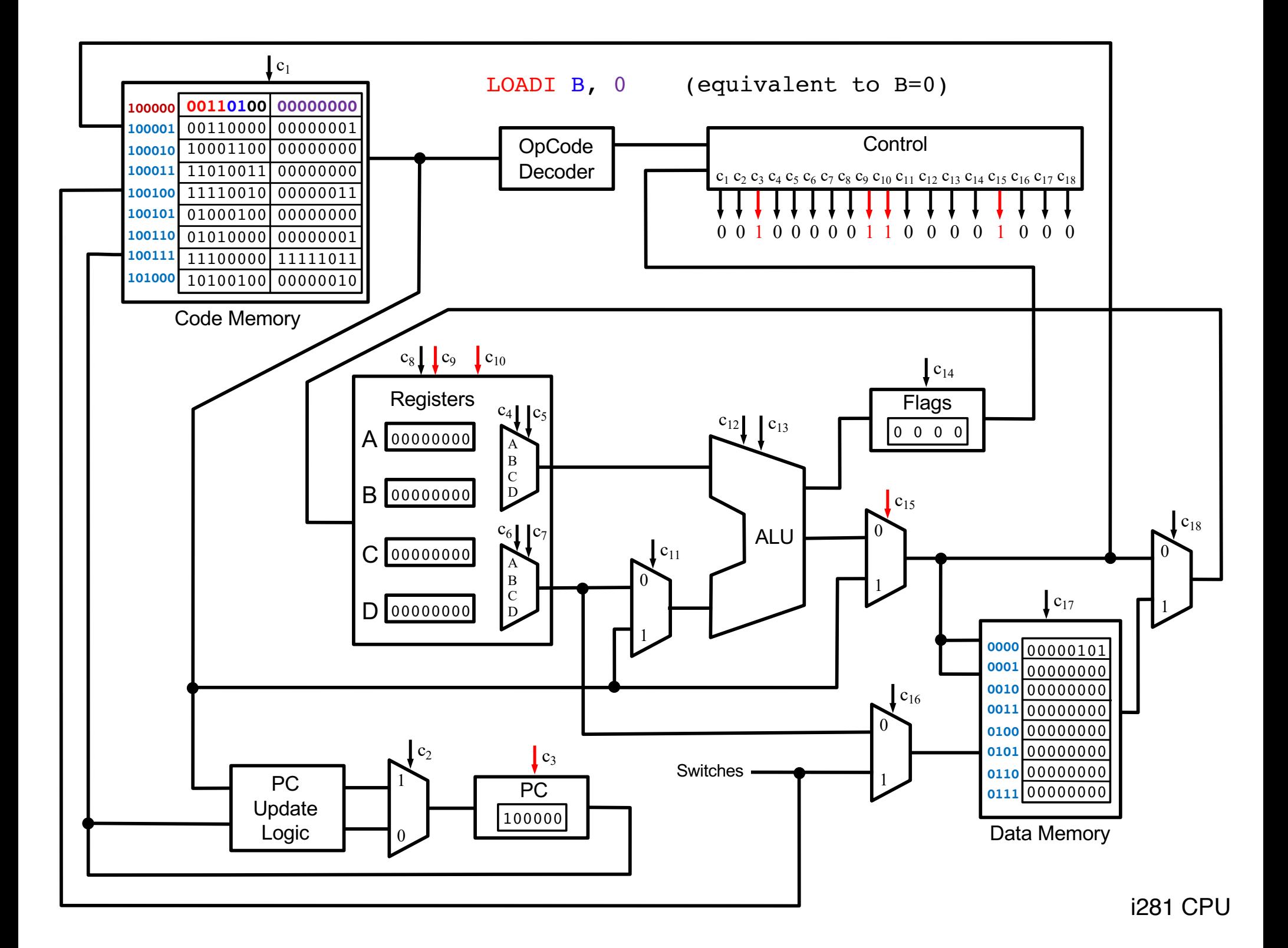

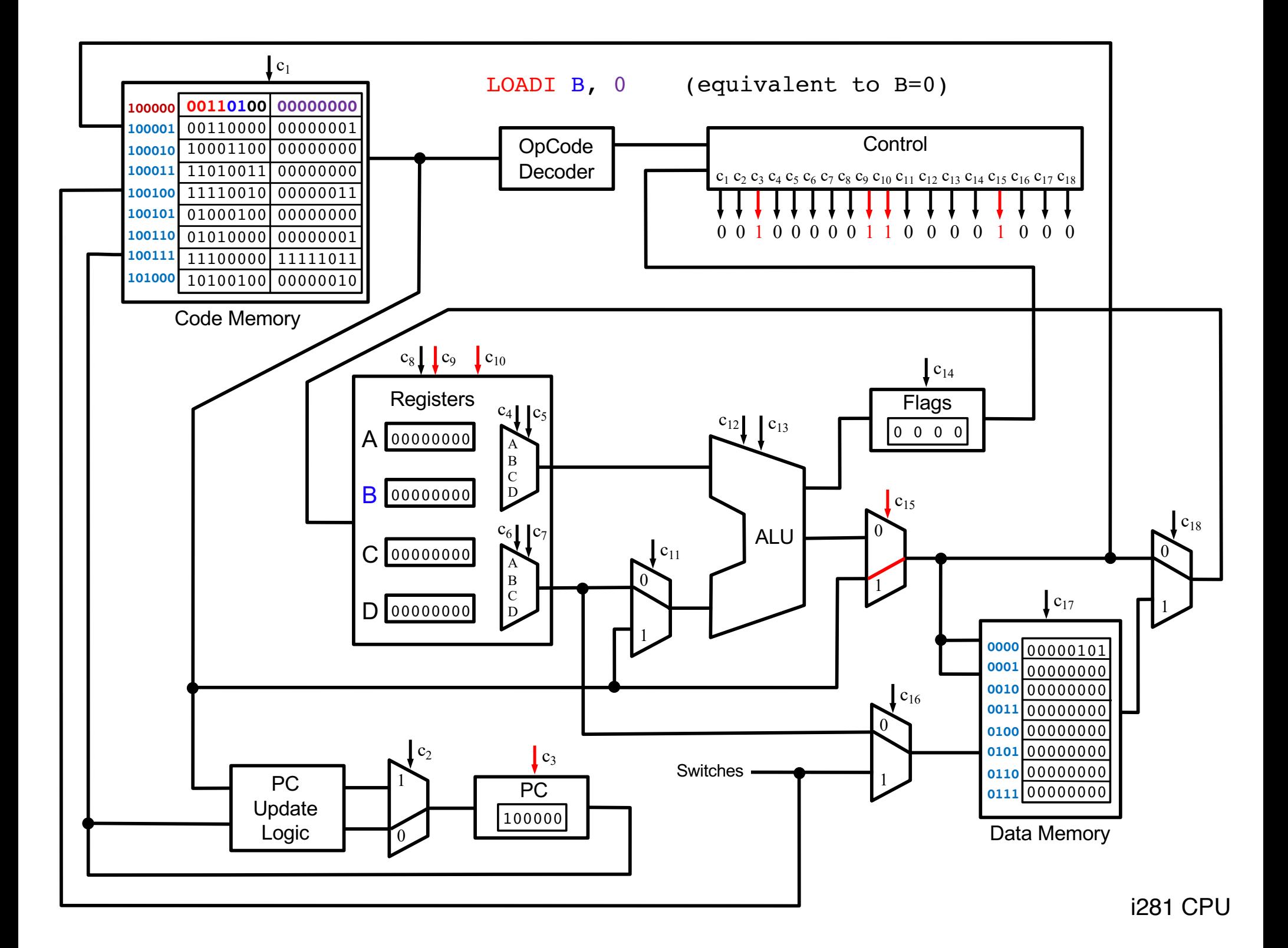

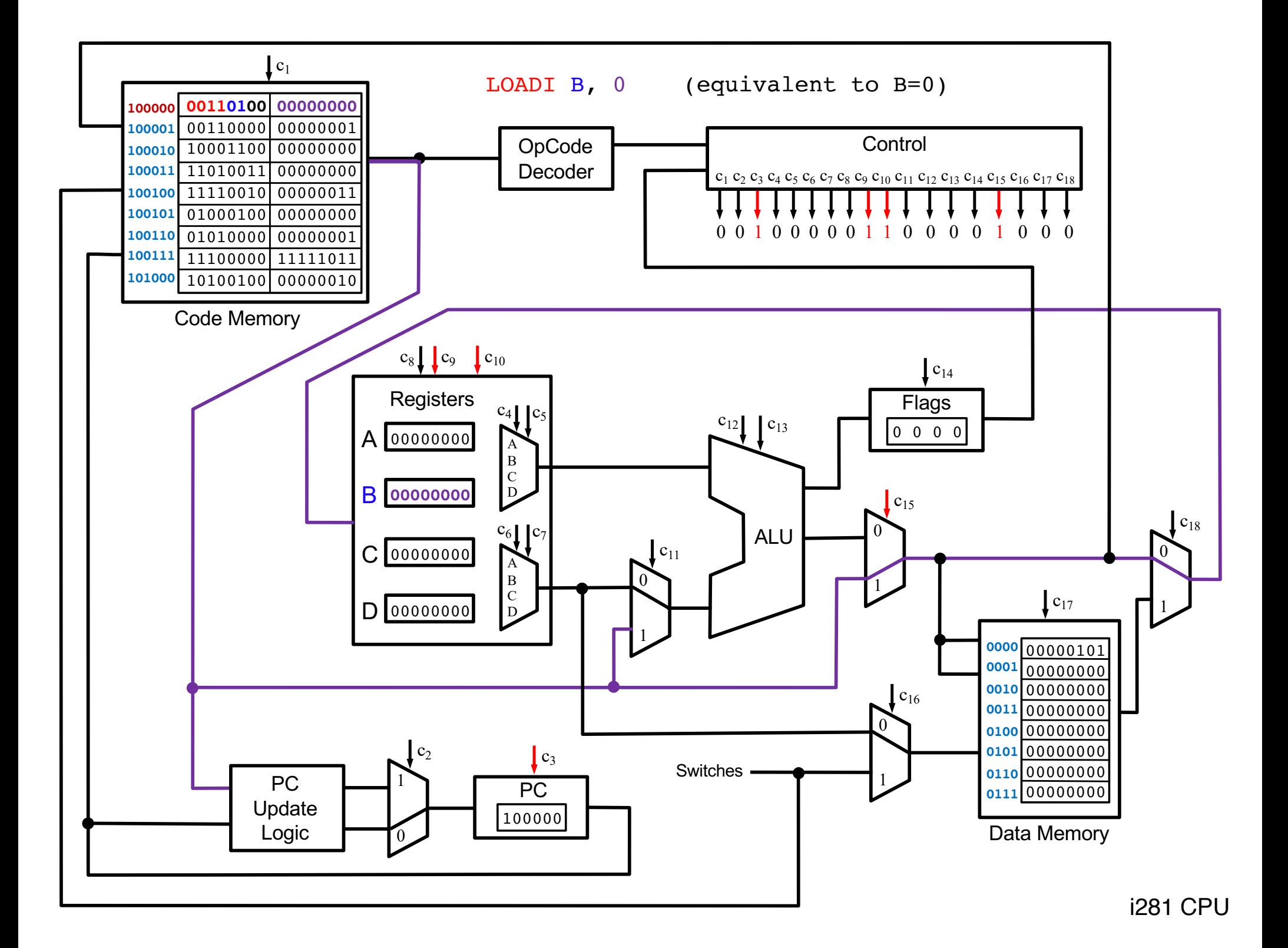

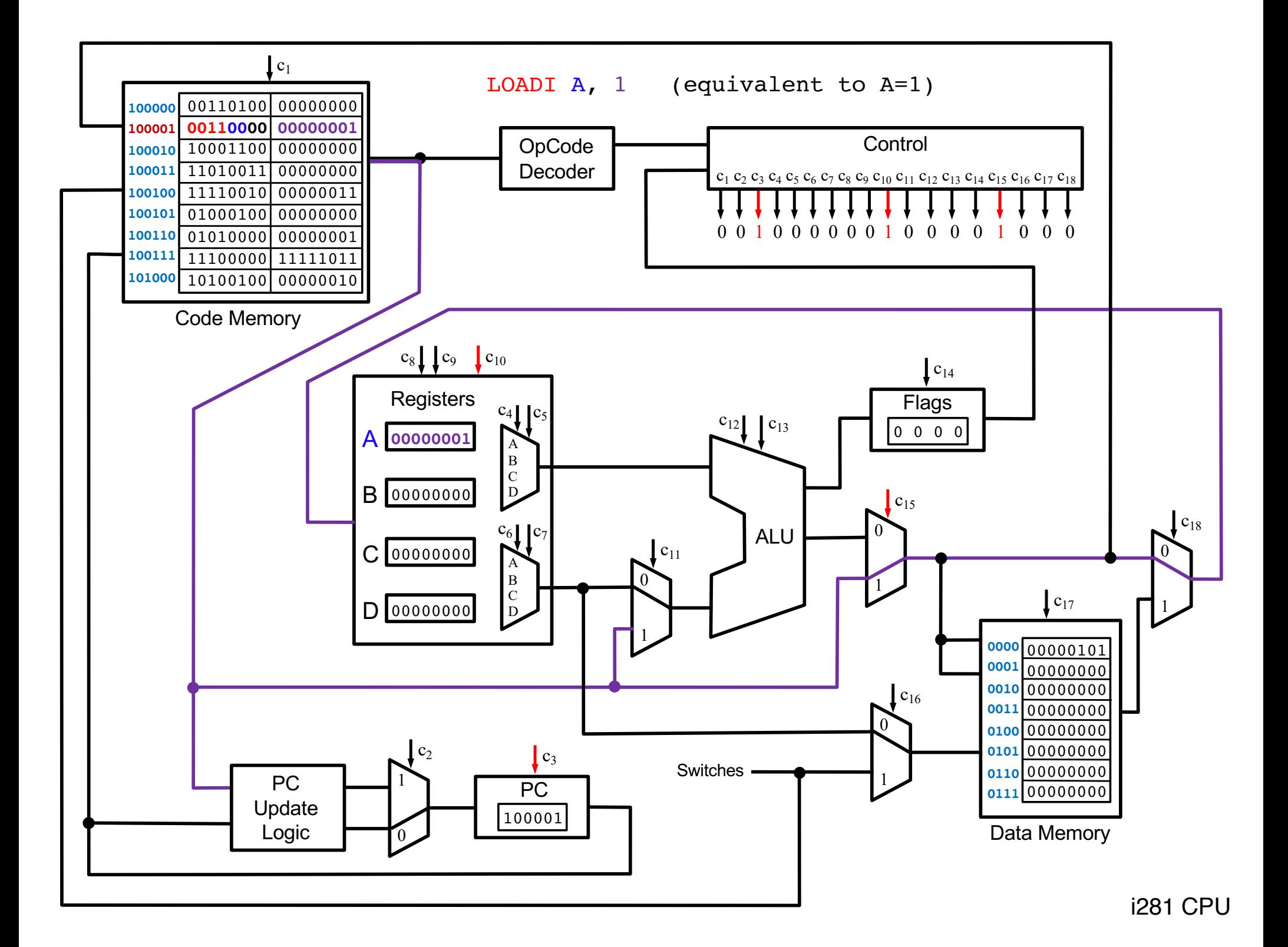

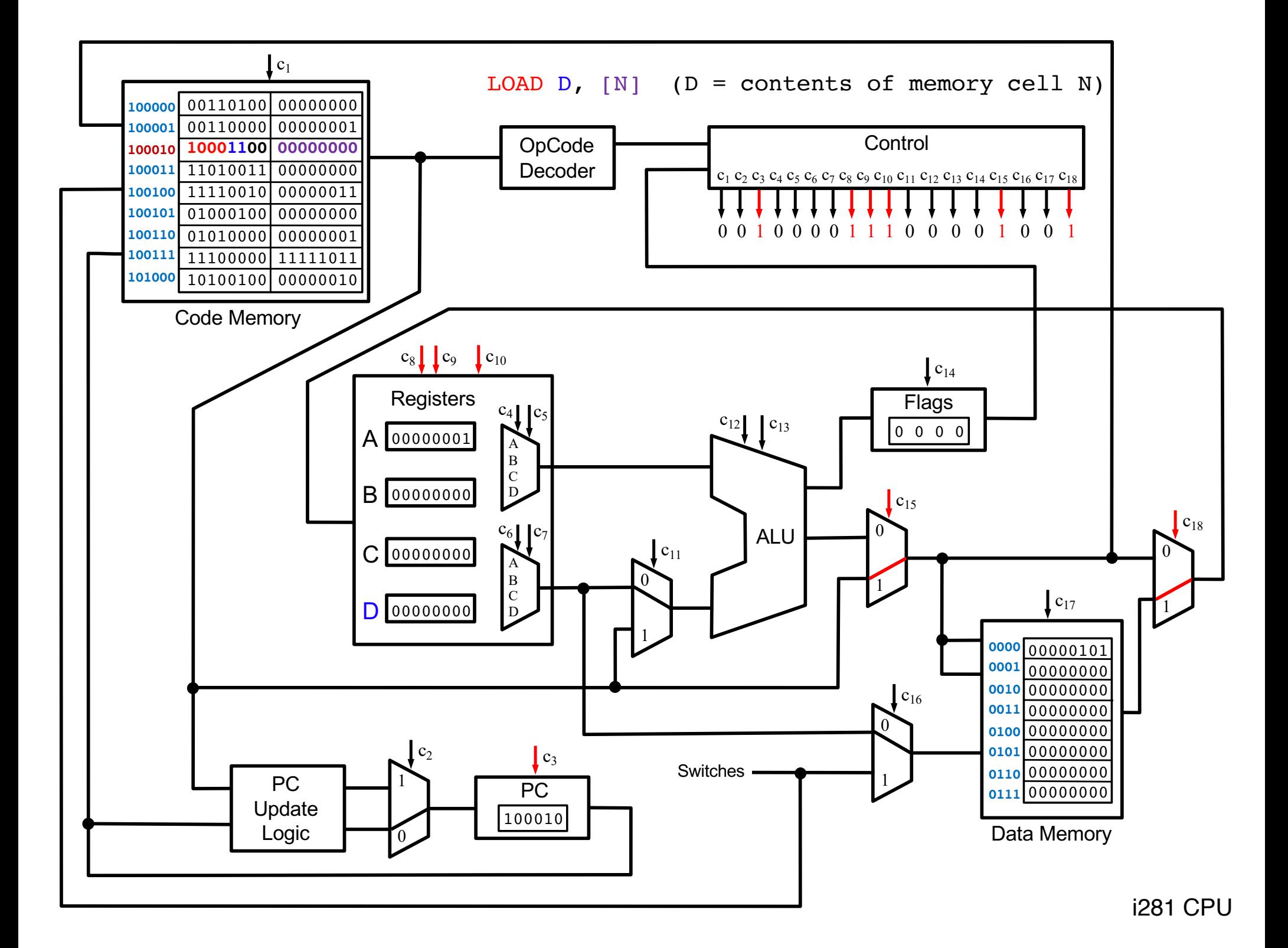

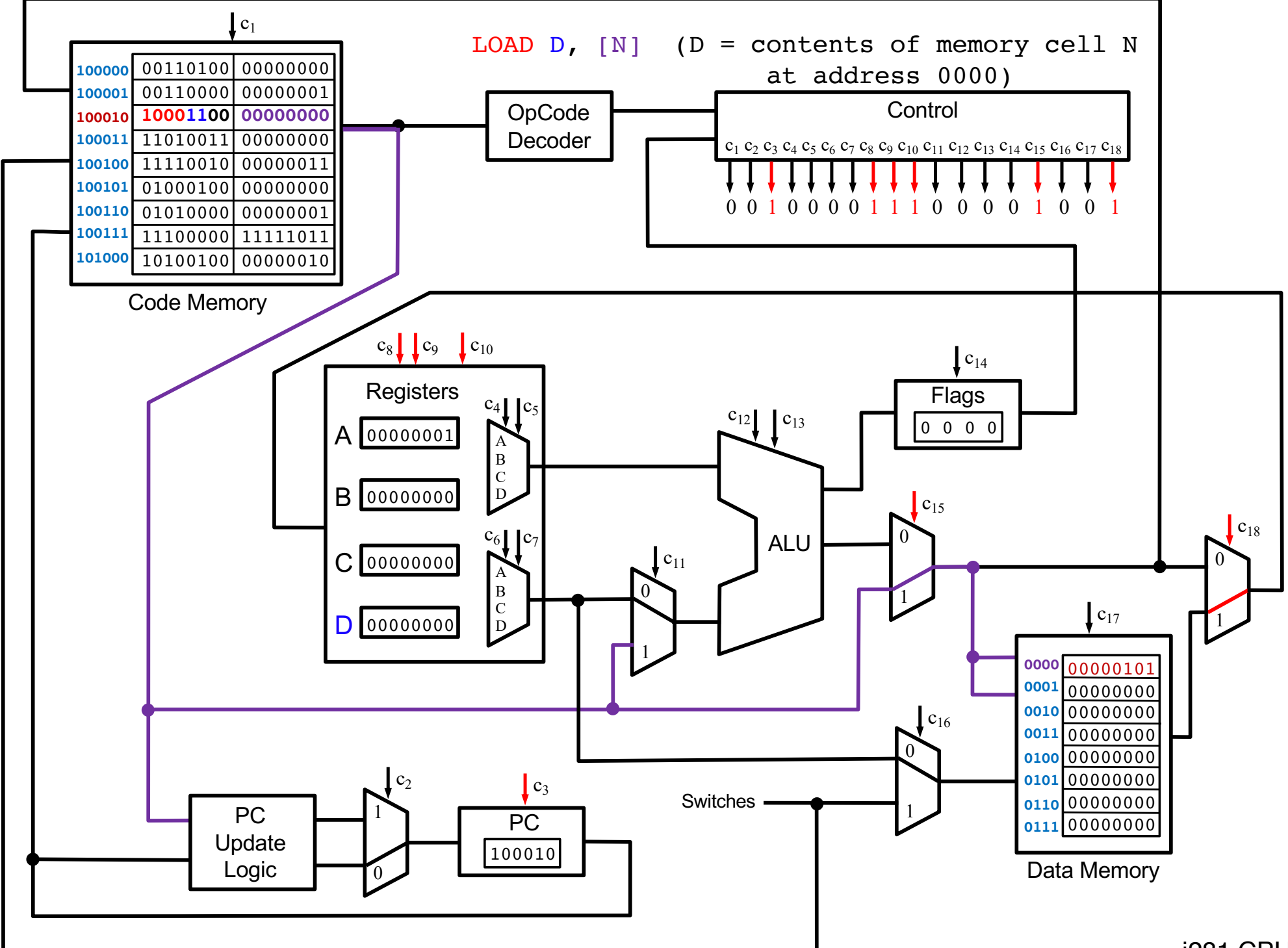

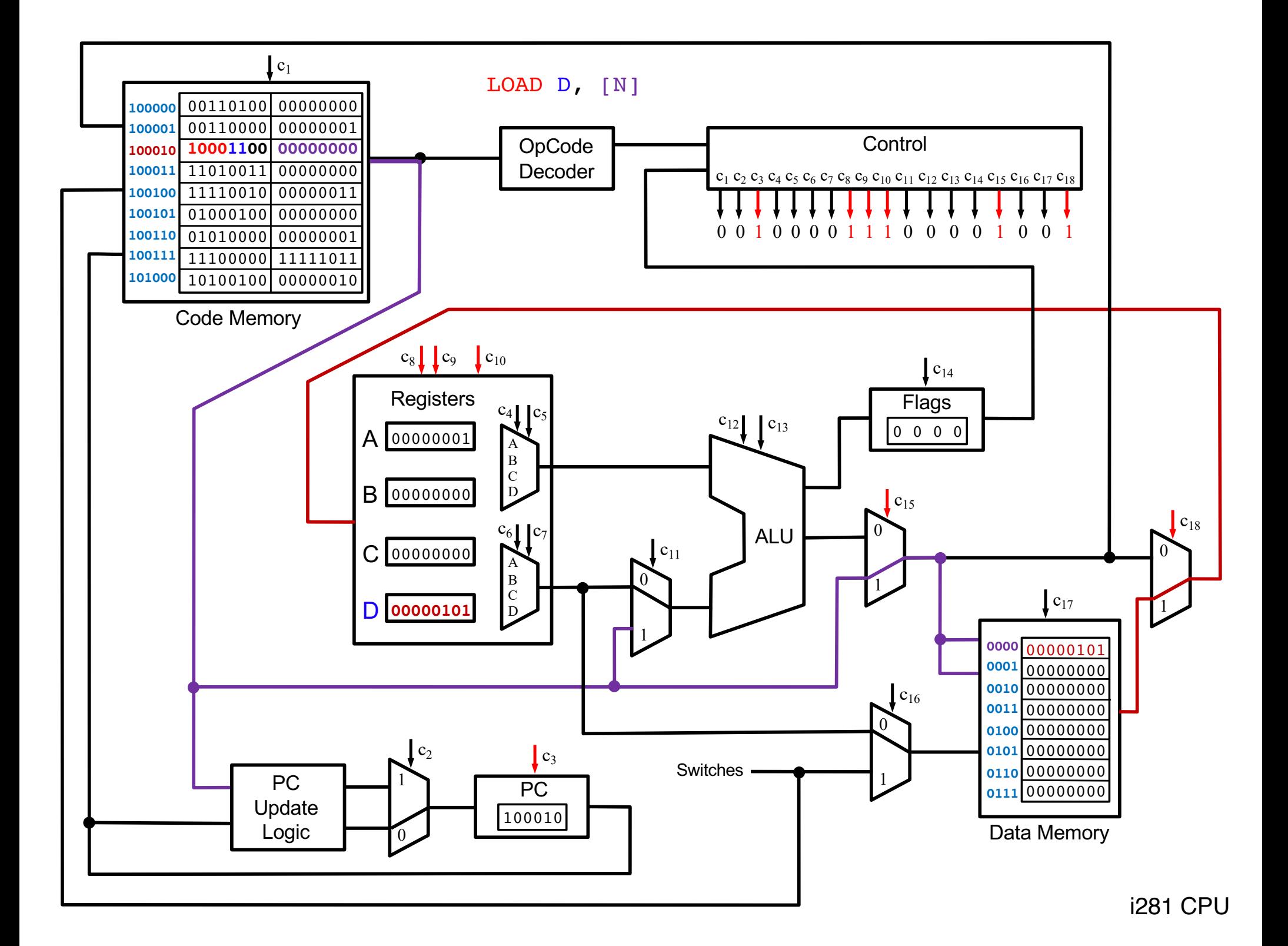

![](_page_122_Figure_0.jpeg)

![](_page_123_Figure_0.jpeg)

![](_page_124_Figure_0.jpeg)

![](_page_125_Figure_0.jpeg)

![](_page_126_Figure_0.jpeg)

![](_page_127_Figure_0.jpeg)

![](_page_128_Figure_0.jpeg)

![](_page_129_Figure_0.jpeg)

![](_page_130_Figure_0.jpeg)

![](_page_131_Figure_0.jpeg)

![](_page_133_Figure_0.jpeg)

![](_page_134_Figure_0.jpeg)

![](_page_136_Figure_0.jpeg)

![](_page_137_Figure_0.jpeg)

![](_page_138_Figure_0.jpeg)

![](_page_139_Figure_0.jpeg)

![](_page_140_Figure_0.jpeg)

# For more examples try the i281 simulator

### **i281 Simulator**

![](_page_142_Figure_1.jpeg)

To try the simulator, go to the class web page and follow the link.

### **Questions?**
## **THE END**